# **ΧΑΡΟΚΟΠΕΙΟ ΠΑΝΕΠΙΣΤΗΜΙΟ ΤΜΗΜΑ ΠΛΗΡΟΦΟΡΙΚΗΣ & ΤΗΛΕΜΑΤΙΚΗΣ ΠΡΟΓΡΑΜΜΑ ΜΕΤΑΠΤΥΧΙΑΚΩΝ ΣΠΟΥΔΩΝ ΠΡΟΗΓΜΕΝΑ ΤΗΛΕΠΙΚΟΙΝΩΝΙΑΚΑ ΣΥΣΤΗΜΑΤΑ & ΕΦΑΡΜΟΓΕΣ**

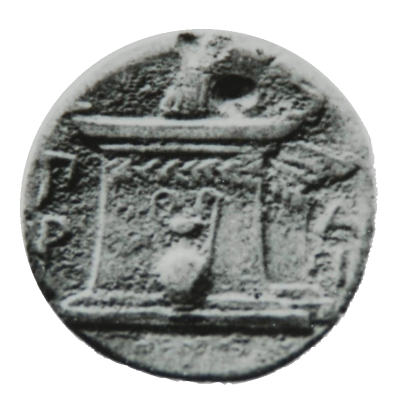

## **ΜΕΤΑΠΤΥΧΙΑΚΗ ΔΙΠΛΩΜΑΤΙΚΗ ΕΡΓΑΣΙΑ**

## **« Ανάπτυξη τεχνο-οικονομικού εργαλείου αποτίμησης υπηρεσιών Cloud Computing»**

## **Κωνσταντίνος Κατσαντώνης**

**Επιβλέπων:** Χρήστος Μιχαλακέλης

Λέκτορας Χαροκόπειου Πανεπιστημίου

Αθήνα, 4 Μαρτίου 2015

**ΧΑΡΟΚΟΠΕΙΟ ΠΑΝΕΠΙΣΤΗΜΙΟ ΤΜΗΜΑ ΠΛΗΡΟΦΟΡΙΚΗΣ & ΤΗΛΕΜΑΤΙΚΗΣ ΠΡΟΓΡΑΜΜΑ ΜΕΤΑΠΤΥΧΙΑΚΩΝ ΣΠΟΥΔΩΝ ΠΡΟΗΓΜΕΝΑ ΤΗΛΕΠΙΚΟΙΝΩΝΙΑΚΑ ΣΥΣΤΗΜΑΤΑ & ΕΦΑΡΜΟΓΕΣ**

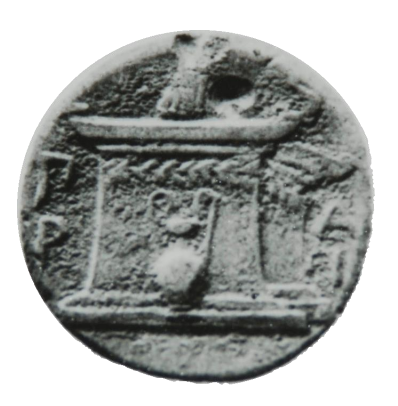

## **ΜΕΤΑΠΤΥΧΙΑΚΗ ΔΙΠΛΩΜΑΤΙΚΗ ΕΡΓΑΣΙΑ**

### **« Ανάπτυξη τεχνο-οικονομικού εργαλείου αποτίμησης υπηρεσιών cloud computing»**

### **Κωνσταντίνος Κατσαντώνης**

**Επιβλέπων:** Χρήστος Μιχαλακέλης Λέκτορας Χαροκόπειου Πανεπιστημίου

Εγκρίθηκε από την τριμελή εξεταστική επιτροπή την η Μαρτίου 2015 (Υπογραφή) (Υπογραφή) (Υπογραφή)

…………………. …………………. …………………. Χ. Μιχαλακέλης Μ. Νικολαΐδου Δ. Αναγνωστόπουλος Λέκτορας Καθηγήτρια Καθηγητής

Αθήνα, 4 Μαρτίου 2015

(Υπογραφή)

…………………………………

#### **ΚΩΝΣΤΑΝΤΙΝΟΣ ΚΑΤΣΑΝΤΩΝΗΣ**

**Copyright©** Κωνσταντίνος Ν. Κατσαντώνης, 2015 Με επιφύλαξη παντός δικαιώματος. **All rights reserved.**

# **Ευχαριστίες**

<span id="page-4-0"></span>Η παρούσα διπλωματική εργασία εκπονήθηκε στα πλαίσια του Μεταπτυχιακού Προγράμματος Σπουδών «Πληροφορική και Τηλεματική» στην κατεύθυνση «Προηγμένα Τηλεπικοινωνιακά Συστήματα και Εφαρμογές», του τμήματος Πληροφορικής και Τηλεματικής του Χαροκοπείου Πανεπιστημίου, υπό την επίβλεψη του Λέκτορα κ. Χρήστου Μιχαλακέλη. Ευχαριστώ λοιπόν θερμά τον κ. Χρήστο Μιχαλακέλη τόσο για την ευκαιρία που μου έδωσε να συνεργαστώ μαζί του όσο και για τις εποικοδομητικές και περιεκτικές συζητήσεις που κάναμε καθ' όλη τη διάρκεια του 3ου εξαμήνου. Επίσης ευχαριστώ θερμά τους διδάσκοντες του τμήματος για τις επιστημονικές γνώσεις που μου προσέφεραν αλλά και το σύσσωμο ανθρώπινο δυναμικό του τμήματος για την υπέροχη ατμόσφαιρα.

# **Περίληψη**

<span id="page-5-0"></span>Η χρήση των υπηρεσιών του υπολογιστικού νέφους (Cloud Computing) εμφανίζεται να προσφέρει εξαιρετικά οικονομικά οφέλη, τόσο στους παρόχους των υπηρεσιών όσο και στις νέες επιχειρήσεις που έχουν την δυνατότητα να κάνουν χρήση των υπηρεσιών χωρίς να διατηρούν υποδομή IT. Η μείωση του κόστους θεωρείται σημαντικό πλεονέκτημα του Cloud Computing. Ωστόσο, δεν υπάρχουν πολλά διαθέσιμα εργαλεία κατάλληλα για τον υπολογισμό του κόστους της συνολικής ιδιοκτησίας του Cloud και της επενδυτικής αξιολόγησης. Σε αυτή την εργασία παρουσιάζεται μια προσπάθεια να καλυφθεί αυτό το κενό. Λαμβάνοντας υπόψιν την υποδομή του Cloud Data Center και την υιοθέτηση της τεχνολογίας εικονικού περιβάλλοντος, δημιουργήθηκε ένα εργαλείο στο excel βασισμένο σε μαθηματικούς τύπους, που με την εισαγωγή δεδομένων από τον χρήστη, υπολογίζει το κόστος που δαπανάται για την κατασκευή και την λειτουργία ενός Cloud Data Center. Ο υπολογισμός γίνεται ανάλογα με τον αριθμό των εικονικών μηχανών και τον σχεδιασμό που επιλέγεται βάσει στοιχείων της βιομηχανίας της πληροφορικής. Έτσι παρέχεται ένας ευέλικτος τρόπος για να αναλυθούν οι επιδράσεις των διαφορετικών μεταβλητών στο κόστος. Επιπλέον εφαρμόζεται μια απλή μέθοδος τιμολόγησης και υπολογισμού εσόδων για την υπηρεσία IaaS και έτσι δύναται να υπολογιστούν οι εισροές, οι ταμειακές ροές (Cash\_Flows), η καθαρή παρούσα αξία (NPV), το εσωτερικό επιτόκιο απόδοσης (IRR) και ο δείκτης κερδοφορίας (Profitability Index). Το εργαλείο είναι δυναμικό, αξιολογεί την οικονομική απόδοση του Cloud και παρέχει ενδείξεις για την εκτίμηση της επένδυσης. Η ποιότητα και οι λειτουργικές πτυχές των υπηρεσιών δεν λήφθηκαν υπόψιν.

## <span id="page-6-0"></span>**Abstract**

The usage of the services of Cloud Computing appears to benefit economically both the providers of the services as well as the new enterprises that do not facilitate the proper IT structures and for that reason resort to these services. The reduction of the cost is considered as an important advantage of the Cloud Computing. However, there are only few appropriate tools that can calculate the Total Cost of Ownership of a Cloud Computing Data Center and evaluate the investment. It is attempted in this thesis to cover this gap by creating such a tool. By considering the infrastructure of a Cloud Data Center and the adoption of the technologies of the virtual environment, an excel tool, based on mathematical formulas, was created. The user of the excel tool inserts the appropriate requested data and the cost of constructing and operating a Cloud Data Center is estimated. The calculations directly depend on the number of the desirable Virtual Machines (VM) and the design that is chosen according to the IT industry tendencies. Thusly, a flexible method to analyze the impact of various variables on the cost is provided. Moreover, a simple method of billing and calculating the income from the IaaS (Infrastructure as a Service) [1] service is applied and thus it is possible to compute the Inputs, the Cash Flows, the Net Present Value (NPV), the Internal Rate of Return (IRR) as well as the Profitability Index of a supposed Cloud Computing Data Center. The excel tool is dynamic; it assesses the financial yield of the Cloud Data Center and grants indications for the evaluation of the investment. The quality and the functional aspects of the services provided by the Cloud Data Center were not taken into consideration for the purposes of this thesis.

**Keywords:** Cloud Computing, Cloud TCO, Cloud Incomes, Cloud Cash Flows.

# <span id="page-7-0"></span>Περιεχόμενα

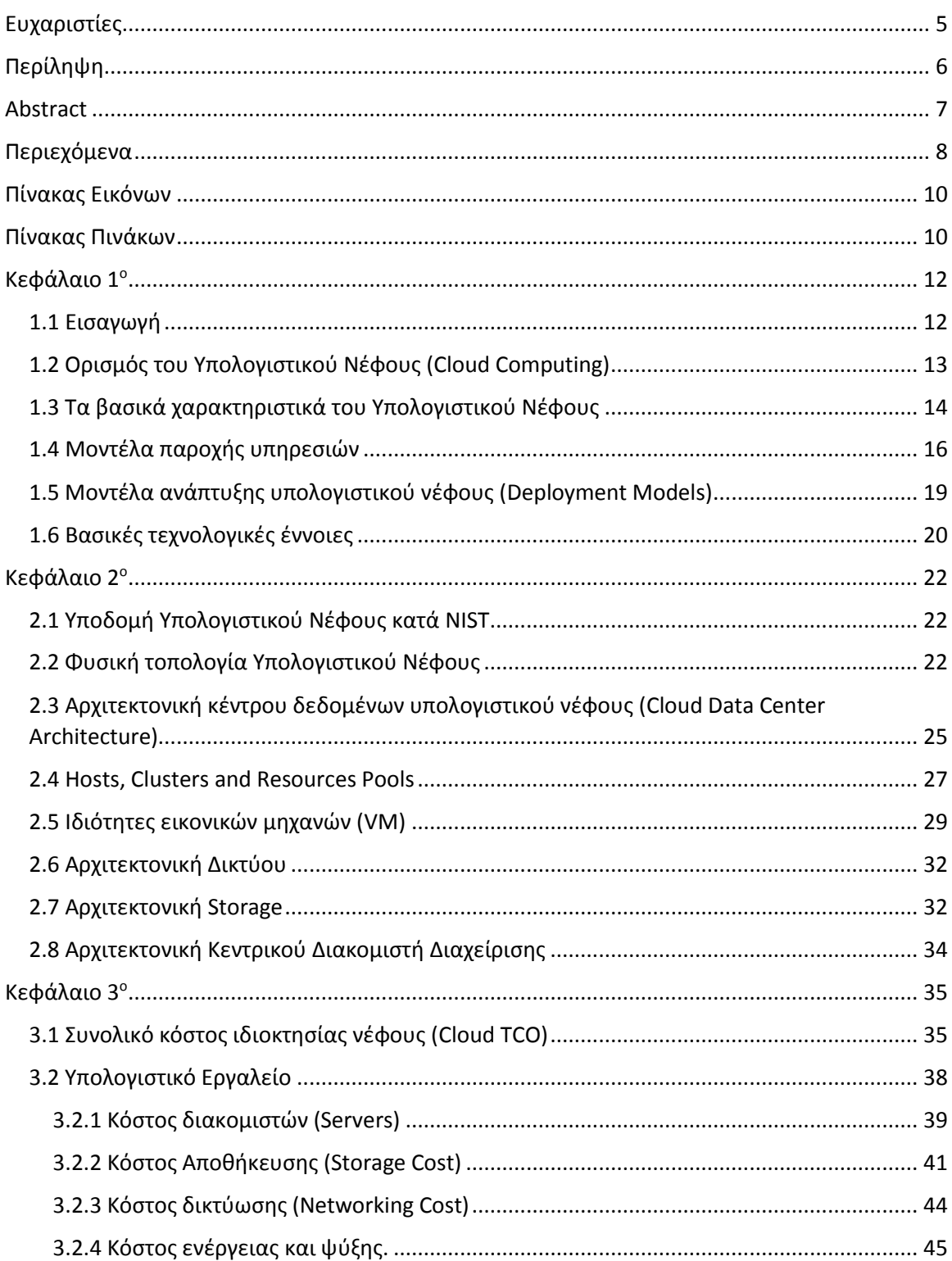

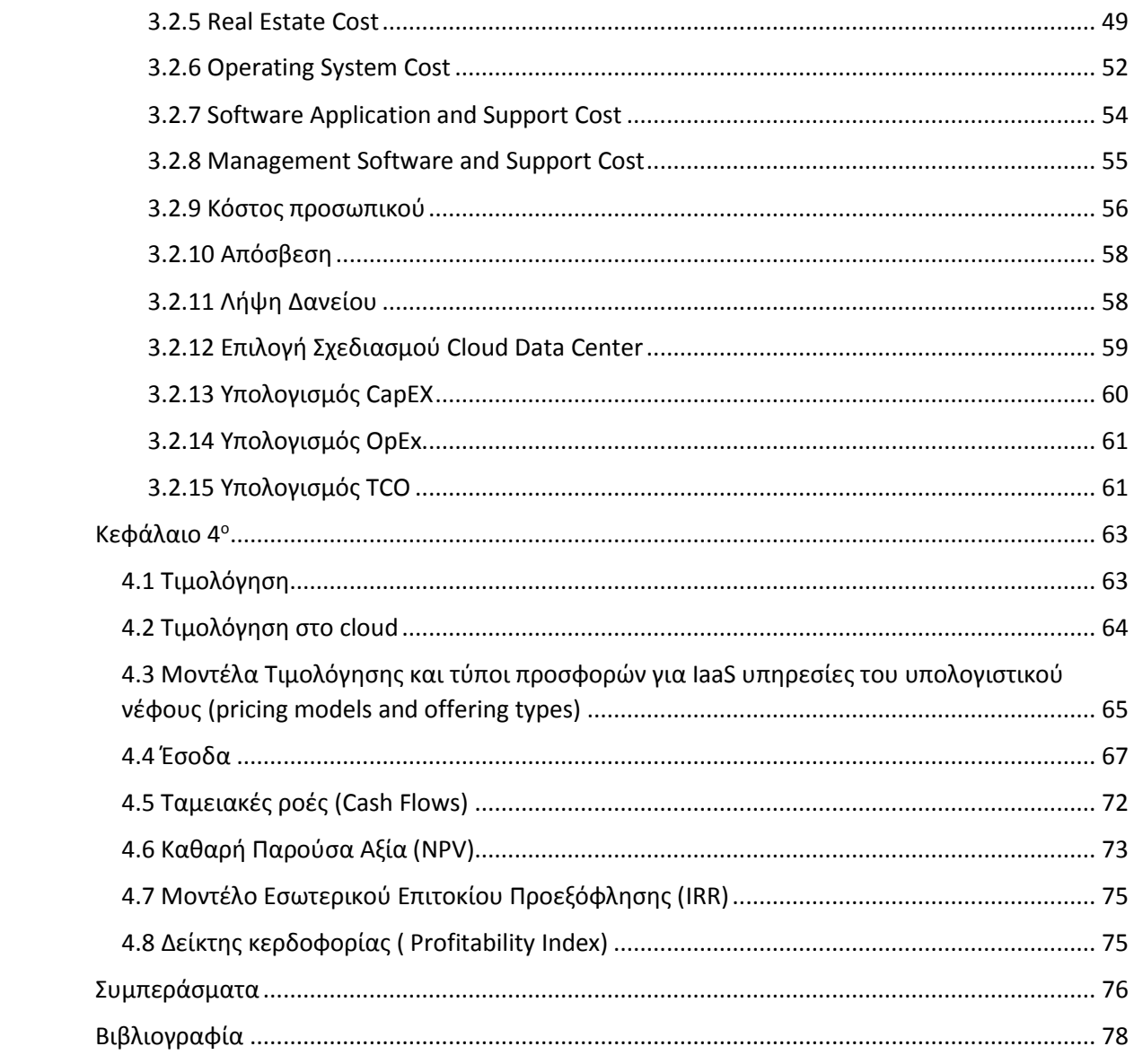

# **Πίνακας Εικόνων**

<span id="page-9-0"></span>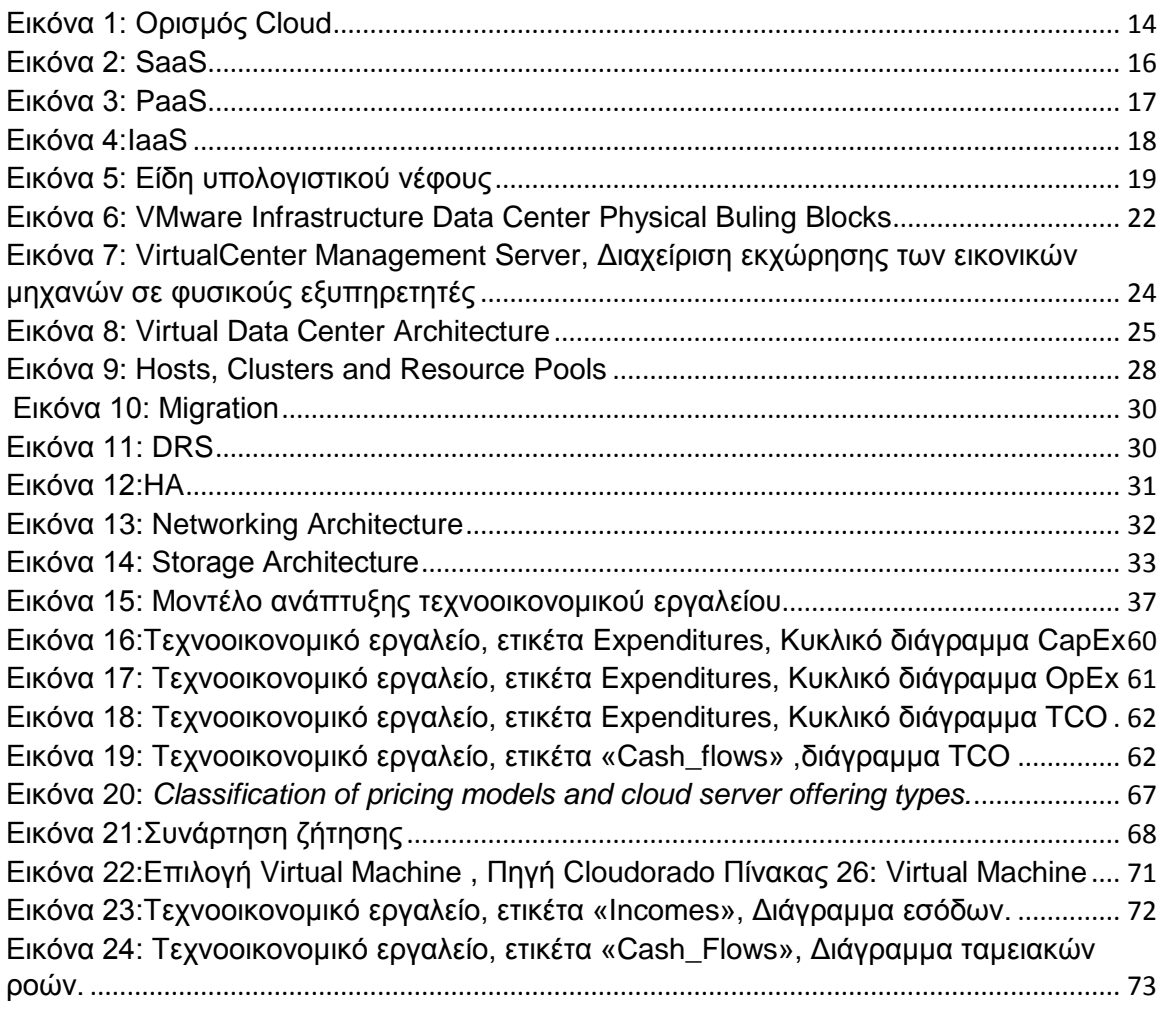

# <span id="page-9-1"></span>**Πίνακας Πινάκων**

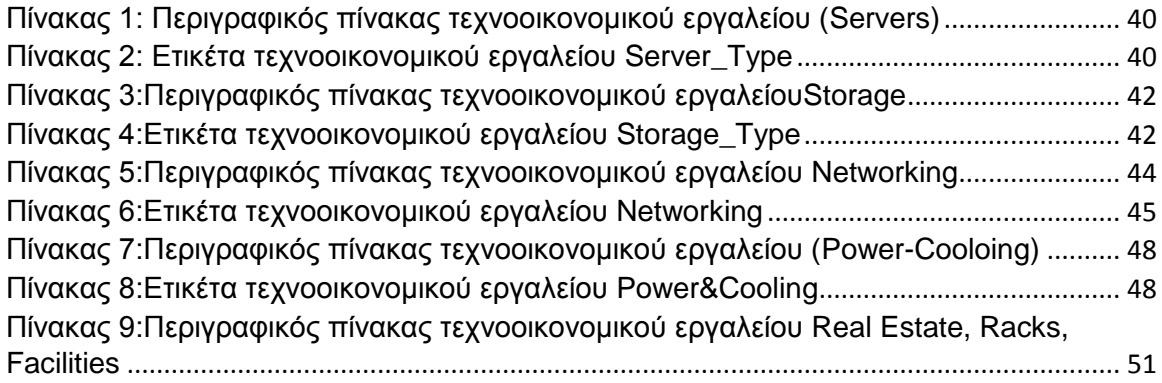

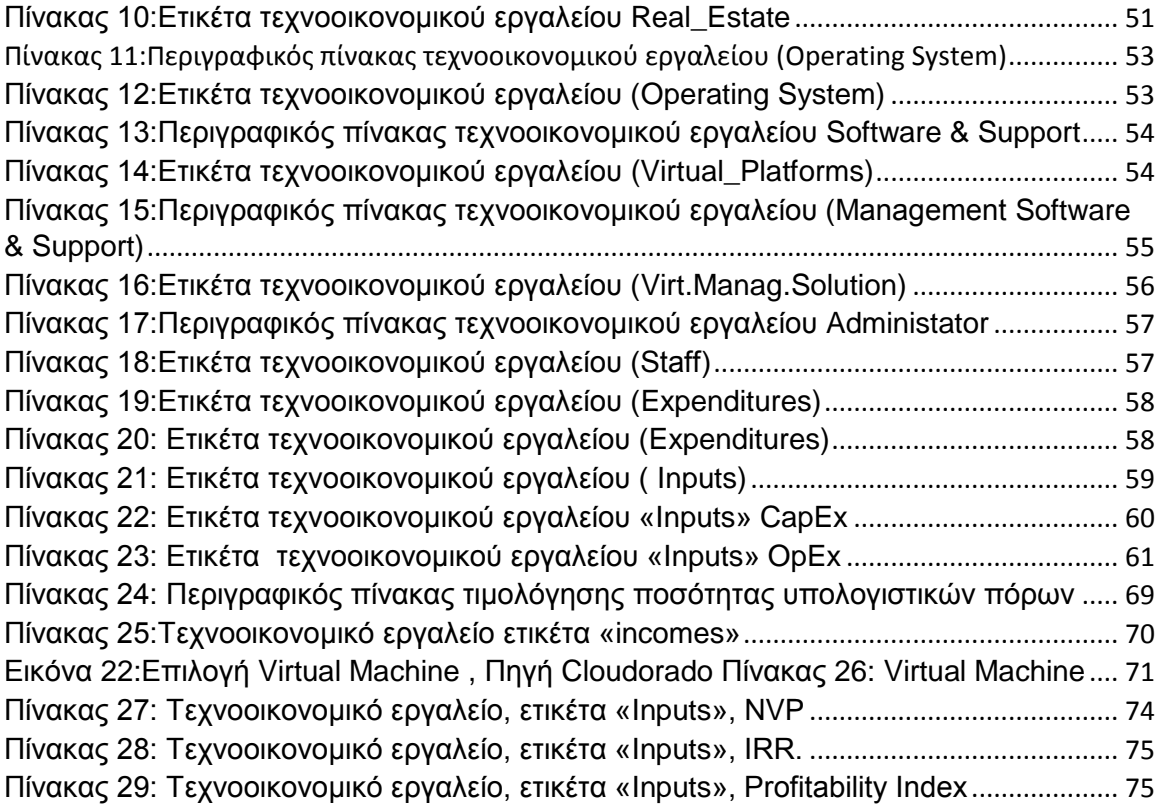

# <span id="page-11-0"></span>**Κεφάλαιο 1<sup>ο</sup>**

## **1.1 Εισαγωγή**

<span id="page-11-1"></span>Το υπολογιστικό νέφος (Cloud Computing) ευδοκιμεί με την δυνατότητα να αλλάξει ένα μεγάλο μέρος της βιομηχανίας της πληροφορικής. Αναφέρεται τόσο στις εφαρμογές που παρέχονται σαν υπηρεσία μέσω του διαδικτύου, όσο και στους διακομιστές (servers), στο λογισμικό (software) του συστήματος και στα κέντρα δεδομένων (data centers) που παρέχουν αυτές τις υπηρεσίες.

To Cloud υιοθετεί την κατά ζήτηση (on-demand) υποδομή για την παροχή υπολογιστικών πόρων σαν ελαστική υπηρεσία. Οι χρήστες του Cloud αιτούνται υπολογιστικούς πόρους από το Cloud Data Center για ανταπεξέλθουν στις επιχειρηματικές τους ανάγκες. Με το μοντέλο τιμολόγησης «pay as you go», οι χρήστες πληρώνουν μόνο για τους πόρους που τους χορηγήθηκαν. Αυτό μπορεί να ωφελήσει τους χρήστες Cloud μεταφέροντας τον κίνδυνο οικονομικών απωλειών που προκαλείται από την ανεπαρκή χρήση πόρων στους παρόχους Cloud. Ωστόσο λίγοι είναι αυτοί που βλέπουν το Cloud από την πλευρά των παρόχων.

Το Cloud Data Center από την μεριά του παρόχου αναμένεται να προσφέρει υπηρεσίες κάτω από το κόστος ενός ιδιωτικού data center και ταυτόχρονα να δίνει ένα καλό κέρδος. Όταν όλο και περισσότεροι ιδιοκτήτες κέντρων δεδομένων (data centers) διακρίνουν μια αναμενόμενη καλή απόδοση σπεύδουν να λειτουργήσουν το δικό τους Cloud Data Center. Η έλλειψη των εργαλείων που προσεγγίζουν και αναλύουν την οικονομική αποδοτικότητα αυτών των πρακτικών έχει σαν αποτέλεσμα μια αδύναμη βάση για την αξιολόγηση του κινδύνου και την βελτιστοποίηση του κόστους.

Η οικονομική αποδοτικότητα είναι ζωτικής σημασίας για τους παρόχους του Cloud. Η επίτευξη της οικονομικής αποδοτικότητας σε ένα Cloud Data Center μπορεί να αντιμετωπιστεί αν πρώτα κατανοηθεί και αναλυθεί το συνολικό κόστος ιδιοκτησίας (Total Cost of Ownership, TCO). Το συνολικό κόστος ιδιοκτησίας χρησιμοποιείται ως μέσο για την αντιμετώπιση των πραγματικών δαπανών που

12

προκύπτουν από την ιδιοκτησία και τη διαχείριση της υποδομής του Cloud Data Center σαν επιχείρηση. Το TCO δεν περιλαμβάνει μόνο το κόστος κεφαλαίου αλλά και το κόστος λειτουργίας της υποδομής. Μια ολοκληρωμένη θεώρηση για το σύνολο των δαπανών στη διάρκεια ζωής του Cloud Data Center κάνει το TCO κατάλληλο ως μια πρώτη βάση για τον καθορισμό της οικονομικής αξίας της επένδυσης.

Το υπολογιστικό νέφος βασίζεται σε ένα σύνολο πόρων δικτύου, υπολογιστικής ισχύος, αποθήκευσης και εφαρμογών και η ανάλυση του συνολικού κόστους ιδιοκτησίας (TCO) ξεκινά καταμετρώντας τα κόστη καθενός από τα συνδυασμένα στοιχεία που είναι απαραίτητα για την δημιουργία και την λειτουργία ενός Cloud Data Center. Ακριβώς όπως το TCO της κυριότητας ενός αυτοκινήτου περιλαμβάνει το κόστος του καυσίμου, τη συντήρηση και άλλα, το TCO μιας λύσης πληροφορικής περιλαμβάνει το κόστος των αδειών χρήσης λογισμικού, αναβαθμίσεις, επεκτάσεις, κατανάλωση ενέργειας και άλλα. Έτσι, θα αναλυθεί το συνολικό κόστος της ιδιοκτησίας cloud θεωρώντας όλους τους πόρους στο κέντρο δεδομένων σαν μια δεξαμενή πόρων διευκολύνοντας με ακρίβεια την ποσοτικοποίηση της επιχειρηματικής αξίας του υπολογιστικού νέφους σε κάθε στάδιο της υλοποίησης.

# <span id="page-12-0"></span>**1.2 Ορισμός του Υπολογιστικού Νέφους (Cloud Computing)**

Σύμφωνα με τον ορισμό [1] που δίνεται από το NIST (National Institute of Standards and Technology ): «*Το υπολογιστικό νέφος είναι ένα μοντέλο που επιτρέπει συνεχόμενη, ευέλικτη, με βάση τη ζήτηση διαδικτυακή πρόσβαση σε μία κοινόχρηστη δεξαμενή προσαρμόσιμων υπολογιστικών πόρων (π.χ. δίκτυα, εξυπηρετητές, αποθηκευτικοί χώροι, εφαρμογές και υπηρεσίες), το οποίο μπορεί να τροφοδοτηθεί γρήγορα και να διατεθεί με ελάχιστη προσπάθεια διαχείρισης ή αλληλεπίδρασης με τον πάροχο της υπηρεσίας. Αυτό το μοντέλο αποτελείται από πέντε βασικά χαρακτηριστικά, τρία μοντέλα παροχής υπηρεσιών, και τέσσερα μοντέλα ανάπτυξης*.»

Ο ορισμός αυτός θεωρείται ο κανόνας των ορισμών για το cloud computing διότι αποσαφηνίζει ότι το υπολογιστικό νέφος είναι ένα μοντέλο χρήσης και όχι μια τεχνολογία. Υπάρχουν πολλές διαφορετικές εκδοχές του υπολογιστικού νέφους, η κάθε μία με τα δικά της ξεχωριστά χαρακτηριστικά. Ο αναφερόμενος ορισμός προσδιορίζει γενικά το υπολογιστικό νέφος, τονίζοντας τις ομοιότητες και τις διαφορές με κάθε μοντέλο ανάπτυξης, αποφεύγοντας παράλληλα να είναι δεσμευτικός για συγκεκριμένες τεχνολογίες που απαιτούνται για την εφαρμογή ή την υποστήριξη μιας συγκεκριμένης πλατφόρμας.

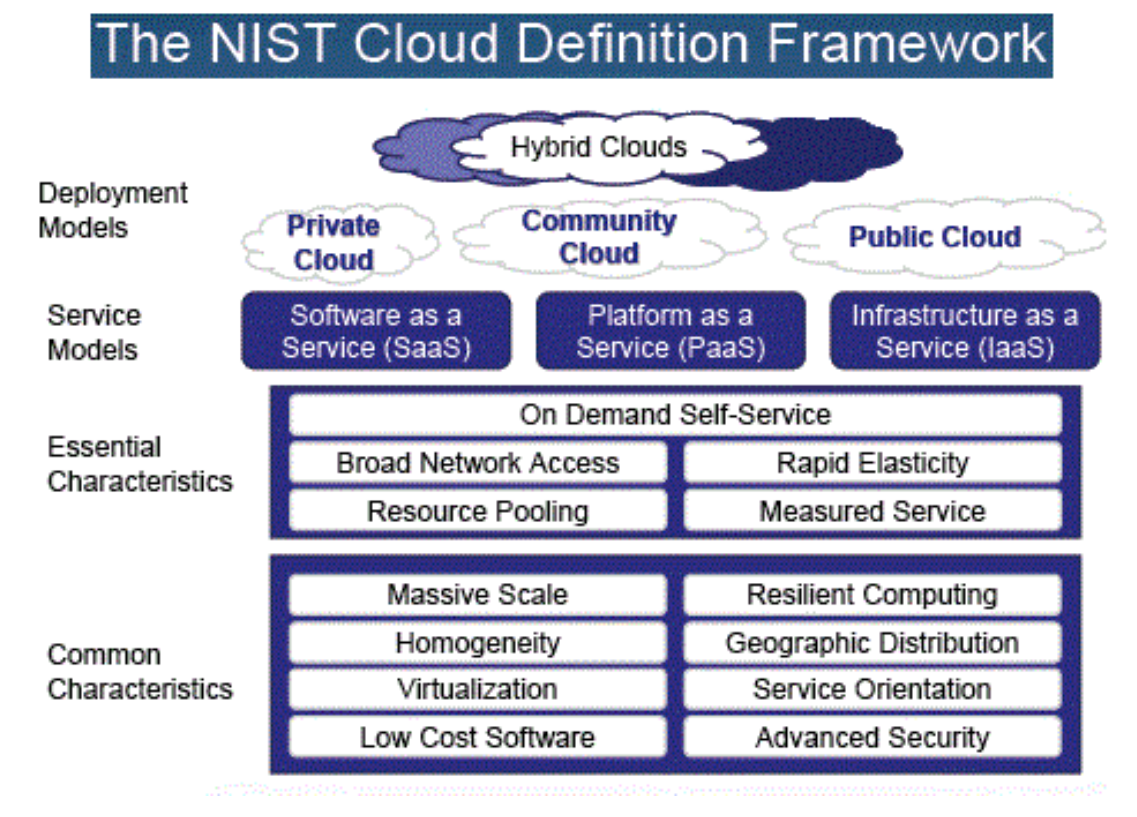

<span id="page-13-1"></span>Εικόνα 1: Ορισμός Cloud Πηγή: <https://dinaros.wordpress.com/tag/cloud-computing/>

# <span id="page-13-0"></span>**1.3 Τα βασικά χαρακτηριστικά του Υπολογιστικού**

## **Νέφους**

Με βάση το NIST είναι τα εξής πέντε:

## **α) Αυτοεξυπηρέτηση κατά απαίτηση (On-demand self-service)**

Ο καταναλωτής μπορεί μονομερώς και αυτομάτως να δεσμεύσει για όσο χρόνο θέλει τους υπολογιστικούς πόρους που χρειάζεται, όπως τον server, τον αποθηκευτικό χώρο, χωρίς να απαιτείται ανθρώπινη αλληλεπίδραση με τον φορέα παροχής υπηρεσιών.

#### **β) Ευρεία πρόσβαση στο δίκτυο (Broad network access)**

Οι δυνατότητες είναι διαθέσιμες μέσω του δικτύου και είναι προσβάσιμες μέσω συγκεκριμένων μηχανισμών που προωθούν τη χρήση από ετερογενείς "thin" ή "thick client" πλατφόρμες (π.χ. κινητά τηλέφωνα, φορητούς υπολογιστές, "tablets".)

#### **γ) Συγκέντρωση πόρων (Resource pooling)**

Οι υπολογιστικοί πόροι του παρόχου συγκεντρώθηκαν για να εξυπηρετήσουν πολλαπλούς καταναλωτές χρησιμοποιώντας ένα μοντέλο πολλαπλής μίσθωσης (multi-tenant) με διάφορους φυσικούς (physical) και εικονικούς (virtual) πόρους που εκχωρούνται και επανεκχωρούνται δυναμικά ανάλογα με την ζήτηση των καταναλωτών. Υπάρχει μια αίσθηση ανεξαρτησίας στην οποία ο πελάτης δεν έχει καμία γνώση και κανέναν έλεγχο για την ακριβή τοποθεσία των παρεχόμενων πόρων αλλά μπορεί να είναι σε θέση να προσδιορίσει την τοποθεσία σε ένα υψηλότερο επίπεδο πιο αφηρημένα (π.χ. χώρα, πολιτεία ή κέντρο δεδομένων). Παραδείγματα πόρων είναι οι αποθηκευτικοί χώροι,(storage), επεξεργασία (processing), μνήμη (memory) και το εύρος ζώνης του δικτύου (network bandwidth).

#### **δ) Ταχεία Ελαστικότητα (Rapid elasticity)**

Οι πόροι μπορούν να δεσμευτούν και να αποδεσμευτούν από τον χρήστη γρήγορα και σε ορισμένες περιπτώσεις αυτόματα, ώστε να εμφανιστούν άμεσα ως κατειλημμένοι και όταν αποδεσμευτούν να εμφανιστούν ξανά διαθέσιμοι. Για τον καταναλωτή, οι δυνατότητες για δέσμευση πόρων φαίνονται απεριόριστες και ότι οι πόροι μπορούν να αγοραστούν κάθε στιγμή και σε οποιαδήποτε ποσότητα.

#### **ε) Μετρήσιμη παροχή υπηρεσιών (Measured service)**

15

Τα συστήματα νέφους ελέγχουν αυτόματα και βελτιστοποιούν τη χρήση των πόρων αξιοποιώντας μια δυνατότητα μέτρησης σε κάποιο αφαιρετικό επίπεδο που είναι κατάλληλο για το είδος της υπηρεσίας. (π.χ. αποθήκευση, επεξεργασία, εύρος ζώνης και ενεργούς λογαριασμούς χρηστών). Η χρήση των πόρων μπορεί να παρακολουθείται, να ελέγχεται και να αναφέρεται με μορφή εκθέσεων παρέχοντας διαφάνεια τόσο για τον πάροχο όσο και για τον καταναλωτή της υπηρεσίας.

## <span id="page-15-0"></span>**1.4 Μοντέλα παροχής υπηρεσιών**

Τα είδη υπηρεσιών του Cloud Computing, είναι το Software as a Service, το Platform as a Service και το Infrastructure as a Service. Το κάθε ένα από αυτά προσφέρει διαφορετικές υπηρεσίες

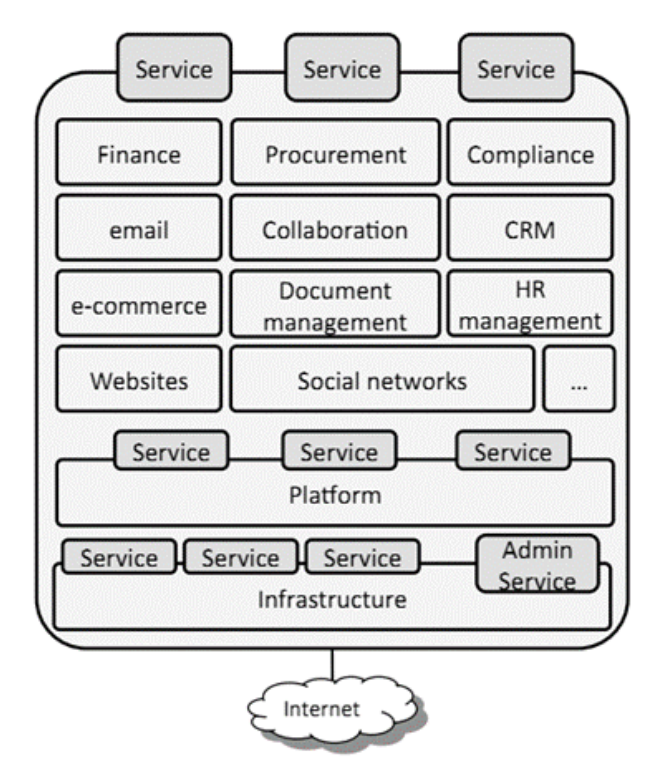

### **α) Software as a Service (SaaS)**

<span id="page-15-1"></span>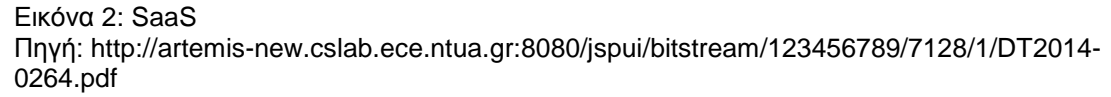

Η δυνατότητα που παρέχεται στον καταναλωτή είναι να χρησιμοποιήσει τις εφαρμογές του παρόχου και να τις εκτελέσει στην υποδομή του υπολογιστικού νέφους. Οι εφαρμογές είναι προσβάσιμες από διάφορες «client» συσκευές μέσω μιας διεπαφής «thin-client», όπως ένα πρόγραμμα περιήγησης (web browser) π.χ. (web-based e-mail). Ο καταναλωτής δεν έχει την διαχείριση ή τον έλεγχο της υποκείμενης υποδομής του νέφους συμπεριλαμβανομένων των δικτύων, των διακομιστών , των λειτουργικών συστημάτων, του αποθηκευτικού χώρου ή ακόμα και μεμονωμένων δυνατοτήτων των εφαρμογών, με πιθανή εξαίρεση περιορισμένων ρυθμίσεων των εφαρμογών.

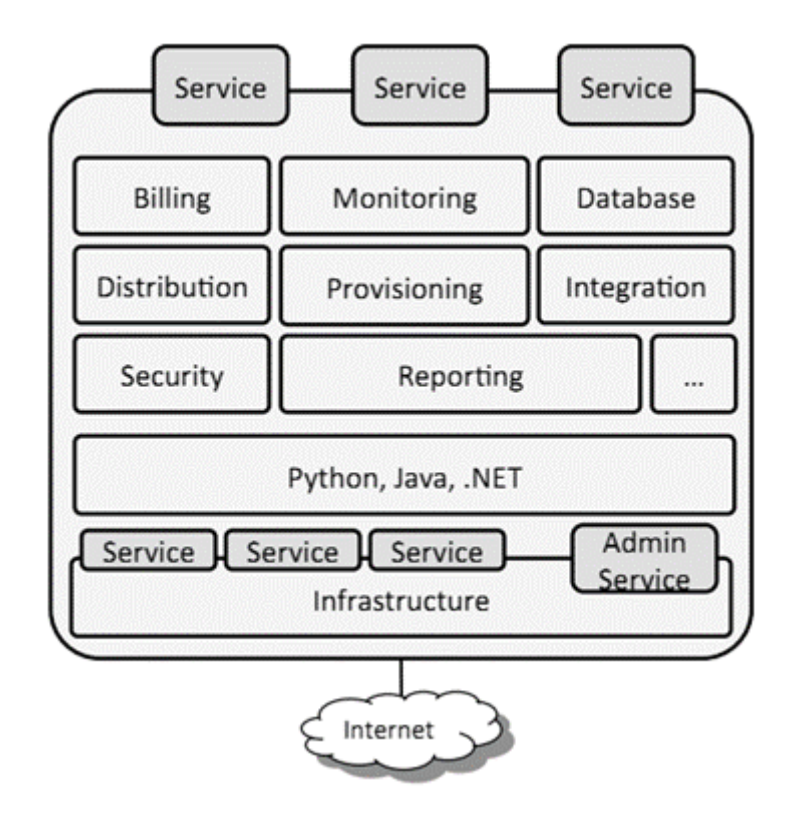

#### **β) Platform as a Service (PaaS)**

<span id="page-16-0"></span>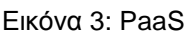

Πηγή: http://artemis-new.cslab.ece.ntua.gr:8080/jspui/bitstream/123456789/7128/1/DT2014- 0264.pdf

Είναι η δυνατότητα που παρέχεται στον καταναλωτή να αναπτύσσει πάνω στις υποδομές του νέφους εφαρμογές που έχουν δημιουργηθεί από τον ίδιο ή εφαρμογές που έχουν αποκτηθεί, οι οποίες έχουν δημιουργηθεί με χρήση γλωσσών προγραμματισμού, βιβλιοθηκών, υπηρεσιών και εργαλείων που

υποστηρίζονται από τον πάροχο. Ο καταναλωτής δεν έχει την διαχείριση ή τον έλεγχο της υποκείμενης υποδομής του νέφους συμπεριλαμβανομένων των δικτύων, των διακομιστών, των λειτουργικών συστημάτων, του αποθηκευτικού χώρου, αλλά έχει τον έλεγχο των εφαρμογών που έχουν αναπτυχθεί και ενδεχομένως την διαμόρφωση των ρυθμίσεων του περιβάλλοντος φιλοξενίας (hosting).

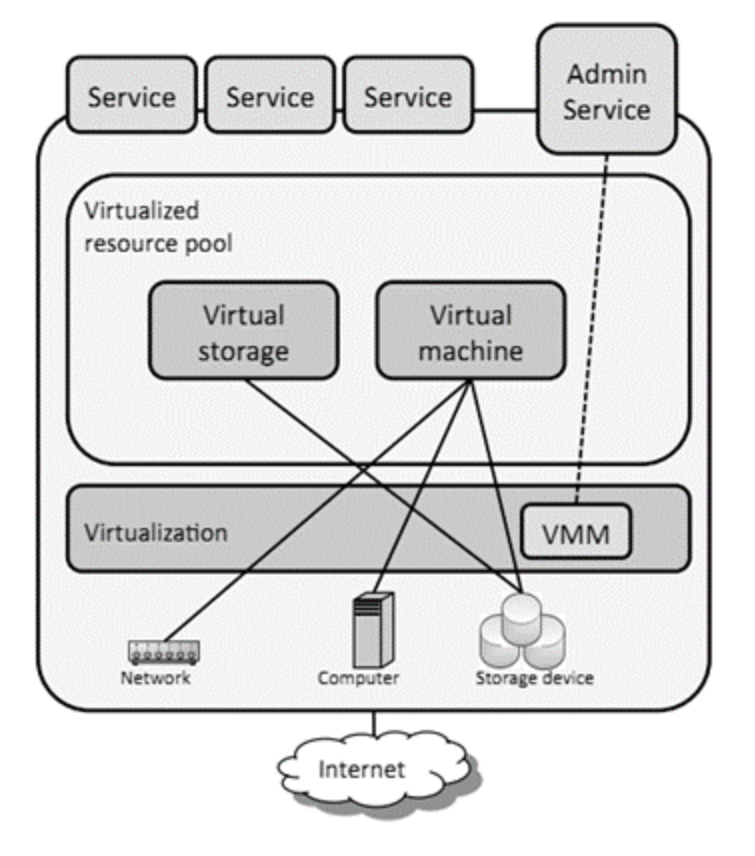

### **γ) Infrastructure as a Service (IaaS).**

<span id="page-17-0"></span>Εικόνα 4:IaaS Πηγή: http://artemis-new.cslab.ece.ntua.gr:8080/jspui/bitstream/123456789/7128/1/DT2014- 0264.pdf

Η δυνατότητα που παρέχεται στον καταναλωτή να δεσμεύει προς χρήση επεξεργαστική ισχύ, αποθηκευτικό χώρο, δίκτυα, και άλλους θεμελιώδεις υπολογιστικούς πόρους, όπου ο καταναλωτής είναι σε θέση να αναπτύξει και να εκτελέσει αυθαίρετο λογισμικό, το οποίο μπορεί να περιλαμβάνει λειτουργικά συστήματα και εφαρμογές. Ο καταναλωτής δεν έχει την διαχείριση ή τον έλεγχο

της υποκείμενης υποδομής του νέφους, αλλά έχει τον έλεγχο των λειτουργικών συστημάτων, των αποθηκευτικών μέσων, των εφαρμογών που έχουν αναπτυχθεί και ενδεχομένως κάποιον περιορισμένο έλεγχο επιλεγμένου εξοπλισμού δικτύωσης (π.χ. firewalls).

# <span id="page-18-0"></span>**1.5 Μοντέλα ανάπτυξης υπολογιστικού νέφους**

## **(Deployment Models)**

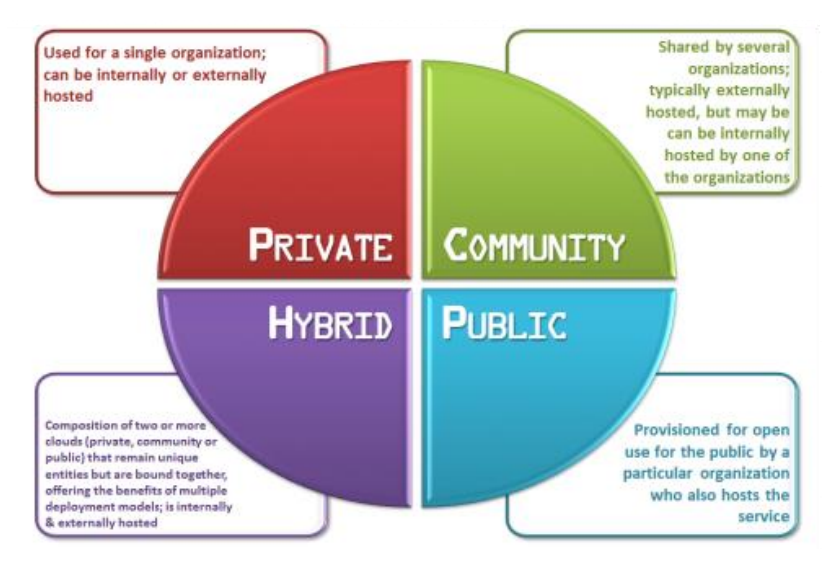

<span id="page-18-1"></span>Εικόνα 5: Είδη υπολογιστικού νέφους Πηγή: http://www.appcore.com/wp-content/uploads/types-of-cloud-computing.png

## **Ιδιωτικό νέφος (Private cloud)**

Η υποδομή του υπολογιστικού νέφους είναι για αποκλειστική χρήση από έναν και μόνο οργανισμό που περιλαμβάνει πολλαπλούς καταναλωτές (π.χ. επιχειρησιακές μονάδες). Μπορεί να ανήκει στον οργανισμό, να διαχειρίζεται και να λειτουργεί από τον οργανισμό, ακόμα και από κάποιον τρίτο η συνδυαστικά από κάποιον τρίτο και τον οργανισμό.

### **Κοινοτικό Νέφος (Community cloud)**

Η υποδομή του νέφους παρέχεται για αποκλειστική χρήση από μια συγκεκριμένη κοινότητα καταναλωτών από οργανισμούς που έχουν τις ίδιες ανησυχίες (π.χ. αποστολή, απαιτήσεις ασφαλείας, πολιτική και θέματα

συμμόρφωσης). Μπορεί να ανήκει, να διαχειρίζεται και να λειτουργεί από έναν ή περισσότερους οργανισμούς της κοινότητας, από τρίτους ή από συνδυασμό των παραπάνω και μπορεί να βρίσκεται εντός ή εκτός των εγκαταστάσεων του οργανισμού.

### **Δημόσιο Νέφος (Public Cloud)**

Η υποδομή του νέφους διατίθεται σε ανοιχτή χρήση στο ευρύ κοινό. Μπορεί να ανήκει, να διαχειρίζεται και να λειτουργεί από μία εταιρία, από ακαδημαϊκή κοινότητα, από κυβερνητική οργάνωση ή από κάποιο συνδυασμό αυτών. Υπάρχει στις εγκαταστάσεις του παρόχου.

### **Υβριδικό νέφος (Hybrid cloud)**

Η υποδομή του νέφους είναι μια σύνθεση από δύο ή περισσότερες διακριτές υποδομές του νέφους. (private, community or public) που παραμένουν μοναδικές οντότητες αλλά συνδέονται μεταξύ τους με τυποποιημένη ή αποκλειστική τεχνολογία που επιτρέπει την φορητότητα των δεδομένων και των εφαρμογών. (π.χ. εξισορρόπηση φόρτου εργασίας μεταξύ των νεφών).

## <span id="page-19-0"></span>**1.6 Βασικές τεχνολογικές έννοιες**

### **Εικονικοποίηση (Virtualization)**

Η εικονικοποίηση είναι η δημιουργία μιας εικονικής εκδοχής μιας συσκευής αποθήκευσης, ενός λειτουργικού συστήματος, ενός εξυπηρετητή ή ενός δικτύου. Χωρίζει τους πόρους σε πολλαπλά εικονικά περιβάλλοντα εκτέλεσης και κρύβει τα φυσικά χαρακτηριστικά των υπολογιστικών πόρων για να απλοποιήσει τον τρόπο με τον οποίο άλλα συστήματα, εφαρμογές, ή και χρήστες αλληλοεπιδρούν με αυτούς τους πόρους. Η εικονικοποίηση χρησιμοποιείται με δύο τρόπους: Εικονικοποίηση υλικού και εικονικοποίηση λειτουργικού συστήματος. Είναι μια από τις κύριες τεχνολογίες που καθιστούν εφικτή την υλοποίηση του υπολογιστικού νέφους. Με τη χρήση λογισμικού εικονικοποίησης καθίσταται δυνατή η ταυτόχρονη εκτέλεση περισσότερων του ενός λειτουργικών συστημάτων σε ένα απομονωμένο περιβάλλον. Oι εικονικές μηχανές (Virtual Machines) που

δημιουργούνται μετά την εικονικονικοποίηση δίνουν την εντύπωση στο χρήστη ενός ολοκληρωμένου φυσικού μηχανήματος, ενώ στην πραγματικότητα είναι ένα σύνολο αρχείων και προγραμμάτων που τρέχουν πάνω σε ένα ή περισσότερα φυσικά μηχανήματα. Οι εικονικές μηχανές μπορεί να έχουν διαφορετικά χαρακτηριστικά από τους φυσικούς πόρους πάνω στους οποίους τρέχουν, τόσο όσον αφορά το λογισμικό, όσο και για το υλικό. Το σύστημα του υπολογιστικού νέφους μέσα από την εικονικοποίηση μπορεί να εξυπηρετήσει πολλούς χρήστες ετεροχρονισμένα και ταυτόχρονα χωρίς να παρουσιαστεί κάποιο σφάλμα ή να καταρρεύσει λόγω εξάντλησης πόρων.

#### **Multitenancy**

Multitenancy [2] αναφέρεται σε μια αρχή στην αρχιτεκτονική λογισμικού σύμφωνα με την οποία ένα αντικείμενο κλάσης μιας εφαρμογής λογισμικού εξυπηρετεί πολλαπλούς χρήστες. Αυτό επιτρέπει την καλύτερη αξιοποίηση των πόρων ενός συστήματος (όσον αφορά τη μνήμη και την επεξεργασία γενικά). Διαφορετικά οι απαιτήσεις του συστήματος θα ήταν σημαντικές αν το αντικείμενο έπρεπε να αναπαραχθεί για κάθε χρήστη. To Multitenancy έρχεται σε αντίθεση με την αρχιτεκτονική πολλαπλών αντικειμένων όπου ξεχωριστά αντικείμενα λογισμικού λειτουργούν για λογαριασμό διαφορετικών χρηστών.

#### **Web service**

Το Web-service είναι μια διαδικτυακή υπηρεσία που ορίζεται από το W3C ως «ένα σύστημα λογισμικού που έχει σχεδιαστεί για να υποστηρίξει διαλειτουργική αλληλεπίδραση μηχανής-προς-μηχανή σε ένα δίκτυο» [3]. Ο ορισμός περιλαμβάνει πολλά διαφορετικά συστήματα, αλλά στην κοινή χρήση ο όρος αναφέρεται σε πελάτες και διακομιστές που επικοινωνούν μέσω του πρωτοκόλλου HTTP [4] που χρησιμοποιείται στο διαδίκτυο. Οι υπηρεσίες Web βοηθούν την τυποποίηση των διεπαφών μεταξύ των εφαρμογών, πράγμα που καθιστά ευκολότερο για έναν πελάτη λογισμικού (π.χ. ένας web browser) να αποκτήσει πρόσβαση στις εφαρμογές του διακομιστή μέσα από το διαδίκτυο. .

21

# <span id="page-21-0"></span>**Κεφάλαιο 2<sup>ο</sup>**

## **2.1 Υποδομή Υπολογιστικού Νέφους κατά NIST**

<span id="page-21-1"></span>Η υποδομή νέφους είναι μια συλλογή του υλικού εξοπλισμού υπολογιστή (hardware) και του λογισμικού (software) που επιτρέπουν τα πέντε χαρακτηριστικά του υπολογιστικού νέφους. Η υποδομή του νέφους μπορεί να θεωρηθεί ότι περιέχει μαζί ένα φυσικό και ένα αφαιρετικό επίπεδο. Το φυσικό επίπεδο αποτελείται από τους πόρους του υλικού (hardware resources) που είναι απαραίτητοι για την υποστήριξη των υπηρεσιών νέφους που παρέχονται και συνήθως περιλαμβάνει διακομιστή (server), αποθήκευση (storage) και εξαρτήματα δικτύου (network components). Το αφαιρετικό επίπεδο αποτελείται από λογισμικό που αναπτύσσεται σε όλο το φυσικό επίπεδο και φανερώνει όλα τα χαρακτηριστικά του νέφους. Εννοιολογικά το αφαιρετικό επίπεδο εφαρμόζεται πάνω στο φυσικό στρώμα.

## **2.2 Φυσική τοπολογία Υπολογιστικού Νέφους**

<span id="page-21-2"></span>Ένα τυπικό Cloud datacenter (εικόνα 6) αποτελείται από βασικά φυσικά δομικά στοιχεία όπως computing servers, storage networks, arrays (συστοιχίες), IP networks (δίκτυα ΙP), management & database servers (διακομιστές διαχείρισης και βάσης δεδομένων).

<span id="page-21-3"></span>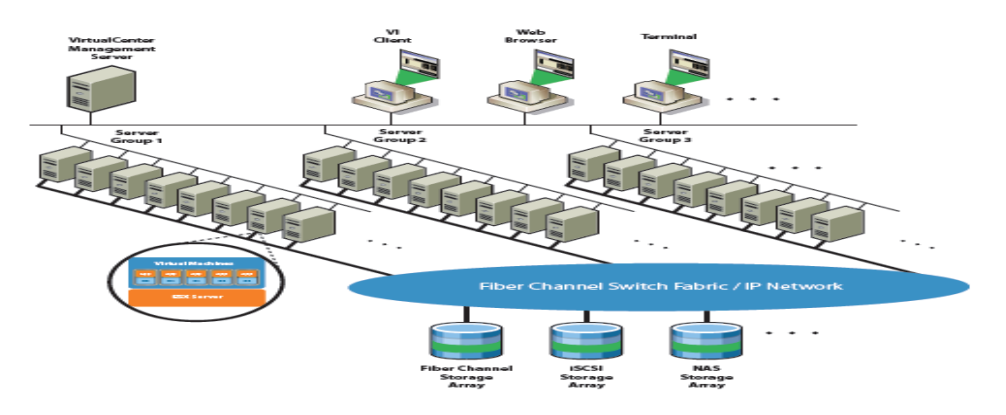

Εικόνα 6: VMware Infrastructure Data Center Physical Buling Blocks Πηγή: VMware

#### **Διακομιστές πληροφορικής (Computing Servers)**

Οι διακομιστές πληροφορικής (computing servers) εκτελούν το λογισμικό απευθείας πάνω στο υλικό. Κάθε υπολογιστικός διακομιστής αναφέρεται ως αυτόνομος οικοδεσπότης (Host) σε ένα εικονικό περιβάλλον (virtual environment). Ένας αριθμός από παρόμοιους διαμορφωμένους διακομιστές μπορεί να ομαδοποιηθεί με συνδέσεις στο ίδιο δίκτυο και στα ίδια υποσυστήματα αποθήκευσης ώστε να παρέχει ένα συγκεντρωτικό σύνολο πόρων στο εικονικό περιβάλλον, αυτό ονομάζεται Cluster.

#### **Δίκτυα αποθήκευσης και συστοιχίες (Storage Networks and Arrays)**

Οι συστοιχίες Fiber Channel storage area network (SAN), Internet SCSI SAN (iSCSI) και Network Attached Storage (NAS) [6] είναι ευρέως διαδεδομένες τεχνολογίες αποθήκευσης που υποστηρίζονται από τις υποδομές πολλων εταιριών παροχής λογισμικού και καλύπτουν τις διαφορετικές ανάγκες αποθήκευσης των κέντρων δεδομένων. Κοινή χρήση συστοιχιών αποθήκευσης μεταξύ (μέσω της σύνδεσης τους) ομάδων διακομιστών μέσω δικτύων αποθηκευτικών χώρων (storage area networks) επιτρέπει την ομαδοποίηση πόρων χωρητικότητας (storage resources) και παρέχει περισσότερη ευελιξία διάθεσης πόρων σε εικονικές μηχανές.

#### **Δίκτυα IP (IP Networks)**

Κάθε υπολογιστικός διακομιστής (computing server) μπορεί να έχει πολλαπλές κάρτες διασύνδεσης δικτύου (network interface cards ,NICs) [7] για την παροχή υψηλού εύρους ζώνης και αξιόπιστης δικτύωσης σε όλο το κέντρο δεδομένων.

#### **Διακομιστές διαχείρισης (Management Servers)**

Το εικονικό κέντρο διαχείρισης παρέχει ένα βολικό μοναδικό σημείο ελέγχου στο κέντρο δεδομένων. Εκτελείται σε έναν συγκεκριμένο server για την παροχή πολλών απαραίτητων υπηρεσιών όπως έλεγχο πρόσβασης (access control), παρακολούθηση επιδόσεων και διαμόρφωσης (performance monitoring and configuration). Ενώνει τους πόρους από τους επιμέρους εξυπηρετητές (computing servers) για να μοιραστούν μεταξύ των εικονικών μηχανών (virtual machines) σε ολόκληρο το κέντρο δεδομένων. Όπως φαίνεται στην εικόνα (7) ο κεντρικός διακομιστής διαχείρισης επιτυγχάνει το παραπάνω με τη διαχείριση εκχώρησης των εικονικών μηχανών σε υπολογιστικούς διακομιστές (computing servers). Η εικονική διαχείριση οργανώνει και την εκχώρηση των πόρων στις εικονικές μηχανές μέσα από έναν συγκεκριμένο διακομιστή που βασίζεται στις πολιτικές που καθορίζεται από τον διαχειριστή του συστήματος.

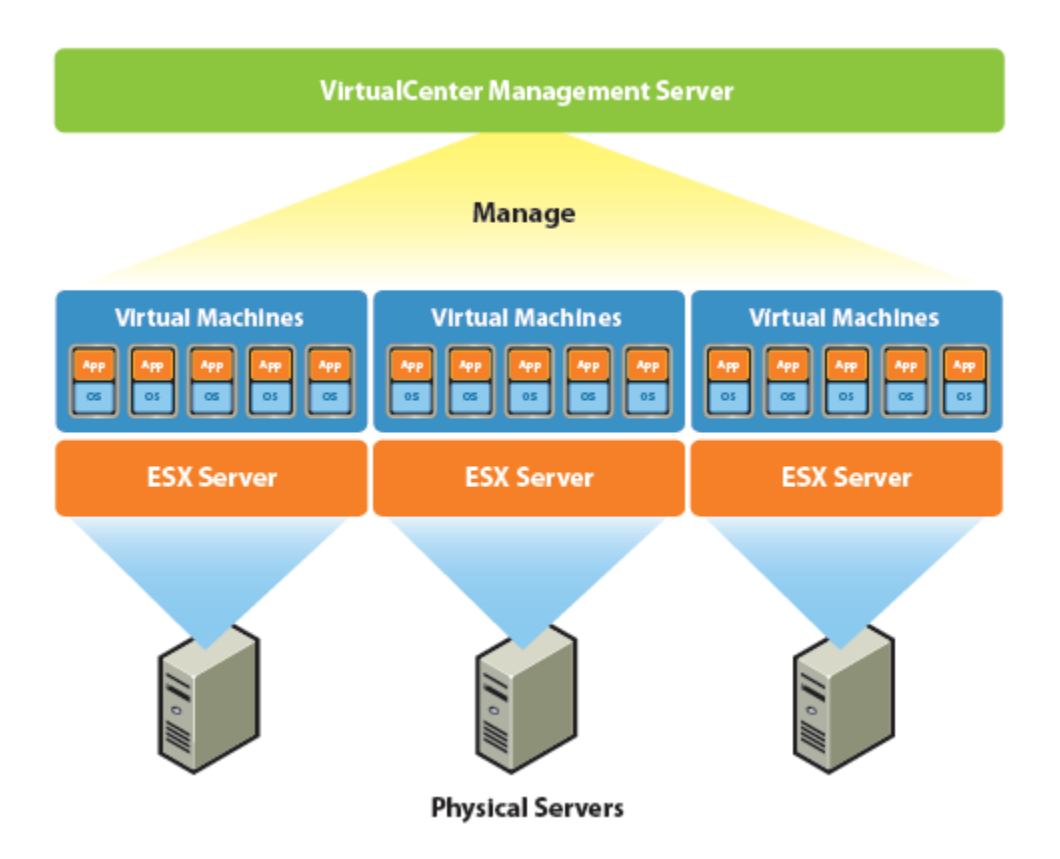

<span id="page-23-0"></span>Εικόνα 7: VirtualCenter Management Server, Διαχείριση εκχώρησης των εικονικών μηχανών σε φυσικούς εξυπηρετητές Πηγή:VMware

Οι υπολογιστικοί διακομιστές (computing servers) θα συνεχίσουν τη λειτουργία τους ακόμα και στην δυσάρεστη περίπτωση που το κέντρο διαχείρισης γίνει απρόσιτο (π.χ. διακοπή δικτύου). Οι εξυπηρετητές μπορούν να διαχειριστούν ξεχωριστά και να συνεχίσουν να λειτουργούν τις εικονικές μηχανές βάσει των τελευταίων αναθέσεων υπολογιστικών πόρων. Μόλις η κεντρική διαχείριση επανέλθει και γίνει διαθέσιμη, μπορεί ξανά να διαχειριστεί το κέντρο δεδομένων στο σύνολο του.

# <span id="page-24-0"></span>**2.3 Αρχιτεκτονική κέντρου δεδομένων υπολογιστικού νέφους (Cloud Data Center Architecture)**

Η υποδομή λογισμικού εικονικοποιεί (virtualizes) το σύνολο της υποδομής IT συμπεριλαμβανομένων των servers, storage και Networks. Συναθροίζει αυτούς τους ετερογενείς πόρους και παρουσιαζει ένα απλό και ενιαίο σύνολο στοιχείων στο εικονικό περιβάλλον. Οι υπολογιστικοί πόροι (IT resources) μπορούν να διαχειριστούν κοινόχρηστα και δυναμικά.

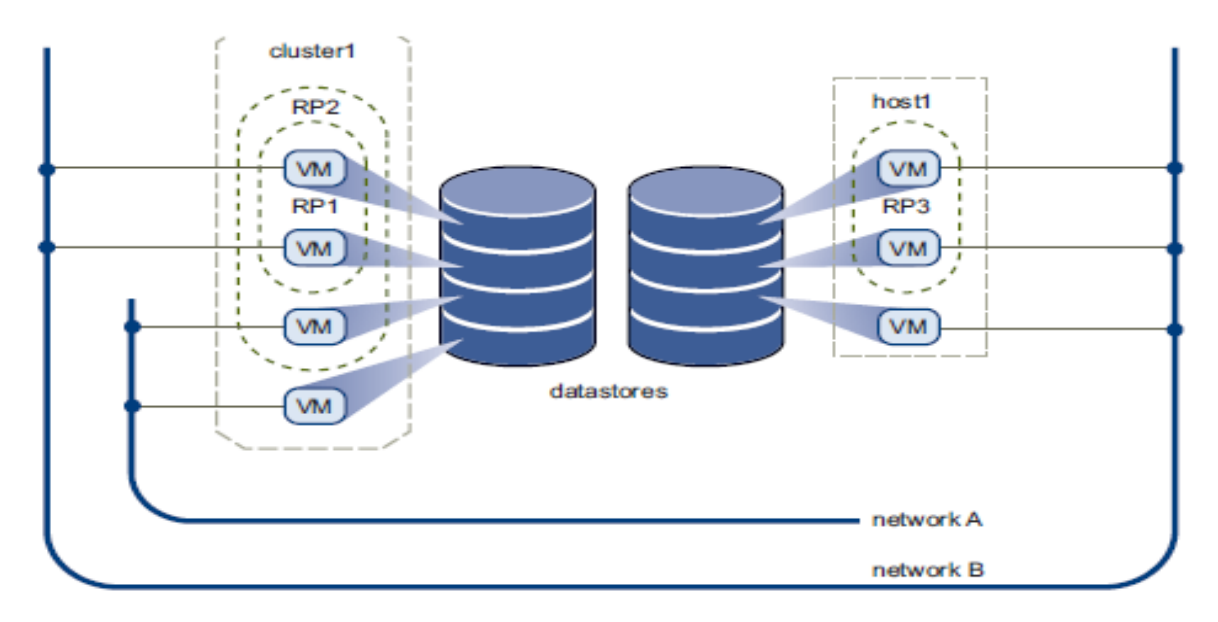

<span id="page-24-1"></span>Εικόνα 8: Virtual Data Center Architecture Πηγή:VMware

Όπως φαίνεται στην εικόνα (8) παρουσιάζεται ένα απλό σύνολο εικονικών στοιχείων που χρησιμοποιείται για την κατασκευή ενός κέντρου δεδομένων υπολογιστικού νέφους: Υπολογιστικοί πόροι (server, memory) ονομάζονται οικοδεσπότες (hosts), οι συστάδες (clusters) και όλη η συγκέντρωση πόρων (Resource Pool). Οι πόροι αποθήκευσης ονομάζονται Datastores και οι πόροι δικτύωσης Networks.

### **Virtual machines (Εικονικές μηχανές)**

**Host**

Ο host είναι η εικονική αναπαράσταση υπολογιστικών πόρων ενός φυσικού διακομιστή που εκτελεί μια εφαρμογή λογισμικού (enterprise application software). Όταν μια ή περισσότερες φυσικές μηχανές ομαδοποιούνται για να εργαστούν μαζί, διαχειρίζονται σαν ένα σύνολο. Οι συνολικοί υπολογιστικοί πόροι σχηματίζουν ένα Cluster. Μηχανήματα μπορούν να προστεθούν ή να αφαιρεθούν δυναμικά από ένα Cluster. Οι υπολογιστικοί πόροι από τους Hosts και τα Clusters μπορούν να υποδιαιρεθούν σε μια ιεραρχία των Resource Pools.

#### **Data stores**

Είναι εικονικές αναπαραστάσεις των συνδυασμών των υποκείμενων φυσικών αποθηκευτικών πόρων στο κέντρο δεδομένων. Αυτοί οι αποθηκευτικοί πόροι μπορεί να προέλθουν από τοπικούς SCSI δίσκους του server, τις συστοιχίες δίσκων Fiber Channel SAN disk arrays, τις συστοιχίες δίσκων iSCSI SAN ή τις συστοιχίες Network Attached Storage (NAS).

#### **Networks**

Τα δίκτυα στο εικονικό περιβάλλον συνδέουν τις εικονικές μηχανές μεταξύ τους ή με το φυσικό δίκτυο έξω από το εικονικό κέντρο δεδομένων.

Οι εικονικές μηχανές ορίζονται για έναν συγκεκριμένο host, cluster ή resource pool και datastore όταν δημιουργούνται. Μια εικονική μηχανή καταναλώνει πόρους, όπως μια φυσική μηχανή καταναλώνει ηλεκτρική ενέργεια. Όταν είναι σβηστή ή σε κατάσταση αδράνειας, δεν καταναλώνει πόρους. Όταν όμως ενεργοποιηθεί καταναλώνει τους πόρους δυναμικά χρησιμοποιώντας περισσότερους όσο ο φόρτος εργασίας αυξάνεται ή επιστρέφει πόρους δυναμικά όσο ο φόρτος μειώνεται.

Οι εικονικές μηχανές μπορούν να δημιουργηθούν σε δευτερόλεπτα, δεν απαιτείται κάποια παραγγελία αγοράς, δεν υπάρχουν φυσικοί περιορισμοί και δεν υπάρχει καθυστέρηση. Μόλις δημιουργηθεί μια εικονική μηχανή το κατάλληλο λειτουργικό σύστημα και οι εφαρμογές του μπορούν να εγκατασταθούν αναλλοίωτα στην εικονική μηχανή για να χειριστεί ένα συγκεκριμένο φόρτο εργασίας ακριβώς σα να είχαν εγκατασταθεί σε φυσικό μηχάνημα. Για να γίνουν τα πράγματα ευκολότερα, μια εικονική μηχανή μπορεί ακόμη να τροφοδοτηθεί με λειτουργικό σύστημα και εφαρμογές ενώ έχει ήδη εγκατασταθεί και ρυθμιστεί.

Οι πόροι που τροφοδοτούν τις εικονικές μηχανές βασίζονται στις πολιτικές που καθορίζονται από τον διαχειριστή του συστήματος που διαθέτει τους πόρους. Οι πολιτικές μπορούν να κάνουν κράτηση ενός συνόλου πόρων για μια συγκεκριμένη εικονική μηχανή για να εγγυηθούν την απόδοση της. Μπορούν επίσης να ιεραρχηθούν και να θέσουν μεταβλητές στο σύνολο των πόρων για κάθε εικονική μηχανή. Μια εικονική μηχανή αποτρέπει την τροφοδοσία της με υπολογιστικούς πόρους εάν κάτι τέτοιο παραβιάζει την πολιτική για την κατανομή των πόρων.

## <span id="page-26-0"></span>**2.4 Hosts, Clusters and Resources Pools**

Τα Hosts, Clusters και Resources Pools παρέχουν ευέλικτους δυναμικούς τρόπους να οργανώσουν συγκεντρωτικά τους υπολογιστικούς πόρους στο εικονικό περιβάλλον και να τους συνδέσουν πίσω στους υποκείμενους φυσικούς πόρους.

Το host αντιπροσωπεύει το σύνολο των υπολογιστικών πόρων ενός φυσικού server. **Για παράδειγμα ο φυσικός server έχει 4 επεξεργαστές διπλού πυρήνα, τρέχει σε 4GHz ο καθένας και 32GB μνήμης συστήματος (four dualcore CPUs running at 4 GHz each and 32 GB of system memory) , τότε ο Host θα έχει 32GHz υπολογιστική ισχύ, και 32GB μνήμης που θα διατίθενται για τη λειτουργία των εικονικών μηχανών που έχουν ανατεθεί.** 

Οι ιδιοκτήτες των εικονικών πόρων δεν πρέπει να ανησυχούν για τη φυσική σύνθεση (αριθμό server, ποσότητα και τύπο CPU κλπ.) των υποκείμενων παρεχόμενων πόρων. Μπορούν απλά να δημιουργήσουν τις πολιτικές σχεδιασμού βασισμένοι στους συνολικούς διαθέσιμους πόρους. Η υποδομή της

27

εικονικοποίησης αυτόματα θα εκχωρήσει τους κατάλληλους πόρους δυναμικά στις εικονικές μηχανές εντός των ορίων των πολιτικών.

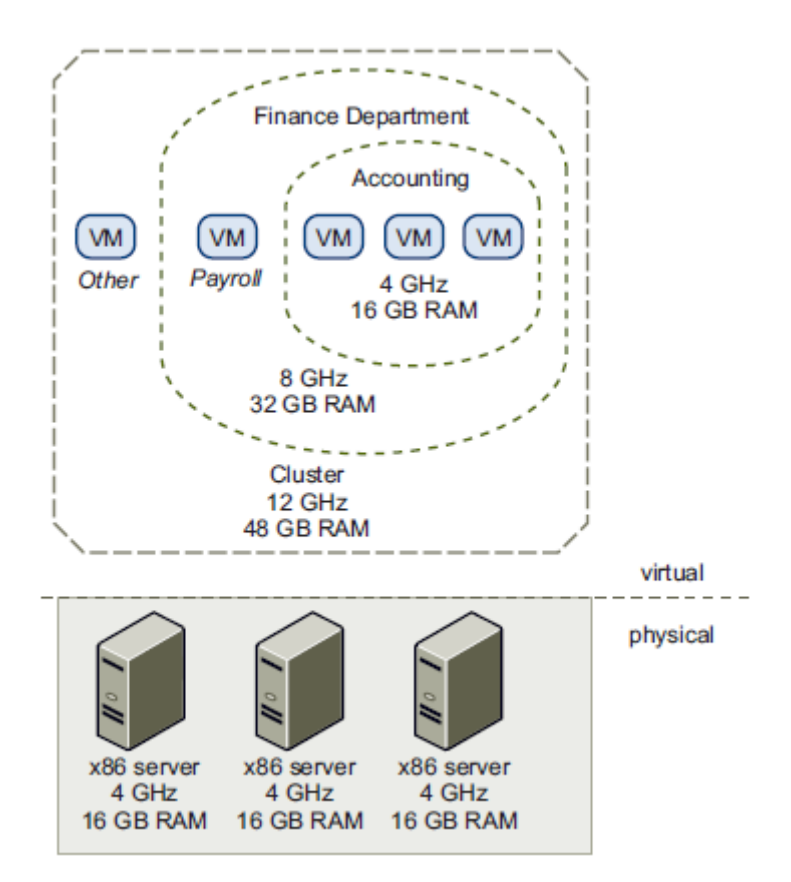

<span id="page-27-0"></span>Εικόνα 9: Hosts, Clusters and Resource Pools Πηγή: VMware

Τα Resources Pools παρέχουν ένα ευέλικτο και δυναμικό τρόπο να διαιρούν και να οργανώνουν τους υπολογιστικούς πόρους από έναν Host ή Cluster. Κάθε Resources Pool μπορεί να χωριστεί σε μικρότερα Resources Pools αλλά σε ένα καλό επίπεδο για περαιτέρω διαίρεση και διάθεση πόρων σε διαφορετικές ομάδες ή για διαφορετικούς σκοπούς.

Η [Εικόνα](#page-27-0) 9) απεικονίζει την έννοια των Resource Pools. Τρείς servers με 4GHz υπολογιστική ισχύ και 16GB μνήμης ο καθένας συγκεντρώνονται για να σχηματίσουν ένα Cluster 12GHz υπολογιστικής ισχύος και 48GB μνήμης. Το Resource Pools (δεξαμενή υπολογιστικών πόρων) «Finance Department» διατηρεί 8GHz υπολογιστικής ισχύος και 32GB μνήμης από το Cluster,αφήνοντας 4GHz υπολογιστικής ισχύος και 16GBs μνήμης για την εικονική μηχανή «Others». Από τo Resource Pool «Finance Department» μια μικρότερη Resource Pool «Accounting» έχει 4GHz υπολογιστικής ισχύος και 16GB για τις εικονικές μηχανές από το τμήμα λογιστηρίου. Αυτό αφήνει 4 GHz και 16GB μνήμης στην εικονική μηχανή «Payroll».

Οι πόροι που δεσμεύονται μπορούν να αλλάξουν δραματικά. Για παράδειγμα θα προτιμούσα αν ο φόρτος εργασίας «Accounting» αυξηθεί και ο χρήστης θελήσει να αυξήσει το Resource Pool "Accounting" από τα δεσμευμένα 4GHz υπολογιστικής ισχύος στα 6GHz τότε απλά γίνεται η αλλαγή στο Resource Pool δυναμικά χωρίς να γίνει διακοπή λειτουργίας των συναφών εικονικών μηχανών. Οι δεσμευμένοι πόροι για ένα Resource Pool ή μια εικονική μηχανή δεν λαμβάνονται αμέσως. Ανταποκρίνονται δυναμικά στη ζήτηση. Πχ, αν τα 4GHz της υπολογιστικής ισχύος είναι δεσμευμένα για το τμήμα Accounting και δεν χρησιμοποιούνται, η εικονική μηχανή "Payroll" μπορεί να κάνει χρήση της υπόλοιπης επεξεργαστικής δυναμικότητας κατά τη διάρκεια της ώρας αιχμής. Όταν το Accounting απαιτήσει πάλι την υπολογιστική δυναμικότητα το "Payroll" θα τη δώσει πίσω δυναμικά. Σαν αποτέλεσμα, ακόμα και αν οι πόροι είναι δεσμευμένοι από διαφορετικές Resource Pools, αξιοποιούνται αλλού αν δεν χρησιμοποιούνται από τον ιδιοκτήτη τους. Όπως δείχνεται στο παράδειγμα Resource Pools μπορεί να είναι ένθετες, οργανωμένες, ιεραρχικά και δυναμικά να αναδιαμορφώνονται ώστε το IT περιβάλλον να ταιριάζει στην οργάνωση της εταιρίας. Ατομικές επιχειρησεις μπορούν να χρησιμοποιήσουν ειδικούς πόρους υποδομής, ενώ εξακολουθούν να επωφελούνται από την αποτελεσματικότητα της συγκέντρωσης των πόρων.

## **2.5 Ιδιότητες εικονικών μηχανών (VM)**

<span id="page-28-0"></span>Η τεχνολογία της εικονικοποίησης διαθέτει υπηρεσίες που επιτρέπουν την αποδοτική και αυτόματη διαχείριση πόρων και την υψηλή διαθεσιμότητα των virtual machines. Τα virtual machines τρέχουν σε έναν Server και καταναλώνουν πόρους από αυτόν. Οι λειτουργίες της εικονικοποίησης επιτρέπουν την μετακίνηση (migration) των virtual machines που βρίσκονται σε λειτουργία, από έναν φυσικό server σε έναν άλλο χωρίς διακοπή υπηρεσιών.

<span id="page-29-0"></span>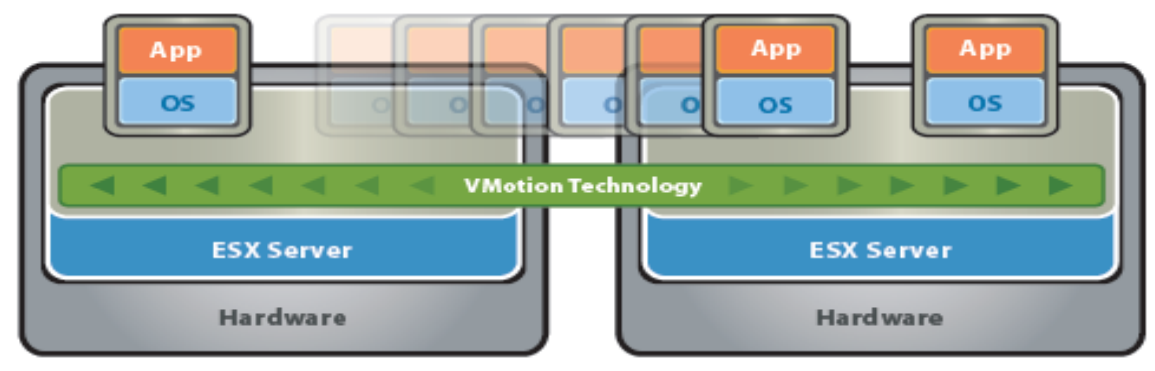

Εικόνα 10: Migration Πηγή: VMware

Αυτό επιτρέπει να μετακινούνται virtual machines από έναν ισχυρά φορτωμένο server σε έναν λιγότερο φορτωμένο. Το αποτέλεσμα είναι η πιο αποδοτική ανάθεση πόρων. Οι πόροι μπορεί να επανατεθούν δυναμικά στα virtual machines κατά μήκος των φυσικών servers.

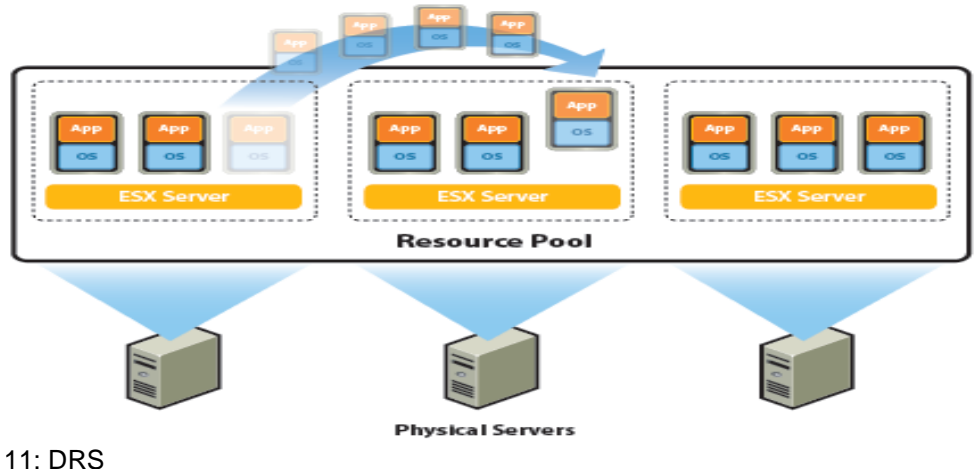

<span id="page-29-1"></span>Εικόνα 11: DRS Πηγή: VMware

Επίσης επιτρέπεται η μετακίνηση των virtual machines από ένα Datastore σε ένα άλλο χωρίς τη διακοπή υπηρεσιών.

Επιτρέπεται η γρήγορη επανεκκίνηση των virtual machines σε έναν διαφορετικό φυσικό server μέσα σε ένα cluster αυτόματα εάν ο εξυπηρετητής που τα φιλοξενεί παρουσιάσει αστοχία. Όλες οι εφαρμογές μέσα στα virtual machines απολαμβάνουν το όφελος της υψηλής διαθεσιμότητας. Οι φυσικοί hosts στο cluster παρακολουθούνται και έτσι ανιχνεύονται τυχόν αστοχίες των host. Ένας agent που τοποθετείται σε κάθε φυσικό host διατηρεί μία στοιχειώδη επικοινωνία (heartbeat) με τους άλλους hosts στο resource pool, και η απώλεια του heartbeat ενεργοποιεί την διαδικασία επανεκκίνησης όλων των επηρεαζόμενων virtual machines σε άλλους hosts. Έτσι διασφαλίζεται ότι υπάρχουν διαθέσιμοι επαρκείς πόροι στο cluster κάθε χρονική στιγμή ώστε να επανεκκινήσουν τα virtual machines σε διαφορετικούς φυσικούς hosts στην περίπτωση αστοχίας κάποιου/ων hosts.

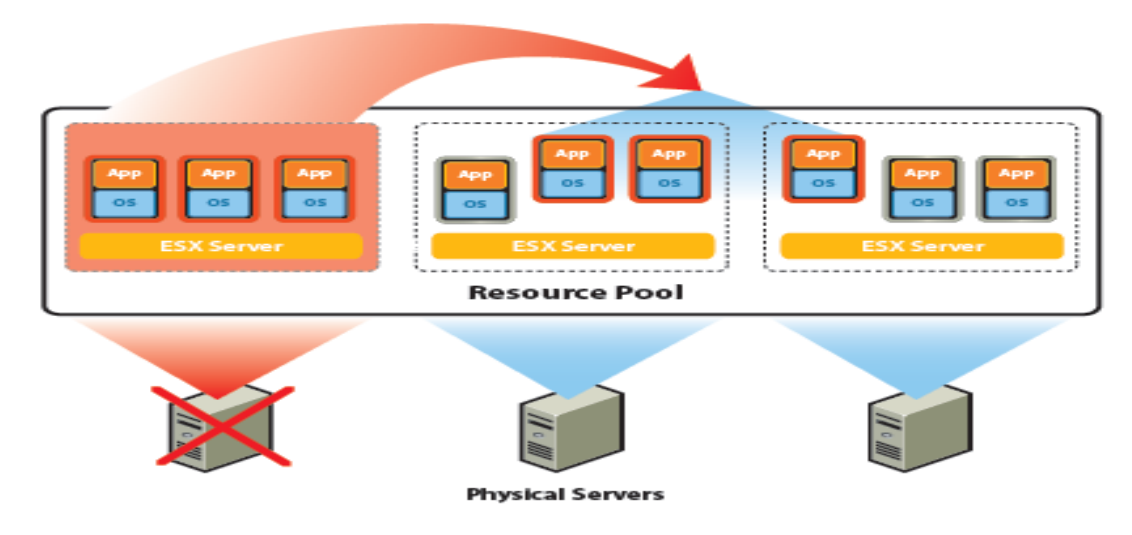

<span id="page-30-0"></span>Εικόνα 12:HA Πηγή: VMware

Η τεχνολογία της εικονικοποίησης συγκεντρώνει τους υποκείμενους φυσικούς πόρους κατά μήκος πολλαπλών συστημάτων και παρέχει σύνολα ιδεατών πόρων στο cloud datacenter σε ένα ιδεατό περιβάλλον. Επιπροσθέτως, παρέχει ένα σύνολο κατανεμημένων υπηρεσιών που επιτρέπουν επιλεκτική, καθοδηγούμενη από πολιτικές ανάθεσης πόρων, υψηλή διαθεσιμότητα, και συγκεντρωτικό backup ολόκληρου του cloud datacenter. Αυτές οι κατανεμημένες υπηρεσίες επιτρέπουν σε έναν IT οργανισμό να δημιουργήσει και να τηρεί τα production Service Level Agreements (SLA) [8] που έχει θέσει με τους πελάτες του, με οικονομικά αποδοτικό τρόπο.

## **2.6 Αρχιτεκτονική Δικτύου**

<span id="page-31-0"></span>Οι περισσότερες λύσεις Virtualization διαθέτουν ένα πλούσιο σύνολο από ιδεατά δικτυακά στοιχεία που κάνουν την δικτύωση των virtual machines στο data center τόσο εύκολη και απλή όσο στο φυσικό περιβάλλον. Διαθέτουν ένα σύνολο νέων δυνατοτήτων που δεν είναι διαθέσιμες στο φυσικό περιβάλλον διότι πολλοί από τους περιορισμούς του φυσικού κόσμου δεν ισχύουν. Η εικονα 13 δείχνει τη σχέση ανάμεσα στα δίκτυα μέσα και έξω από το virtual περιβάλλον. Το virtual περιβάλλον παρέχει παρόμοια δικτυακά στοιχεία με του φυσικού κόσμου. Αυτά είναι οι ιδεατές κάρτες δικτύου (vNIC), τα virtual switches (vSwitch) [9], και τα port groups. Όπως και ένα φυσικό μηχάνημα, ένα ιδεατό μηχάνημα έχει την δική του vNIC. Το λειτουργικό σύστημα και οι εφαρμογές μιλάνε στην vNIC μέσω ενός προγράμματος προτύπου οδηγού σαν να ήταν η vNIC μία φυσική NIC. Στον έξω κόσμο η vNIC έχει την δική της MAC διεύθυνση [16] και μία ή περισσότερες IP διευθύνσεις και ανταποκρίνεται στο πρότυπ Ethernet πρωτόκολλο ακριβώς όπως θα έκανε μια φυσική NIC. Στην πραγματικότητα, ένας εξωτερικός παράγοντας (agent) δεν γνωρίζει ότι επικοινωνεί με ένα virtual machine.

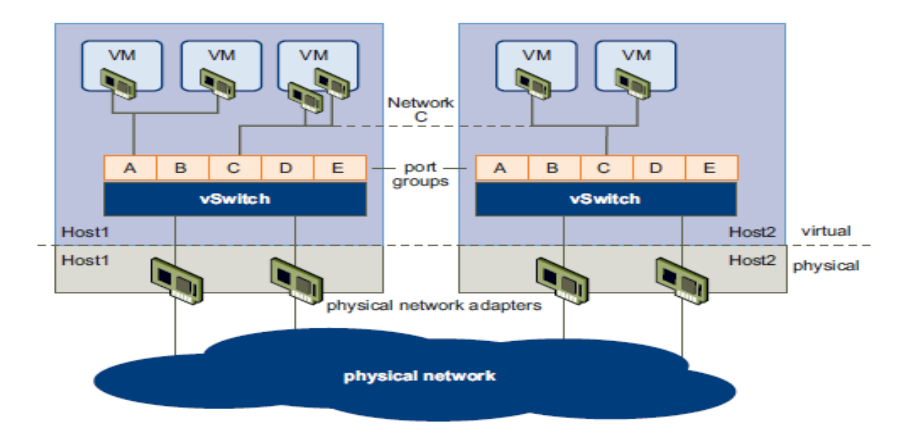

<span id="page-31-2"></span>Εικόνα 13: Networking Architecture Πηγή: VMware

## **2.7 Αρχιτεκτονική Storage**

<span id="page-31-1"></span>Η αρχιτεκτονική αποθήκευσης εικόνα (14) αποτελείται από αφαιρετικά επίπεδα που αποκρύπτουν και διαχειρίζονται την πολυπλοκότητα και τις διαφορές ανάμεσα στα φυσικά storage subsystems.

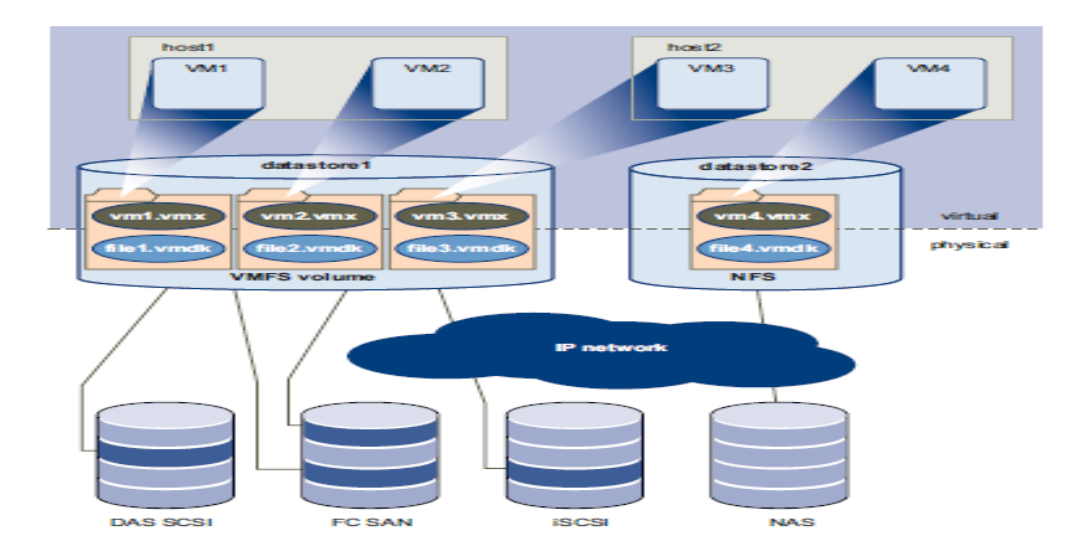

<span id="page-32-0"></span>Εικόνα 14: Storage Architecture Πηγή: VMware

Για τις εφαρμογές και τα λειτουρικά συστήματα μέσα σε κάθε εικονική μηχανή το υποσύστημα χωρητικότητας (storage subsystem) είναι ένας απλός εικονικός Bus Logic ή LSI SCSI host bus adapter συνδεδεμένος σε έναν ή περισσότερους εικονικούς SCSI disks Οι εικονικοί SCSI δίσκοι παρέχονται από Datastore στοιχεία στο κέντρο δεδομένων. Ένα Datastore είναι σαν μια συσκευή αποθήκευσης που παρέχει αποθηκευτικό χώρο για πολλές εικονικές μηχανές κατά μήκος πολλαπλών φυσικών hosts. Το Datastore παρέχει ένα απλό μοντέλο για την ανάθεση αποθηκευτικού χώρου σε ξεχωριστές εικονικές μηχανές χωρίς αυτά να εκτίθενται στην πολυπλοκότητα και την ποικιλία των διαθέσιμων τεχνολογιών φυσικού storage, όπως Fibre Channel SAN, iSCSI SAN, «direct attached storage, (DAS)» και NAS. Μια εικονική μηχανή είναι αποθηκευμένη σε ένα σύνολο αρχείων σε έναν κατάλογο του Datastore. Ένας εικονικός δίσκος μέσα σε κάθε εικονική μηχανή είναι ένα ή περισσότερα αρχεία μέσα στον κατάλογο. Έτσι μπορεί να χρησιμοποιηθεί ένας εικονικός δίσκος (αντιγραφή, μετακίνηση, αντίγραφα ασφαλείας, κτλ.) ακριβώς όπως ένα αρχείο. Νέοι εικονικοί δίσκοι μπορούν να προστεθούν ("hot‐added") σε μια εικονική μηχανή χωρίς να τερματιστεί. Τα Datastores μπορούν να διατρέχουν/γεφυρώνουν πολλαπλά φυσικά storage subsystems.

# <span id="page-33-0"></span>**2.8 Αρχιτεκτονική Κεντρικού Διακομιστή Διαχείρισης**

Το κέντρο διαχείρισης Server παρέχει μια κεντρική διαχείριση «πιλοτήριο» για το κέντρο δεδομένων. Συναθροίζει τους φυσικούς πόρους από τις πολυάριθμες εγκαταστάσεις των Server και παρουσιάζει μια κεντρική συλλογή των απλών και ευέλικτων πόρων για τον διαχειριστή του συστήματος κατά την τροφοδότηση των εικονικών μηχανών στο εικονικό περιβάλλον. Ο έλεγχος πρόσβασης από τον χρήστη επιτρέπει τον διαχειριστή του συστήματος να δημιουργήσει και να διαχειριστεί διαφορετικά επίπεδα πρόσβασης για διαφορετικούς χρήστες. Για παράδειγμα, θα μπορούσε να υπάρχει μια κατηγορία χρηστών που διαχειρίζεται τη διαμόρφωση των εξυπηρετητών στο κέντρο δεδομένων και ίσως να υπάρξει μια διαφορετική κατηγορία χρηστών που διαχειρίζεται μόνο εικονικούς πόρους εντός μίας συγκεκριμένης δεξαμενής πόρων (Resource Pool).

### **Βασικές υπηρεσίες διαχείρισης για ένα εικονικό κέντρο δεδομένων.**

Τα πακέτα περιλαμβάνουν υπηρεσίες όπως [11]:

• VM Provisioning: Καθοδήγηση και αυτοματοποίηση της τροφοδοσίας των εικονικών μηχανών.

• Host and VM Configuration: Διαμόρφωση των host και των πόρων των εικονικών μηχανών καθώς και διαχείριση αποθεματικών εικονικών μηχανών. Οργάνωση των εικονικών μηχανών και των πόρων στο εικονικό περιβάλλον και στις εγκαταστάσεις διαχείρισης.

• Statistics and Logging. Αρχεία καταγραφής και αναφορές σχετικά με τα στατιστικά στοιχεία απόδοσης και αξιοποίησης των πόρων των στοιχείων του κέντρου δεδομένων, όπως εικονικές μηχανές, host κ.α

• Alarms and Event Management- Έλεγχος και προειδοποίηση των χρηστών σχετικά με το δυναμικό των πόρων, πχ για την πιθανή υπερβολική χρήση πόρων.

34

• Task Scheduler- Δρομολόγηση των δράσεων των κατανεμημένων υπηρεσιών και λύσεις που επεκτείνουν τις δυνατότητες της υποδομής στο επόμενο επίπεδο. Οι Κατανεμημένες υπηρεσίες επιτρέπουν τη διαμόρφωση και τη διαχείριση αυτών των λύσεων κεντρικά από το εικονικό κέντρο διαχείρισης διακομιστή. Το εικονικό κέντρο διαχείρισης server έχει τέσσερις βασικές διεπαφές (interfaces):

- i. ESX Management Server: Διεπαφές με το Virual Center για τη διαχείριση κάθε φυσικού διακομιστή στο κέντρο δεδομένων.
- ii. Infrastructure API: Διεπαφές με τη διαχείριση των πελατών και λύσεις τρίτων κατασκευαστών
- iii. Database Interface: Σύνδεση με την Oracle ή Microsoft SQL Server για την αποθήκευση πληροφοριών όπως: διαμορφώσεις εικονικών μηχανών, διαμορφώσεις host, αποθεματικά πόρων και εικονικών μηχανών, στατιστικά στοιχεία των επιδόσεων, γεγονότων, ειδοποιήσεων και δικαιώματα χρηστών κλπ.
- iv. Directory Interface Active: Σύνδεση και απόκτηση πληροφοριών στην υπηρεσία καταλόγου (Active Directory) για τον έλεγχο πρόσβασης των χρηστών.

# <span id="page-34-0"></span>**Κεφάλαιο 3<sup>ο</sup>**

# <span id="page-34-1"></span>**3.1 Συνολικό κόστος ιδιοκτησίας νέφους (Cloud TCO)**

Κατά την αξιολόγηση του κόστους Cloud Computing είναι απαραίτητο να χρησιμοποιηθούν μεγέθη που δεν αφορούν μόνο το κόστος της αδειοδότησης λογισμικού εικονικοποίησης αλλά πρέπει να ληφθούν υπόψιν και άλλα στοιχεία της υποδομής, όπως: servers, networking, storage, power, real estate, operating system (OS) licensing, software licensing [5]. Επίσης επειδή η κεντρική διαχείριση είναι βασική συνιστώσα για κάθε εικονική διαχείριση, πρέπει να συμπεριληφθούν τα έξοδα για hardware και software που σχετίζονται με προϊόντα διαχείρισης.

Η εικονικοποίηση όπως αναλύθηκε είναι ευρέως υιοθετημένη στο νέφος και τα πακέτα των παρόχων έχουν διάφορες εφαρμογές χρήστη ως σύνολα εικονικών μηχανών. Παρέχουν τόσες εικονικές μηχανές για όσους πόρους χρειάζονται αυτές οι εφαρμογές. Με άλλα λόγια, η βασική μονάδα στο Cloud που καταναλώνεται για λογαριασμό των αιτημάτων των χρηστών δεν είναι οι φυσικοί διακομιστές αλλά οι εικονικές μηχανές Έτσι για την είσοδο του υπολογιστικού μοντέλου υιοθετείται ο αριθμός των εικονικών μηχανών (Nof VMs).

#### **VM Density and Number of Physical Servers.**

Η πυκνότητα των εικονικών μηχανών (VM density) είναι ο αριθμός των VMs που μπορεί να φιλοξενηθεί (hosted) σε έναν φυσικό server. Η πυκνότητα εξαρτάται από την χωρητικότητα των servers, τους πόρους που απαιτούνται για κάθε VM και από την ικανότητα της διαχείρισης του κατά πόσο το σύνολο από εικονικούς επεξεργαστές (virtual CPUs), εικονικές μνήμες (virtual memories) και άλλους εικονικούς πόρους θα κατανεμηθούν στις εικονικές μηχανές (VMs) [12]. Δοθέντος του αριθμού των VMs και της πυκνότητας VM προκύπτει ο αριθμός των host servers.

Στην [Εικόνα 15](#page-36-0) παρουσιάζεται το μοντέλο ανάπτυξης του τεχνοοικονομικού εργαλείου. Η διαδικασία υπολογισμού έχει ως εξής: Στην αρχή εισάγεται ο αριθμός των VMs και η πυκνότητα των VMs και αμέσως σύμφωνα με αυτές τις δύο παραμέτρους υπολογίζεται ο αριθμός των host severs. Οι δαπάνες Server Cost, OS Cost, Software Cost, Power Cost, Staff Cost, Storage Cost, Network Cost, Cooling Cost υπολογίζονται με βάση τον αριθμό των servers και τον αριθμό των VMs. Τέλος υπολογίζεται ο αριθμός των ραφιών (racks) που περιέχουν τους servers και εν συνεχεία οι δαπάνες: Real estate cost και facility cost.
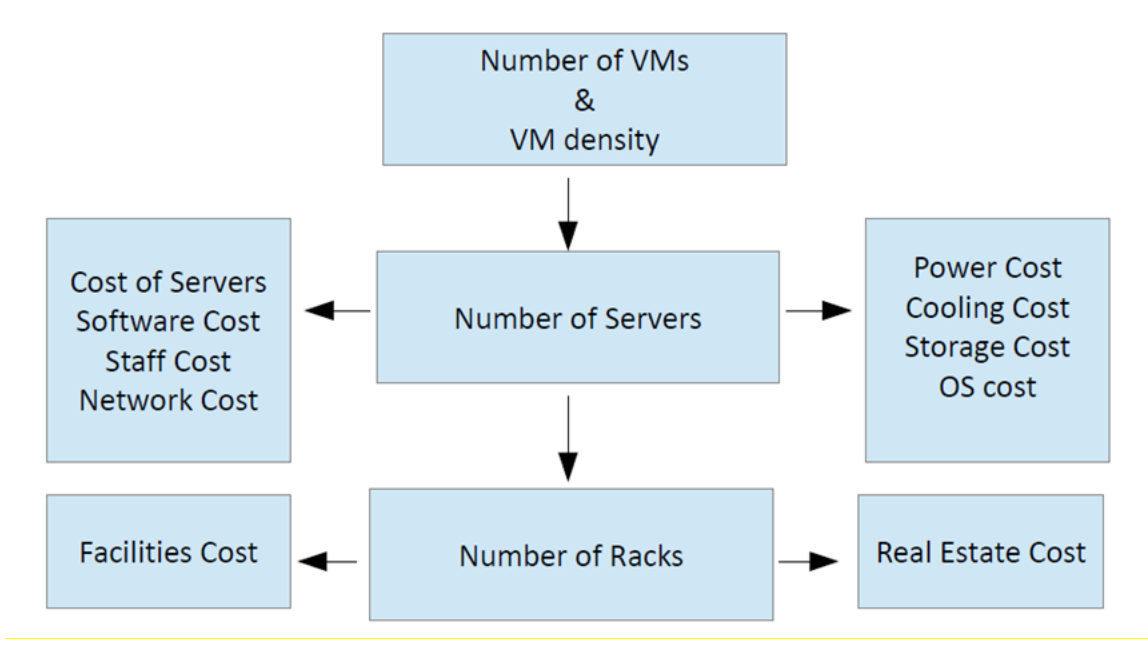

Εικόνα 15: Μοντέλο ανάπτυξης τεχνοοικονομικού εργαλείου

Το συνολικό κόστος ιδιοκτησίας (εξ.3) είναι το άθροισμα των παρακάτω δαπανών σε μία ορισμένη χρονική περίοδο χωρισμένο σε δύο κατηγορίες: α) Κεφαλαιακές δαπάνες (Capital Expenditures , CapEx) (εξ.1) και β) Λειτουργικές δαπάνες (Οperating Εxpenditures ,OpEx) (εξ.2).

- **1. Total CapEx = (Host hardware server cost) + (Host networking hardware costs) + (Host storage costs) + (Virtualization software license costs) + (Host operating system license costs) + (Applicable third-party license costs)**
- **2. Total OpEx = (Power and cooling costs) + (Datacenter space costs) + (Virtualization and management software support costs) + (Host operating system support costs) + (Third-party software support costs) + (Third-party software integration costs) + (IT administrative time costs)**
- **3. Total Cost of Ownership = (Total CapEx costs) + (Total OpEx costs, n-year period)**
- **4. Cost per Virtual Machine = (Total Cost of Ownership) / (Number of Virtual Machines)**

Όλες οι εταιρίες ενδιαφέρονται για το πόσο θα κοστίσει η λειτουργία της επιχείρησης στο σύνολο της και πόσο αποτελεσματικά θα χρησιμοποιείται η υποδομή. Είναι σημαντικό να κατανοηθεί πως συνδέεται το κόστος με την αγορά

και τη συντήρηση του συστήματος συμπεριλαμβανομένου του χρόνου διαχείρισης που είναι απαραίτητος για την λειτουργία του. Εξετάζεται το σενάριο ανάπτυξης μιας νέας κατασκευής ενός Cloud Data Center και δημιουργείται το εργαλείο που υπολογίζει το κόστος σχετιζόμενο με τον τρόπο ανάπτυξης για κάποιο λειτουργικό σύστημα το οποίο τρέχει εταιρικό λογισμικό εικονικοποίησης. Το εργαλείο παρουσιάζει έναν απλό υπολογισμό μοντελοποιώντας τα κόστη ανάπτυξης, διαχείρισης και λειτουργίας ενός ιδιωτικού νέφους (private Cloud). Έχοντας λοιπόν υπολογίσει το συνολικό κόστος ιδιοκτησίας και γνωρίζοντας τον αριθμό των εικονικών μηχανών είναι εύκολο να υπολογιστεί το κόστος ανά VM. Είναι μια απλή και ακριβής μέτρηση για την εκτίμηση των δαπανών που απαιτούνται για την δημιουργία και τη συντήρηση μίας εικονικής μηχανής (εξ.4).

## **3.2 Υπολογιστικό Εργαλείο**

Το υπολογιστικό εργαλείο έχει δημιουργηθεί στο Microsoft Office Excel και εκτελεί απλούς υπολογισμούς από δύο έως πέντε έτη βρίσκοντας το TCO. Μοντελοποιεί ένα ολοκληρωμένο σύνολο δαπανών για την ανάπτυξη, τη διαχείριση και τη λειτουργία ενός Cloud Data Center συμπεριλαμβάνοντας την απόσβεση του εξοπλισμού. Το TCO ορίζεται ως το άθροισμα της αρχικής επένδυσης (CaEx) συν το λειτουργικό κόστος (OpEx).

Παρουσιάζονται οι δείκτες και οι παράμετροι που απαιτούνται για τον υπολογισμό του TCO. Οι περισσότεροι επιλέγονται με βάσει τα στατιστικά στοιχεία της βιομηχανίας ΙΤ. Οι χρήστες μπορούν να κάνουν κλικ στις ετικέτες του Excel και να επιλέξουν την τιμή που προτείνεται ή να συμπληρώσουν την τιμή που επιθυμούν ανάλογα με το πεδίο στο οποίο βρίσκονται τηρώντας τους κανόνες που αναγράφονται. Κατά την είσοδο των τιμών από τους χρήστες εκτελούνται οι μαθηματικές εξισώσεις (εξ.1-37) που περιγράφονται παρακάτω αναλυτικά και αμέσως υπολογίζονται τα μεγέθη CapEx και OpEx.

### **3.2.1 Κόστος διακομιστών (Servers)**

Στο Cloud Data Center οι servers τοποθετούνται στα racks (ειδικά ράφια) βοηθώντας με φυσικό τρόπο τη δημιουργία δεξαμενής πόρων. Οι πόροι αυτοί διατίθενται στους χρήστες. Το κόστος των διακομιστών ανήκει στην αρχική δαπάνη (Capital Expenditure, CapEx). Το μοντέλο περιλαμβάνει τρείς τύπους server hardware.

- i. **Virtualization hosts**: Οι servers χρησιμοποιούνται για να λειτουργήσουν εικονικές μηχανές (Virtual Machines, VM).
- ii. **Virtualization management servers**: Οι διακομιστές χρησιμοποιούνται για να τρέξουν λογισμικό εικονικής διαχείρισης. (**Μόνο** αν επιλεγούν φυσικοί servers ως επιλογή ανάπτυξης του λογισμικού διαχείρισης εικονικού περιβάλλοντος)
- iii. **Database servers:** Χρησιμοποιούνται για τη λειτουργία βάσεων δεδομένων που απαιτούνται από το λογισμικό διαχείρισης. (**Μόνο** αν επιλεγούν φυσικοί servers ως επιλογή ανάπτυξης του λογισμικού διαχείρισης εικονικού περιβάλλοντος)

Γίνεται η υπόθεση ότι οι servers κάθε κατηγορίας είναι ίδιου τύπου, δηλαδή: ίδιο CPU, memory disk κ.λπ. Δηλαδή έχουμε την δημιουργία Cloud Data Center από ομογενείς μηχανές (homogeneous machines). Η τιμή των server συμπεριλαμβάνει τον εσωτερικό δίσκο αποθήκευσης για το λειτουργικό σύστημα. Δεν συμπεριλαμβάνεται το κόστος των host bus adaptors, το κόστος λειτουργικού συστήματος και το κόστος λογισμικού.

Στους παρακάτω πίνακες αναλύονται τα στοιχεία που εισάγονται από τον χρήστη στο υπολογιστικό εργαλείο, γίνεται μια σύντομη περιγραφή τους, ενώ στη 3 <sup>η</sup> στήλη καθορίζεται και η τιμή τους. Παράλληλα τους πίνακες θα συνοδεύουν ετικέτες από το υπολογιστικό εργαλείο σε κάθε βήμα ώστε να διευκολύνεται η κατανόηση λειτουργίας του με αυτό τον άμεσο τρόπο.

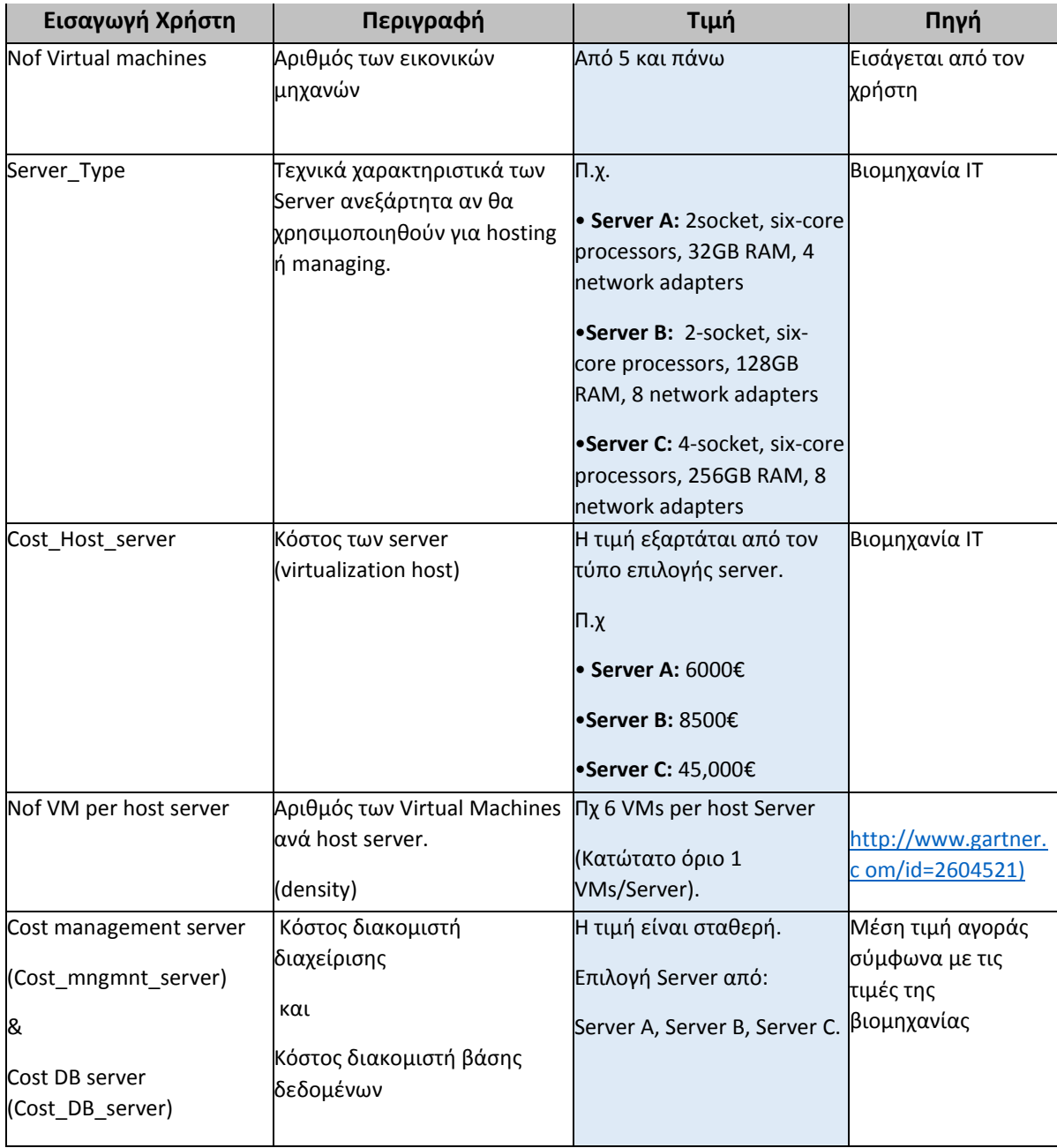

Πίνακας 1: Περιγραφικός πίνακας τεχνοοικονομικού εργαλείου (Servers)

## **Στην ετικέτα του Excel Server\_Type εισάγονται οι παρακάτω επιλογές.**

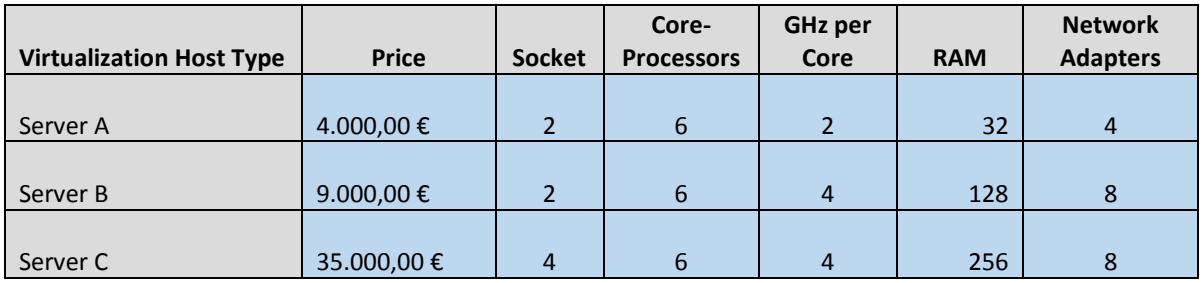

Πίνακας 2: Ετικέτα τεχνοοικονομικού εργαλείου Server\_Type

### **Υπολογισμός κόστους διακομιστών (Servers)**

- **5. Nofhost\_servers = ceiling[(NofVirtual\_machines)/(NofVM\_per\_host\_server)]** Ο αριθμός των host server είναι o μικρότερος ακέραιος που είναι μεγαλύτερος από το αποτέλεσμα της διαίρεσης του αριθμού των εικονικών μηχανών με την πυκνότητα
- **6.** Τα **Nofmngmnt\_servers** and **NofDB\_servers** είναι το πλήθος διακομιστών διαχείρισης και το πλήθος διακομιστών βάσης δεδομένων αντίστοιχα). Ο αριθμός τους εξαρτάται από το μέγεθος του εικονικού περιβάλλοντος (τον αριθμό των Virtual Machines και τον αριθμό των managed hosts), από το αν θα επιλεγούν φυσικοί servers ως επιλογή ανάπτυξης του λογισμικού διαχείρισης εικονικού περιβάλλοντος και από την επιλογή της αρχιτεκτονικής. Επιλέγεται στη περίπτωση φυσικής εγκατάστασης διαχείρισης. Για εικονικούς διακομιστές διαχείρισης ο υπολογισμένος αριθμός των διακομιστών διαχείρισης και βάσεων δεδομένων προστίθεται στον αριθμό των VM που πρέπει να υποστηριχτούν αυξάνοντας έτσι τον αριθμό των host server.
- **7. Cost\_servers=**

## **[(Nofhost\_servers)\*(Cost\_host\_server)]+[(Nofmanagement\_server)\*(Cost\_manageme nt\_server)]+[(NofDatabase\_server)\*(Cost\_DB\_server)]**

Το κόστος των server είναι το γινόμενο του αριθμού των server με την αξία κάθε μονάδας server. Άρα το συνολικό κόστος των server προκύπτει από τα αθροίσματα των παραπάνω γινομένων για κάθε τύπο server.

## **3.2.2 Κόστος Αποθήκευσης (Storage Cost)**

Η αποθήκευση ανήκει στην κεφαλαιακή δαπάνη (CapEx) και το μέγεθος εξαρτάται από τον αριθμό των Virtual Machines. Οι τεχνολογίες αποθήκευσης που είναι διαθέσιμες στο σενάριο υποδομής είναι οι ακόλουθες:

- i. Fibre Channel
- ii. SCSI

#### iii. NAS

#### **Σημείωση:**

Όπως φαίνεται στον πίνακα (3), τα παρακάτω στοιχεία περιλαμβάνονται στον τύπο αποθήκευσης:

- Host bus adapters (HBAs): **Μόνο** για Fibre Channel SAN
- SAN switches: **Μόνο** για Fibre Channel SAN
- Disk storage

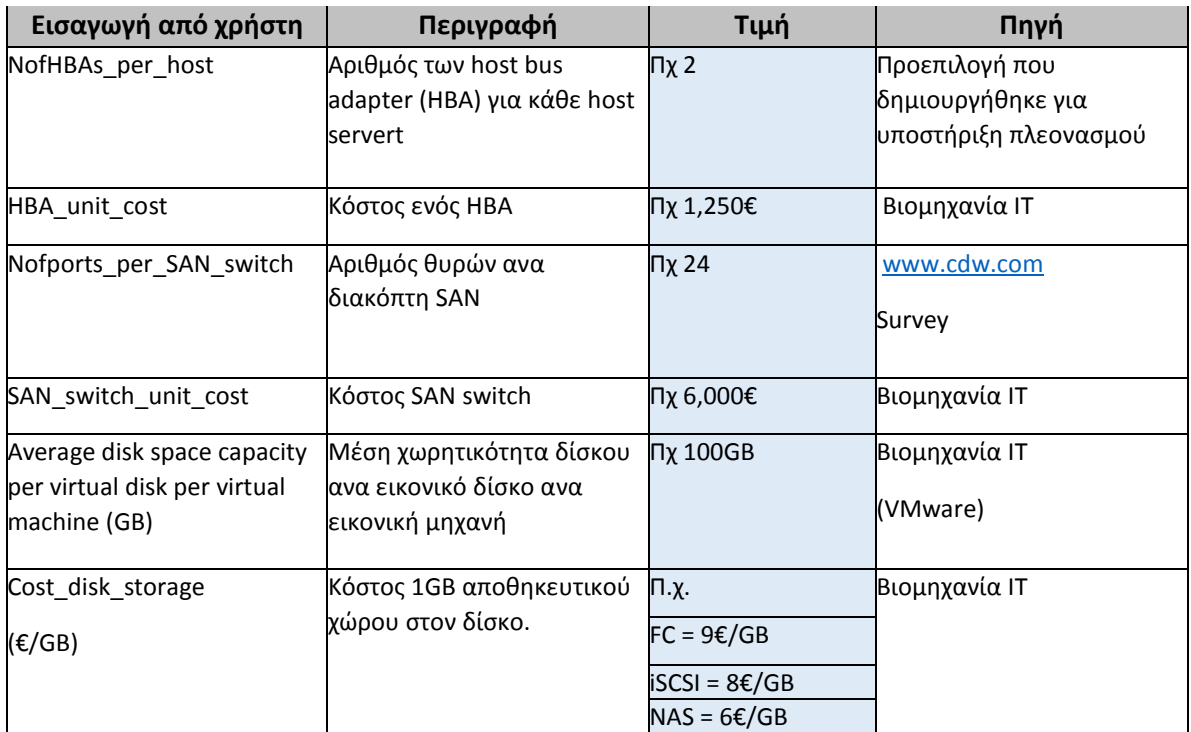

Πίνακας 3:Περιγραφικός πίνακας τεχνοοικονομικού εργαλείουStorage

### Στην ετικέτα του Excel Storage\_Type εισάγονται οι παρακάτω επιλογές:

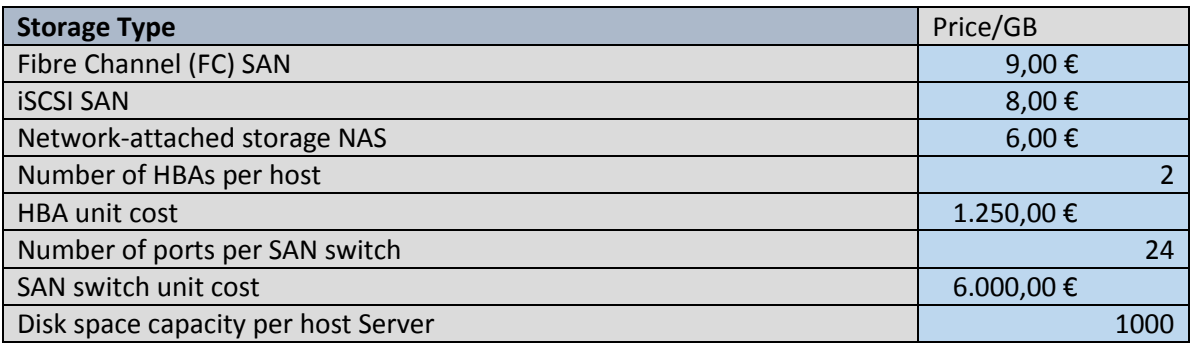

Πίνακας 4:Ετικέτα τεχνοοικονομικού εργαλείου Storage\_Type

#### **Υπολογισμοί κόστους Αποθήκευσης.**

- **8. NofHBAs = (Nofvirtualization\_hosts)\*(NofHBAs\_per\_host)**
- **9. Cost\_HBAs = (NofHBAs)\*(HBA\_unit\_cost)**
- **10. NofSAN\_switches = ceiling[2 \* (Nofhosts)/(Nofports per switch)]**
- **11. Cost\_SAN\_switches = (NofSAN\_switches) \* (SAN\_switch\_unit\_cost)**
- **12. SAN\_disk\_storage\_capacity = (NofVirtual\_machines)\*(Average\_disk\_space\_capacity\_per\_virtual\_disk\_per\_virtual\_ machine)**
- **13. Cost\_SAN\_disk\_storage= (SAN\_disk\_storage\_capacity)\*(cost\_per\_GB\_of\_SAN\_disk\_storage\_**
- **14. Storage\_cost = (Cost\_HBAs) + (Cost\_SAN\_switches) + (Cost\_SAN\_disk\_storage)**

Ο αριθμός των HBAs (εξ.8) προκύπτει από το γινόμενο του αριθμού των host server με τον αριθμό των HBAs για κάθε server. Το κόστος των HBAs (εξ. 9) υπολογίζεται από το γινόμενο του αριθμού HBA με το κόστος της μονάδας HBA. Το κόστος των διακοπτών SAN (εξ.11) υπολογίζεται από το γινόμενο του αριθμού των διακοπτών(εξ.10) με το κόστος της μονάδας SAN. Το κόστος του δίσκου SAN (εξ13) υπολογίζεται από το γινόμενο της χωρητικότητας του δίσκου (εξ.12) με κόστος του δίσκου ανα Gigabyte. Το συνολικό κόστος της αποθήκευσης(εξ.14) προκύπτει από το άθροισμα των τριών παραπάνω γινομένων.

- Όλοι οι host servers συνδέονται με δίκτυο αποθήκευσης, (network storage).
- Όλες οι εικονικές μηχανές, εικονικοί δίσκοι, έχουν τον ίδιο σταθερό χώρο στο δίσκο που διατίθεται.
- Κάθε server (host) έχει δύο μόνο κανάλια HBAs ( μόνο για την περίπτωση Fibre Channel SAN).
- Οι διακόπτες SAN είναι διπλοί. ( μόνο για την περίπτωση Fibre Channel SAN).

## **3.2.3 Κόστος δικτύωσης (Networking Cost)**

Το κόστος δικτύωσης ανήκει στην κεφαλαιακή δαπάνη (CapEX). Είναι το κόστος για τους διακόπτες του δικτύου. Τα Network Interface Controller (NIC) χρησιμοποιούνται για να συνδέσουν τους φυσικούς Server στο δίκτυο με την εικονική υποδομή. Ο αριθμός των φυσικών στοιχείων του δικτύου μειώνεται, άρα λιγότεροι διακόπτες NIC και καλώδια απαιτούνται για την συνδεσιμότητα των διακομιστών. Ο ακόλουθος πίνακας περιγράφει τις παραμέτρους για τον υπολογισμό του κόστους του δικτύου.

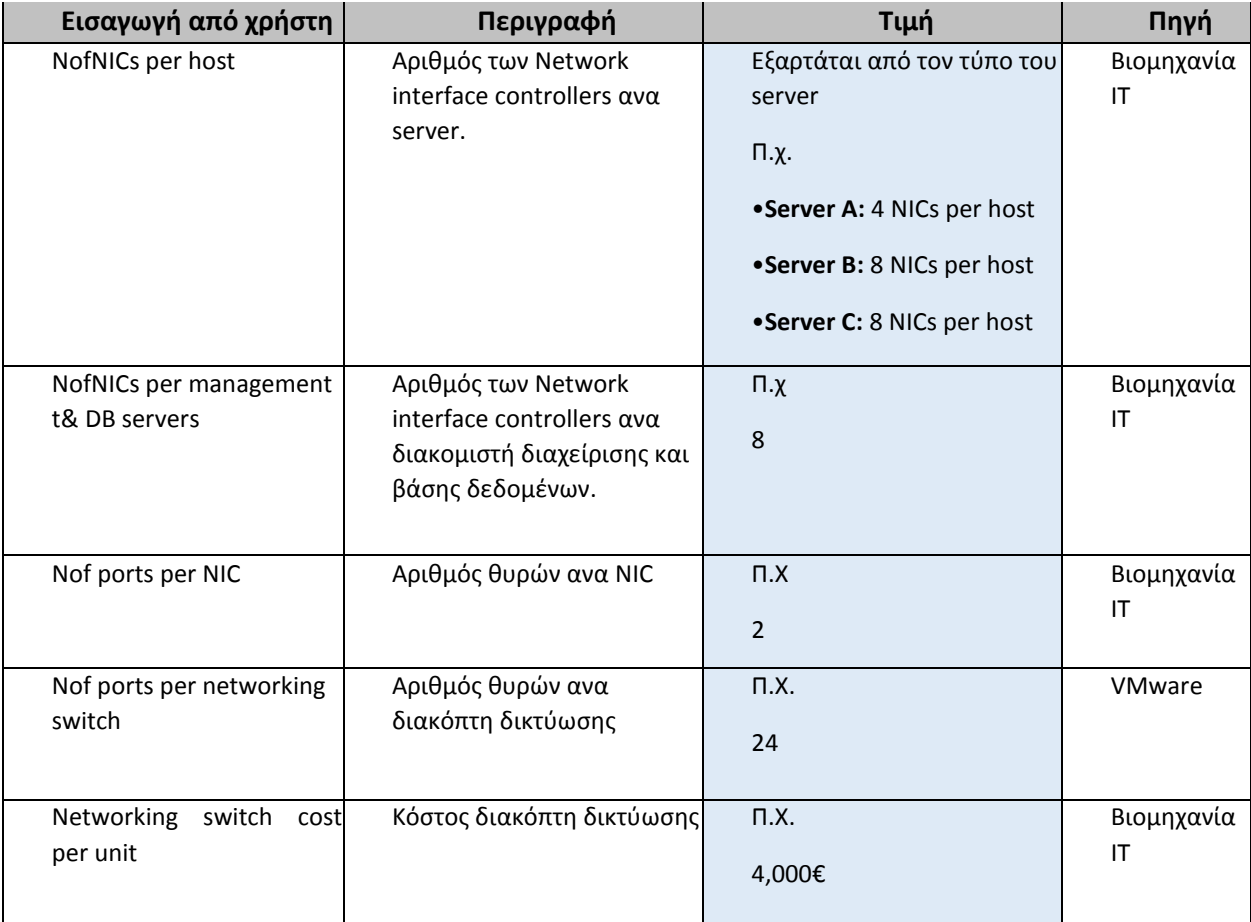

Πίνακας 5:Περιγραφικός πίνακας τεχνοοικονομικού εργαλείου Networking

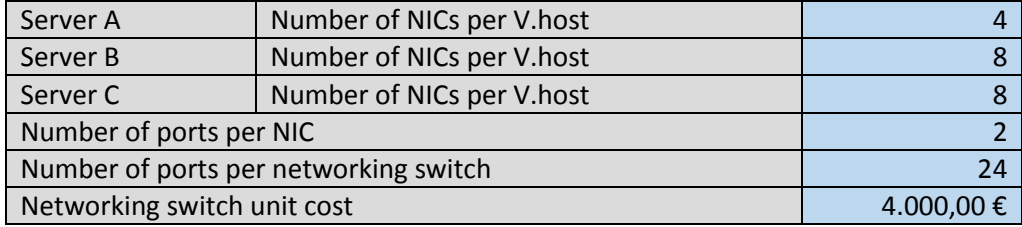

Στην ετικέτα του Excel Networking εισάγονται οι παρακάτω επιλογές:

Πίνακας 6:Ετικέτα τεχνοοικονομικού εργαλείου Networking

#### **Υπολογισμοί κόστους δικτύωσης**

- **15.** *NofTotal\_NICs = (NofNICs\_per\_virtualization\_host)\*(Nofhosts) + (NofNICs\_per\_management)\*(Nofmanagement \_server) + (NofNICs\_DB\_server)\*(NofDB\_servers)*
- **16.** *Nofnetworking\_switches = ceiling[(NofTotal\_NICs)\*(Nofports\_per\_NIC)/(Nofports\_per\_networking\_switch)]*

**17.** *Networking\_cost = (Nofnetworking\_switches)\*(networking\_switch\_unit\_cost)*

Γνωρίζοντας τον αριθμό των θυρών NIC για κάθε τύπο server υπολογίζεται ο αριθμός των συνολικών θυρών (εξ. 15). Ως εκ τούτου αν διαιρεθεί ο συνολικός αριθμός των θυρών με τον αριθμό των θυρών ενός διακόπτη δικτύωσης, υπολογίζεται ο συνολικός αριθμός διακοπτών δικτύωσης (εξ. 16). Το κόστος δικτύωσης (εξ. 17) προκύπτει από το γινόμενο του αριθμού των διακοπτών δικτύωσης με το κόστος του κάθε διακόπτη.

## **3.2.4 Κόστος ενέργειας και ψύξης.**

Η κατανάλωση ενέργειας στο cloud data center χωρίζεται σε τρείς κατηγορίες:

- i. Ηλεκτρική ενέργεια για την υποστήριξη και την λειτουργία της υπολογιστικής υποδομή (computing Infrastructure), server hardware, network switches, SAN components κ.α
- **ii.** Ηλεκτρική ενέργεια για Network critical physical infrastructure (NCPI) , μετασχηματιστές, τροφοδοτικά αδιάλειπτης παροχής ισχύος (UPS), καλωδίωση ηλεκτρικής ενέργειας, ανεμιστήρες, φωτισμός κ.α.
- **iii.** Ισχύς ηλεκτρικής ενέργειας για κλιματιστικά, αντλίες και αφυγραντήρες.

Η δημιουργία εικονικού περιβάλλοντος μειώνει την ανάγκη για physical servers, επομένως μειώνεται η σχετική δικτύωση , η αποθήκευση και το μέγεθος της υποδομής σε σχέση με ένα κλασσικό data center. Κάτι που σημαίνει λιγότερη κατανάλωση ενέργειας. Η χρήση λοιπόν λιγότερων servers οδηγεί σε σημαντικές μειώσεις στις ετήσιες δαπάνες κατανάλωσης ισχύος με αποτέλεσμα να εξοικονομείται ενέργεια και μείωση των εκπομπών διοξειδίου του άνθρακα. Ένα πλήρες μοντέλο θα υπολόγιζε για κάθε στοιχείο την κατανάλωση ενέργειας. Όμως για απλότητα, η μεθοδολογία επικεντρώνεται στον άμεσο υπολογισμό της ενέργειας που καταναλώνεται από τους severs για την λειτουργία και την ψύξη. Δεν συμπεριλαμβάνεται η κατανάλωση ενέργειας για την λειτουργία και την ψύξη της δικτύωσης, της αποθήκευσης και άλλων υποδομών του datacenter. Η ισχύς λειτουργίας που καταναλώνεται από τους server hardware υπολογίζεται προσθέτοντας την κατανάλωση ενέργειας που αναγράφεται πάνω σε κάθε server στο Cloud datacenter. Επειδή αυτός ο αριθμός αντιπροσωπεύει την μέγιστη ισχύ κατανάλωσης θα πρέπει να μειωθεί ώστε να επιτευχθεί μια σταθερή κατάσταση (steady-state) κατανάλωσης ισχύος [14]. Έχει υπολογιστεί η σταθερά της σταθεροποιημένης κατάστασης (steady-state constant) και σύμφωνα με το "American Power Conversion" η αναγραφόμενη τιμή των περισσότερων συσκευών ΙΤ είναι αρκετά μεγαλύτερη από την πραγματική κατά τουλάχιστο 33%.

Επιπρόσθετα, οι servers πέρα από την ενέργεια που καταναλώνουν κατά την λειτουργία τους, εκλύουν θερμότητα και απαιτείται μεγάλη ποσότητα ψύξης ώστε να συνεχίσουν να λειτουργούν στις προβλεπόμενες θερμοκρασίες. Ορίζεται λοιπόν ο συντελεστής ψύξης (Cooling Load Factor) που αντιπροσωπεύει το ποσό της ισχύος που καταναλώνεται από τον εξοπλισμό ψύξης για κάθε 1W θερμοκρασίας που διαχέεται στο Cloud datacenter. Ο αριθμός αυτός σύμφωνα με πειράματα στο εργαστήριο της IBM είναι 0.6 και σύμφωνα με το Forrester Research, Inc η τιμή του είναι από 0.5 έως 1 [5]

46

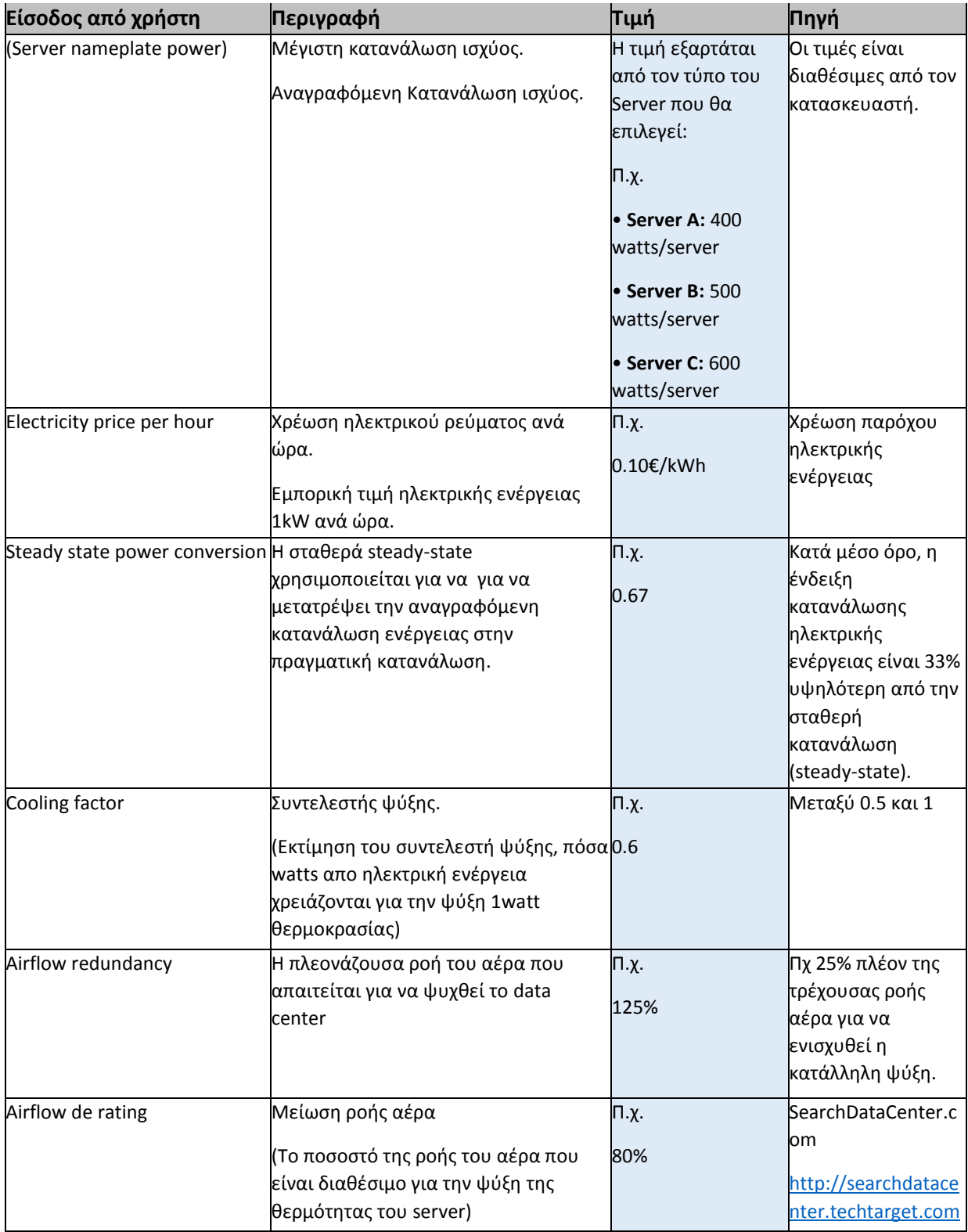

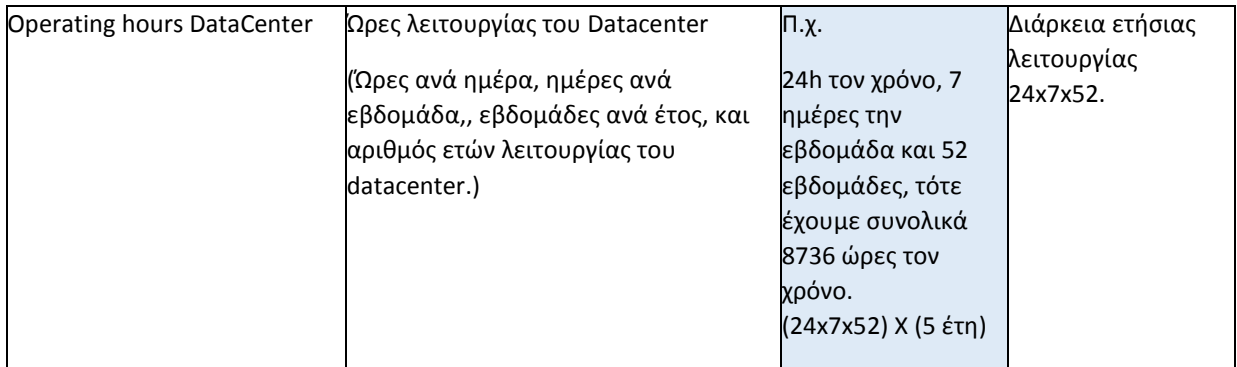

Πίνακας 7:Περιγραφικός πίνακας τεχνοοικονομικού εργαλείου (Power-Cooloing)

Στην ετικέτα του Power&Cooling εισάγονται οι παρακάτω επιλογές

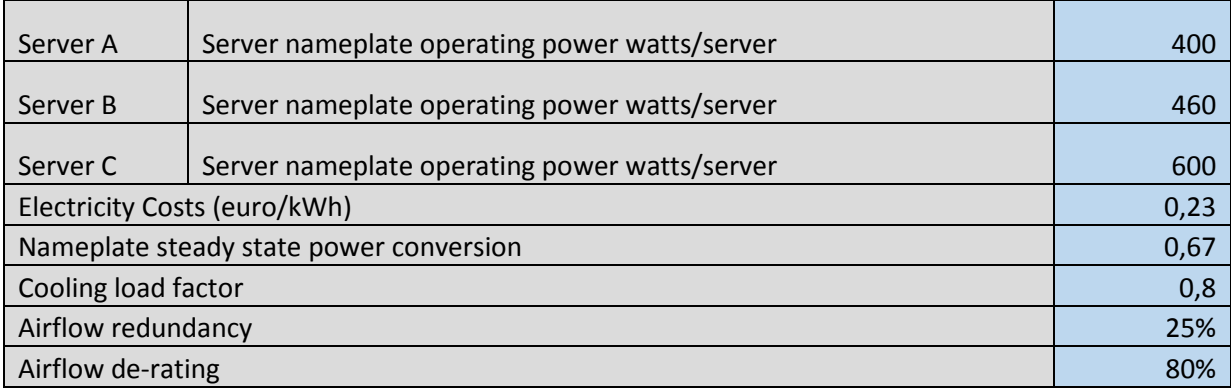

Πίνακας 8:Ετικέτα τεχνοοικονομικού εργαλείου Power&Cooling

#### **Υπολογισμός κόστους ισχύος για λειτουργία και ψύξη**

**18. (Real\_Consumption\_Power) = (Server\_nameplate\_power)\*(steady\_state\_power\_conversion) 19. (Real\_Cooling\_Power) =** 

**(Real\_Consumption\_power)\*(Cooling\_factor)\*(1+Airflow\_redundancy)/(Airflow\_de\_r ating)**

**20. Power\_cost =** 

**(Nofhosts+Nofmanagement\_servers+NofDB\_servers)\*(Real\_Consumption\_Power**\_*by\_ server\_type***))\*(Electricity\_price\_per\_hour)/1000\*(Operating\_hours\_DataCenter)**

**21. Cooling\_cost =** 

**(Nofhosts+Nofmanagement\_servers+NofDB\_servers)\*(Real\_Cooling\_Power)\*(Electrici ty\_price\_per\_hour)/1000\*(Operating\_hours\_DataCenter)**

Το κόστος της ενέργειας για την λειτουργία (εξ. 20) και την ψύξη (εξ. 21) των servers ανήκουν στις λειτουργικές δαπάνες (OpEx) και προκύπτουν από το γινόμενο της ποσότητας ενέργειας (Kw) που καταναλώνεται για την λειτουργία (εξ. 18) και την ψύξη (εξ. 19) αντίστοιχα επί το κόστος της κιλοβατώρας. Το κόστος της ενέργειας διαφέρει από περιοχή σε περιοχή σε όλο τον κόσμο. Εκτός από τα ετήσια κόστη ισχύος για την λειτουργία και την ψύξη ενός Cloud data center πολλοί οργανισμοί ευαισθητοποιούνται για τις περιβαλλοντικές επιπτώσεις της κατανάλωσης ηλεκτρικής ενέργειας που έχει ως συνέπεια την εκπομπή CO2.

#### **3.2.5 Real Estate Cost**

Λόγω της ειδικής υποδομής (racks, ψύξη, καλωδίωση κλπ) του Cloud datacenter, ο χώρος που απαιτείται είναι πολλές φορές πιο ακριβός από το να χτιστεί ένα ακίνητο. Σύμφωνα με τους Anthes, Gary [14] ένα κέντρο δεδομένων που καταναλώνει ισχύ 40W ανά τετραγωνικό πόδι (square foot) κοστίζει περίπου \$400 ανα τετραγωνικό πόδι. Με την μείωση των physical servers λόγω του virtualization επιτυγχάνεται οικονομία και στον χώρο που απαιτείται

#### **Racks**

Το 42U rack είναι πρότυπο ράφι και χρησιμοποιείται ευρέως. Περίπου το 43% του χώρου δεσμεύεται από KVM facilities και λοιπά [5]. Επομένως ο διαθέσιμος χώρος που απομένει σε ένα rack για να τοποθετηθούν οι servers είναι 24U.

#### **Facilities cost**

Πρόκειται για εγκαταστάσεις που δεν είναι συσκευές αλλά απαραίτητα υλικά εφόδια για να λειτουργήσει το Cloud datacenter, όπως PDU, KVM, καλωδίωση κλπ. Είναι τοποθετημένα πάνω στα racks. Ο αριθμός και το κόστος τους προκύπτει από την επιλογή των φυσικών διακομιστών. Για κάθε διαφορετικό τύπο server η σχέση με τις εγκαταστάσεις είναι διαφορετική. Ακολουθεί ο περιγραφικός πίνακας για τα παραπάνω.

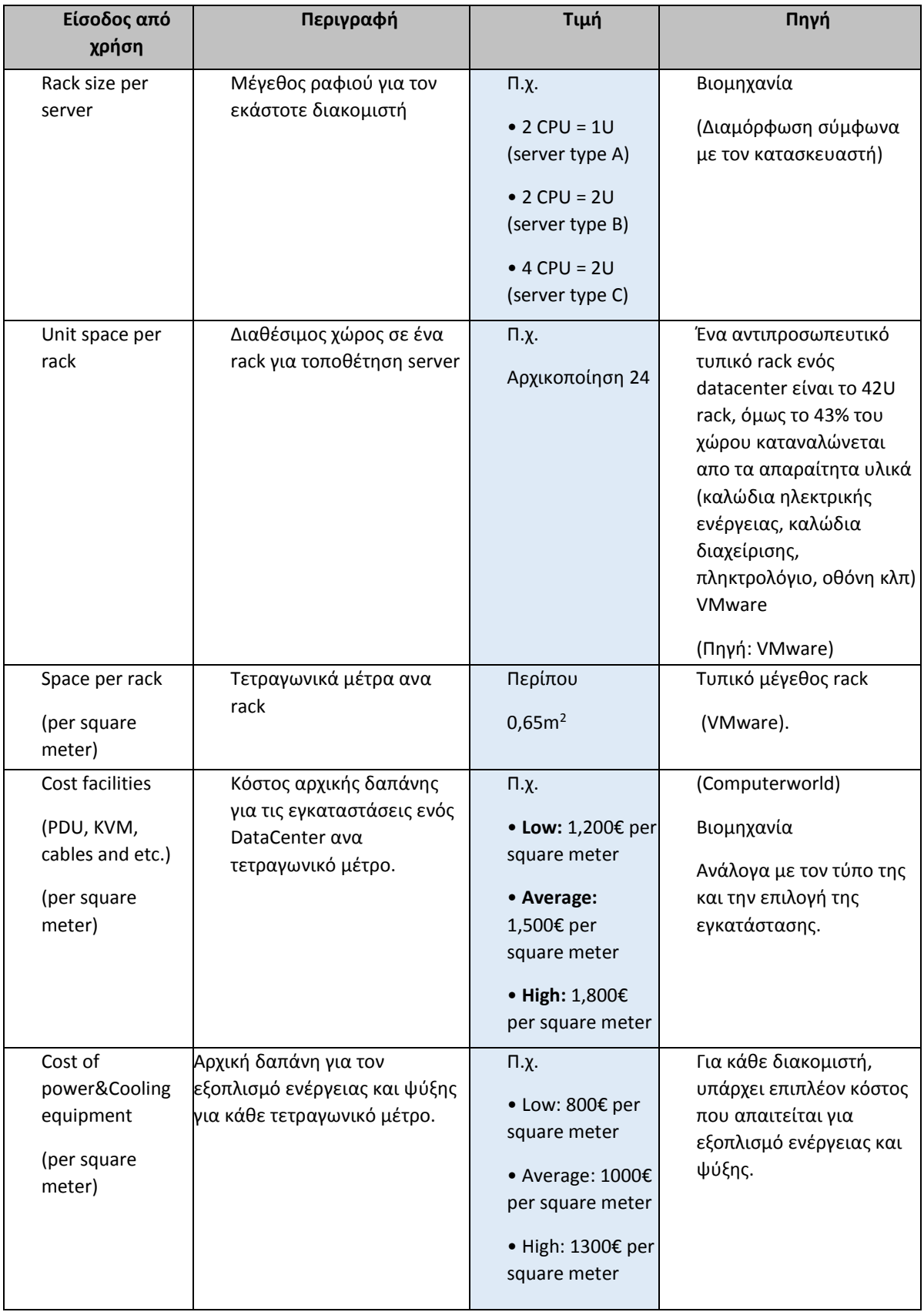

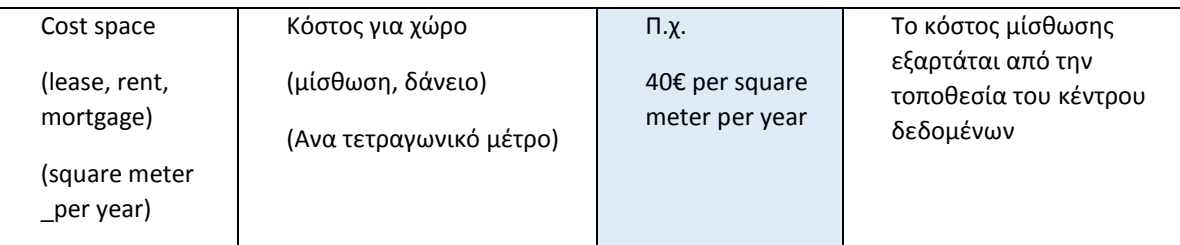

Πίνακας 9:Περιγραφικός πίνακας τεχνοοικονομικού εργαλείου Real Estate, Racks, Facilities

Στην ετικέτα του Real Estate εισάγονται οι παρακάτω επιλογές:

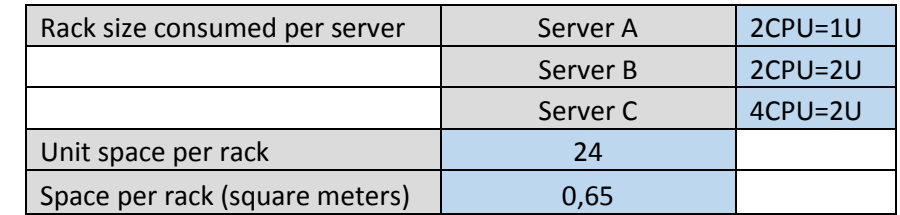

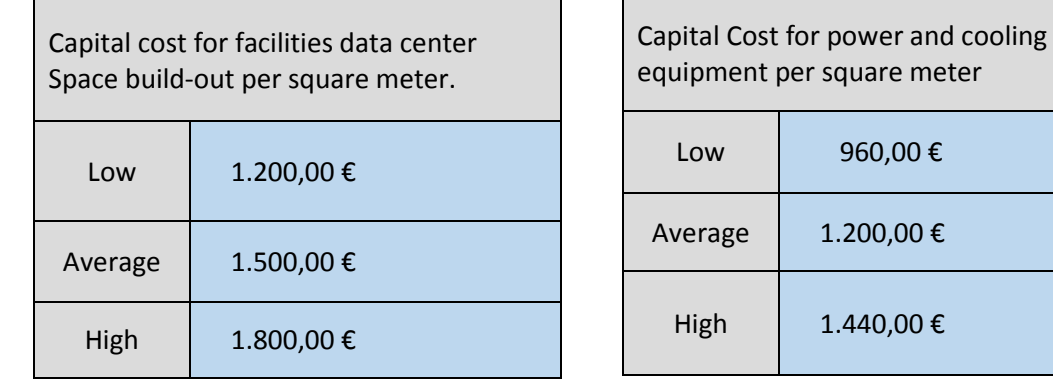

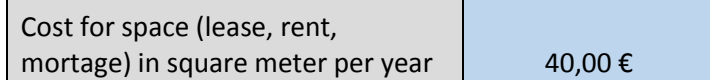

Πίνακας 10:Ετικέτα τεχνοοικονομικού εργαλείου Real\_Estate

#### **Υπολογισμοί Real Estate**

- **22. Nofracks = ceiling[(Nofservers) \* (rack\_size\_per\_server) / (Space\_per\_rack)]**
- **23. Total\_area\_consumed\_servers = (Nofracks) \* (space\_per\_rack)**
- **24. Cost for power and cooling equipment = (Cost\_for\_power&cooling\_equipment\_per\_sq\_m)\* (Total\_area)**
- **25. Cost for facilities data center = (Cost\_for\_facilities\_data\_center\_per\_sq.m)\*(Total\_area)**
- **26. Datacenter\_Real\_Estate\_Cost = (Total\_area) \* (Cost\_space\_sq.meter) \* (NofYears)**

Υπολογίζεται ο αριθμός των racks (εξ. 22) που χρειάζεται για να τοποθετηθούν όλοι οι servers ανεξαρτήτου τύπου. Δεν γίνεται στο ίδιο rack να τοποθετηθούν server διαφορετικού τύπου (πχ management server μαζί host server). Ο αριθμός των rack λοιπόν είναι ο μικρότερος ακέραιος που είναι μεγαλύτερος από τον αριθμό που προκύπτει της διαίρεσης του μέγεθος (μονάδα μέτρησης U) που καταλαμβάνουν όλοι οι servers ίδιου τύπου δια το χώρο 24U του κάθε rack που είναι διαθέσιμος για να τοποθετηθούν οι servers σε ένα rack. Στην συνέχεια υπολογίζεται ο χώρος σε τετραγωνικά μέτρα (εξ. 23)που καταλαμβάνεται από τον συνολικό αριθμό των rack αφού είναι γνωστό ότι κάθε rack καταλαμβάνει περίπου 0,65  $m^2$ . Άρα είναι εύκολο να βρεθεί η λειτουργική δαπάνη (OpEx) στέγασης Real\_Estate\_Cost βάσει της αξίας του τετραγωνικού μέτρου. Έπειτα υπολογίζονται οι κεφαλαιακές δαπάνες για τα facilities (εξ. 25) και για την αγορά εξοπλισμού ψύξης (εξ. 24) βάσει των τετραγωνικών του Cloud Data Center και της αξίας των υλικών.

### **3.2.6 Operating System Cost**

Το φιλοξενούμενο λειτουργικό σύστημα (guest OS) είναι το λειτουργικό σύστημα που εκτελείται σε μια εικονική μηχανή (VM). Το κόστος των φιλοξενούμενων λειτουργικών συστημάτων περιλαμβάνει την άδεια (license) αλλά και την υποστήριξη (support) του. Η τιμή εξαρτάται από τον προμηθευτή. Οι λύσεις εικονικοποίησης δεν υποστηρίζουν τον ίδιο αριθμό φιλοξενούμενων λειτουργικών συστημάτων και μπορούν να προσφέρουν διαφορετικά επίπεδα υποστήριξης για το ίδιο λειτουργικό σύστημα. Οι δυνατότητες λοιπόν μιας εικονικής πλατφόρμας μπορεί να είναι διαφορετική ανάλογα με το λειτουργικό σύστημα. Πριν τον καθορισμό του κόστους που συνδέεται με τις άδειες των Operating Systems είναι απαραίτητο να επαληθευτεί ότι το λειτουργικό σύστημα περιλαμβάνεται στη λίστα υποστήριξης του προμηθευτή virtualization.

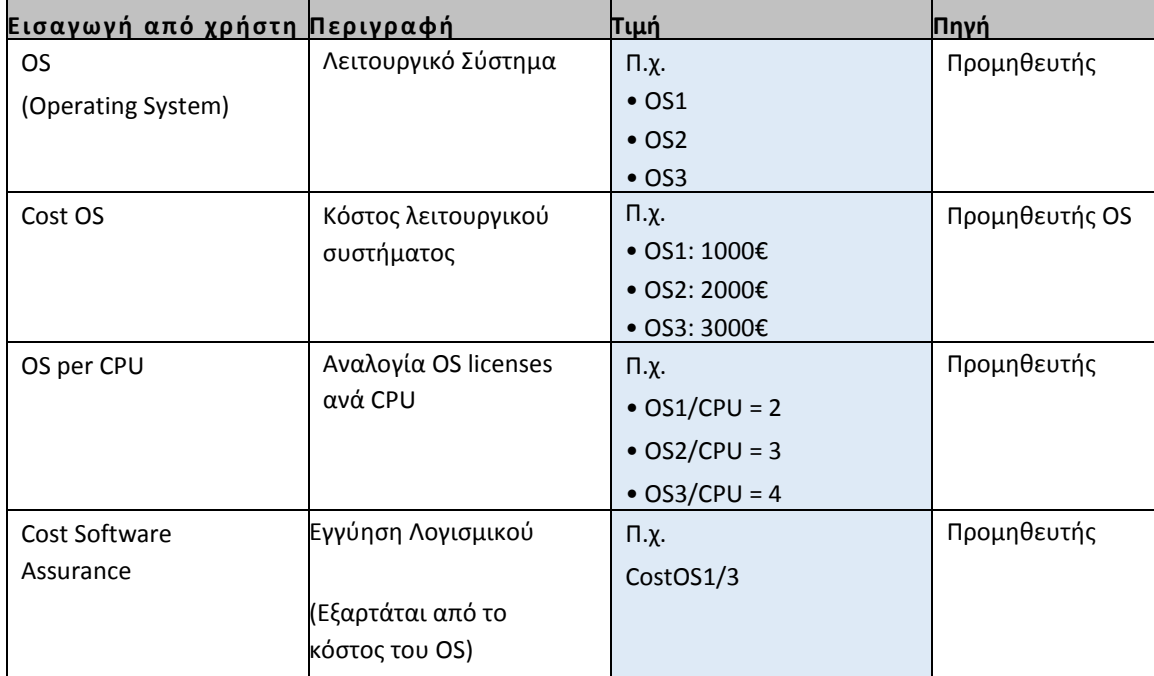

*Πίνακας 11:Περιγραφικός πίνακας τεχνοοικονομικού εργαλείου (Operating System)*

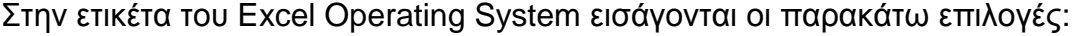

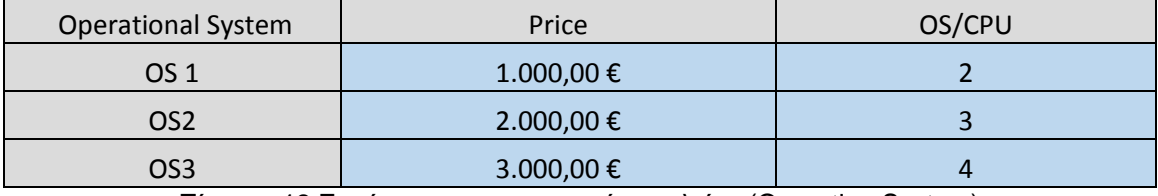

Πίνακας 12:Ετικέτα τεχνοοικονομικού εργαλείου (Operating System)

#### **Υπολογισμοί Operating System License and Support**

**27. NofOSlicenses = (Nofhosts\_Server) \* (NofCPUs\_per\_host) / (OS\_per\_CPU) 28. Total\_cost\_OS = (NofOSlicenses) \* (Cost\_OS + Cost\_Software\_Assurance)**

Το κόστος των αδειών των λειτουργικών συστημάτων ανήκει στην κεφαλαιακή δαπάνη (CapEx) και προκύπτει από το γινόμενο του αριθμού των αδειών με την χρηματική αξία της άδειας και της εγγύησης΄(εξ. 28). Ο αριθμός των αδειών προκύπτει από τον συνολικό αριθμό CPUs και την αναλογία υποστήριξης των λειτουργικών συστημάτων με CPU (εξ. 27).

## **3.2.7 Software Application and Support Cost**

Οι συγκρίσεις λογισμικών πρέπει να γίνονται με ακρίβεια σε όλα τα χαρακτηριστικά που κάθε προϊόν παρέχει. Αν υπάρχουν ελλείψεις σε κάποιες λειτουργίες ή δυνατότητες τότε χρειάζεται συμπληρωματική δαπάνη για αγορά λογισμικού από κάποια άλλη εταιρία (τρίτη) που θα καλύψει το κενό.

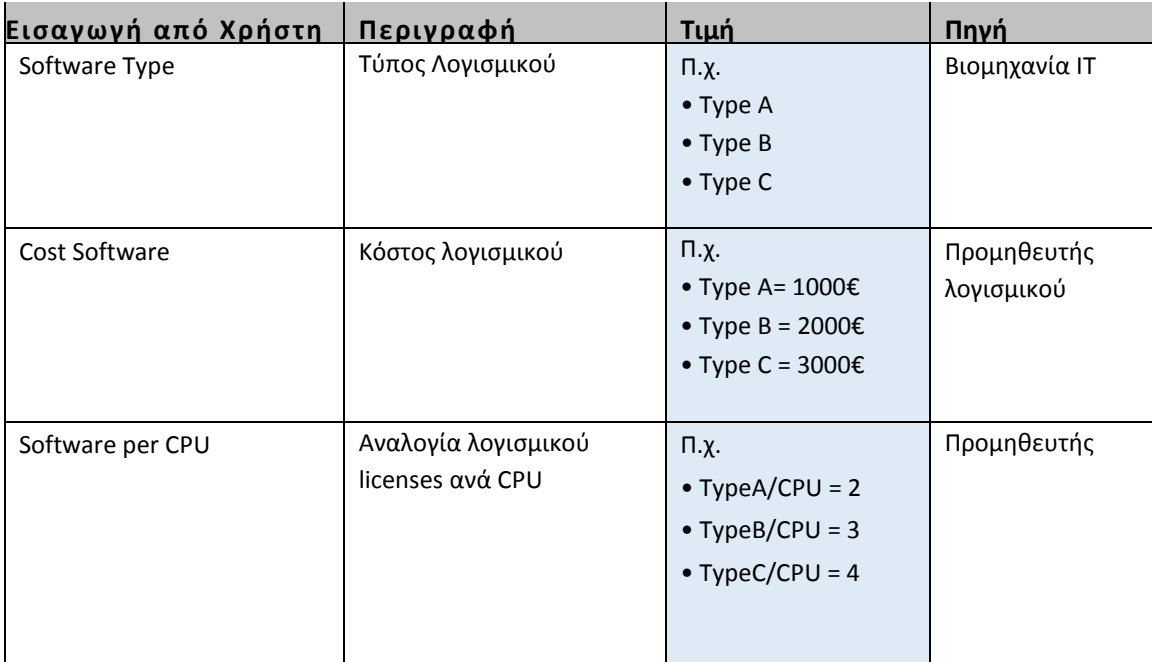

Πίνακας 13:Περιγραφικός πίνακας τεχνοοικονομικού εργαλείου Software & Support

Στην ετικέτα του Virtual Platforms εισάγονται οι παρακάτω επιλογές:

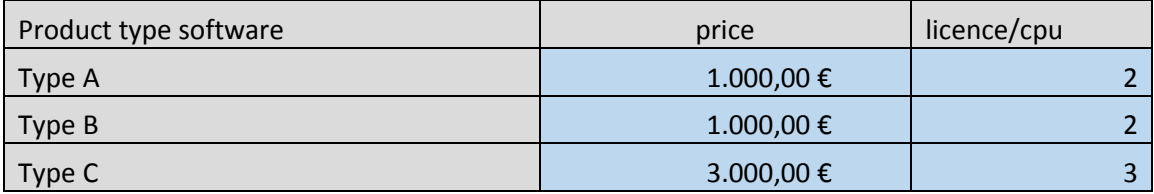

Πίνακας 14:Ετικέτα τεχνοοικονομικού εργαλείου (Virtual\_Platforms)

#### **29. NofSoftware\_licenses= (Nofhosts\_Server)\*(NofCPUs\_per\_host)/(Software\_per\_CPU) 30. Total\_cost\_Software = (NofSoftware\_licenses)\*(Cost\_Software)**

Το κόστος των αδειών των λογισμικών ανήκει στην κεφαλαιακή δαπάνη και προκύπτει από το γινόμενο του αριθμού των αδειών λογισμικού επί το κόστος της κάθε άδειας (εξ. 30). Ο αριθμός των αδειών προκύπτει από τον συνολικό αριθμό CPUs και την αναλογία υποστήριξης λογισμικού με CPU (εξ.29).

## **3.2.8 Management Software and Support Cost**

Το κόστος λογισμικού διαχείρισης ανήκει στην κεφαλαιακή δαπάνη και εξαρτάται από τον αριθμό και το κόστος των αδειών.

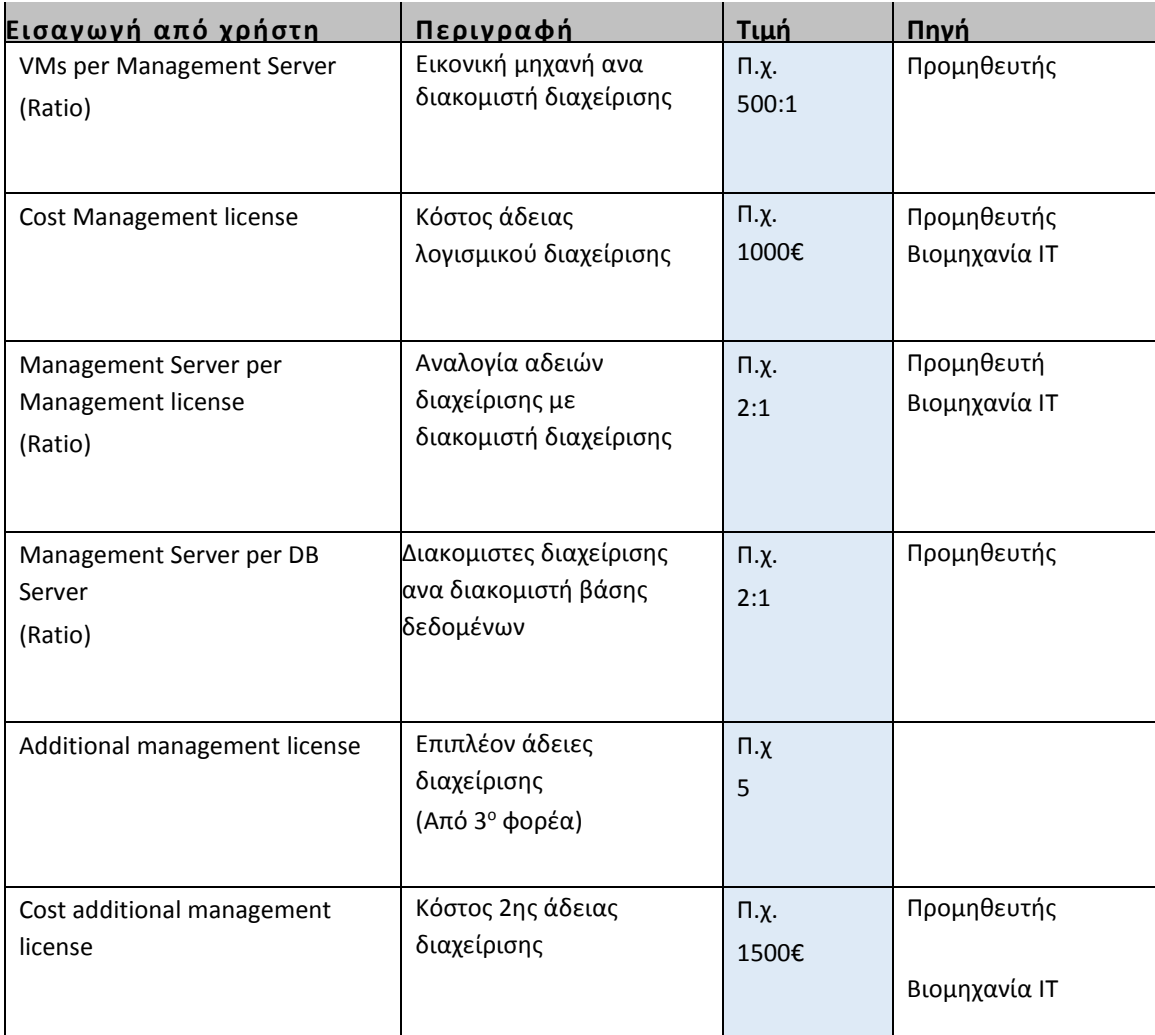

Πίνακας 15:Περιγραφικός πίνακας τεχνοοικονομικού εργαλείου (Management Software & Support)

Στην ετικέτα του Excel Virt.Manag.Solution εισάγονται οι παρακάτω επιλογές:

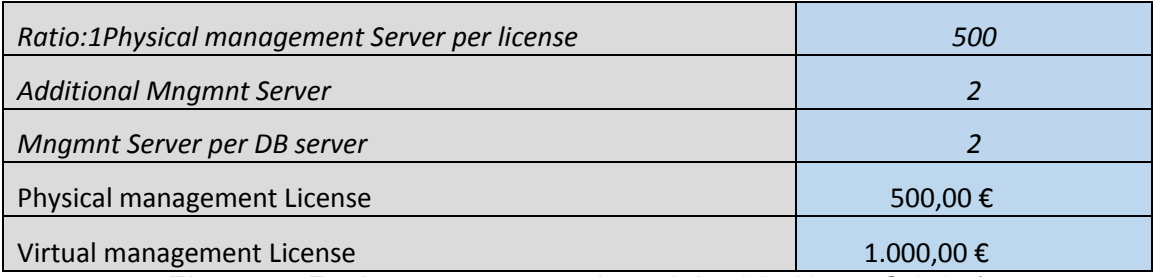

Πίνακας 16:Ετικέτα τεχνοοικονομικού εργαλείου (Virt.Manag.Solution)

#### **Υπολογισμοί κόστους αδειών διαχείρισης**

- **31. NofMngmnt\_Servers = ceiling[(NofVMs)/(VMs\_per\_Mngmnt\_Server)]**
- **32. NofDB\_Servers = ceiling[(NofMngmnt\_Servers)/(Mngmnt\_Server\_per\_DB\_Server)]**
- **33. Nof\_Mngmnt\_license = (NofMngmnt\_Servers)/(Mngmnt\_Server\_per\_Mngmnt\_license)**
- **34. Total\_Cost\_Mngmnt\_license = (Nof\_Mngmnt\_license)\*(Cost\_Mngmnt\_license) + (Additional\_mngmnt\_license)\*( Cost\_additional\_mngmnt\_licence)**

Το κόστος των αδειών των λογισμικών διαχείρισης και βάσης δεδομένων προκύπτει από το γινόμενο του αριθμού των αδειών με το κόστος της κάθε άδειας (εξ. 34). Ο αριθμός των αδειών διαχείρισης προκύπτει από την αναλογία υποστήριξης λογισμικού διαχείρισης με τον αριθμό των διακομιστών διαχείρισης (εξ. 33). O αριθμός των διακομιστών διαχείρισης είναι ο ακέραιος που προκύπτει από την αναλογία των εικονικών μηχανών με τον διακομιστή διαχείρισης (εξ. 31) ενώ ο αριθμός των διακομιστών των βάσεων δεδομένων προκύπτει από την αναλογία με τον διακομιστή διαχείρισης (εξ. 32).

#### **3.2.9 Κόστος προσωπικού**

Το κόστος προσωπικού ανήκει στα λειτουργικά έξοδα της επιχείρησης (OpEx). Αυτή η δαπάνη είναι μικρή λόγω της αυτοματοποίησης του Cloud datacenter [7], αφού το ανθρώπινο λάθος είναι η αιτία ενός μεγάλου μέρους προβλημάτων.[6]. Στο Cloud datacenter η αυτοματοποίηση είναι μια θεμελιώδης απαίτηση του σχεδιασμού [5]. Σε μία επιχείρηση που λειτουργεί σωστά η αναλογία μελών προσωπικού με τους διακομιστές είναι 1:1000. [4]

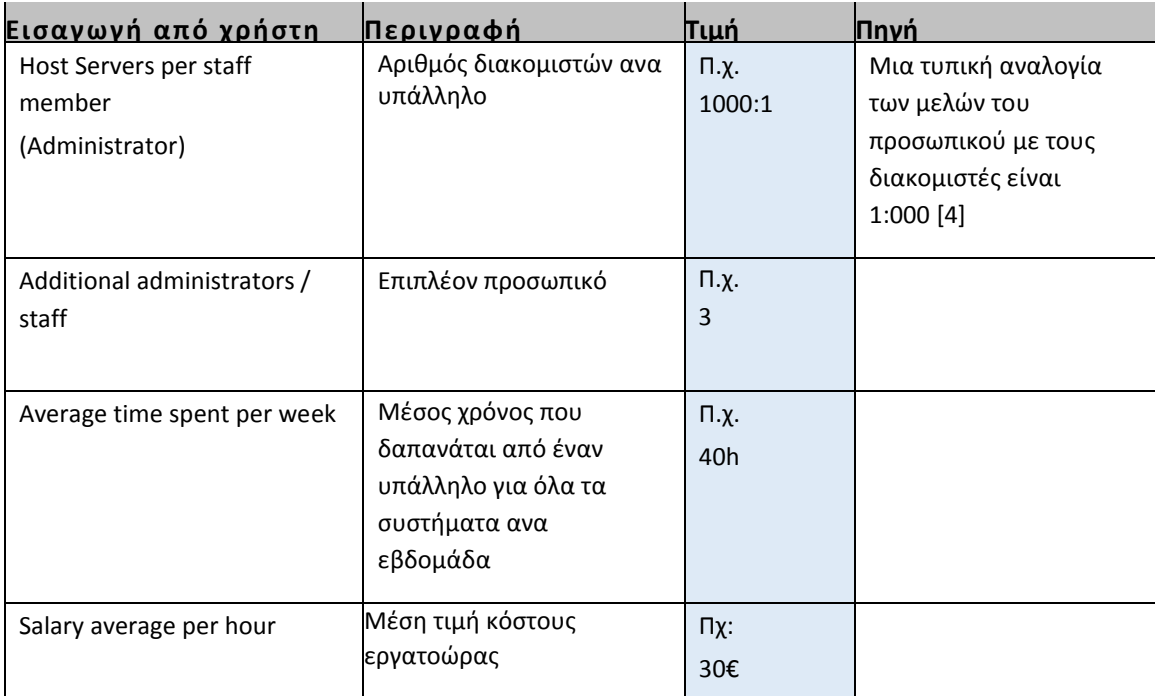

Πίνακας 17:Περιγραφικός πίνακας τεχνοοικονομικού εργαλείου Administator

#### Στην ετικέτα του Excel Staff εισάγονται οι παρακάτω επιλογές:

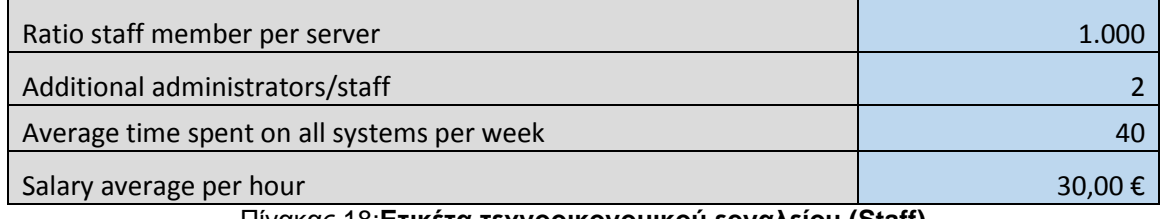

Πίνακας 18:**Ετικέτα τεχνοοικονομικού εργαλείου (Staff)**

- **35. NofStaff = ceiling(NofHost\_Servers) / (Host\_Server\_per\_staff) +(Additional\_staff)**
- **36. Cost\_maintenance\_support\_week =**

**(NofStaff)\*(Average\_Time\_Spent\_per\_week)\*(Salary\_Average\_per\_hour)**

**37. Cost\_maintance\_support\_years = (Cost\_maintenance\_support\_week)\*52\*(Nof\_Years)**

Το κόστος για την μισθοδοσία του προσωπικού (administrators) που θα εργαστούν στο Cloud Data Center είναι λειτουργικό κόστος και υπολογίζεται από το γινόμενο των εργατοωρών επί το κόστος της εργατοώρας (εξ.35, 36 ,37) . Οι εργατοώρες είναι το συνολικό άθροισμα των ωρών που εργάστηκε το προσωπικό.

## **3.2.10 Απόσβεση**

Απόσβεση είναι το φορολογικά δικαιολογημένο ως «έξοδο». Το ποσοστό ετήσιων αποσβέσεων, καθορίζεται από το Κράτος. Η μέθοδος απόσβεσης :που χρησιμοποιείται στο τεχνοοικονομικό εργαλείο είναι η «Σταθερή». Όπου σαν ετήσιο έξοδο λαμβάνεται ένα σταθερό ποσοστό επί του ιστορικού κόστους έως ότου «εξοφληθεί» το αρχικό ποσό της επένδυσης. Στην ετικέτα του Excel Expenditures εισάγονται οι παρακάτω επιλογές:

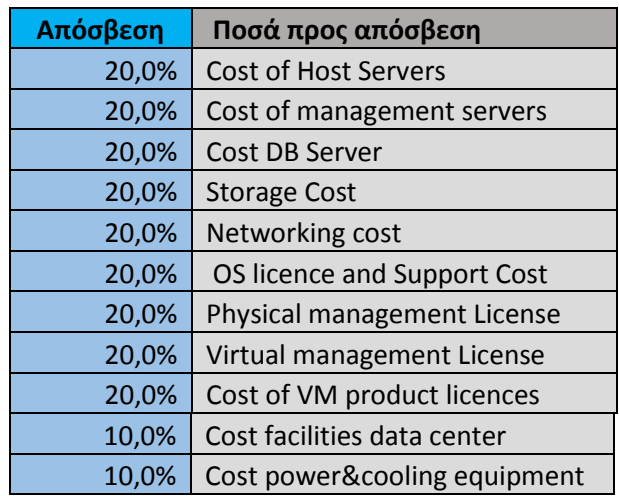

Πίνακας 19:Ετικέτα τεχνοοικονομικού εργαλείου (Expenditures)

## **3.2.11 Λήψη Δανείου**

Στο τεχνοοικονομικό εργαλείο υπάρχει η δυνατότητα λήψης δανείου ποσοστού των κεφαλαιακών αναγκών βάσει του σχεδιασμού της επένδυσης. Οι τόκοι της δανειακής σύμβασης περνούν στα λειτουργικά έξοδα (OpEx)

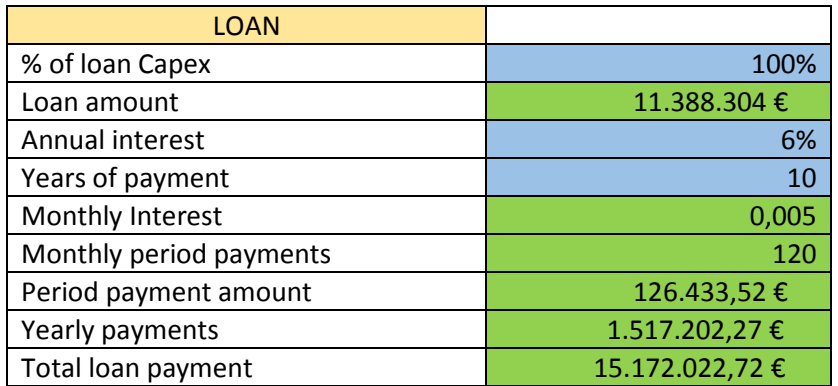

*Πίνακας 20: Ετικέτα τεχνοοικονομικού εργαλείου (Expenditures)*

## **3.2.12 Επιλογή Σχεδιασμού Cloud Data Center**

Αντλώντας λοιπόν ο χρήστης του τεχνοοικονομικού εργαλείου πληροφορίες από την βιομηχανία της πληροφορικής και των συνθηκών που επικρατούν στην αγορά, επιλέγει σωστές τιμές, ώστε η προσομοίωση του σεναρίου δημιουργίας ενός Cloud Data Center να πλησιάζει την πραγματικότητα. Έπειτα στην ετικέτα του Excel «Inputs» συμπληρώνει τον επιθυμητό αριθμό VM που θέλει να υποστηρίξει καθώς και τον σημαντικό αριθμό της πυκνότητας. Από τον αριθμό των εικονικών μηχανών και την πυκνότητα όπως ειπώθηκε στην σελίδα 39 προκύπτει ο αριθμός των host server. Στη συνέχεια ο χρήστης επιλέγει από τα καταχωρηθέντα των προηγούμενων ετικετών: Λειτουργικό σύστημα (OS), λογισμικό εικονικοποίησης, τύπο διακομιστή host, τύπο διακομιστή διαχείρισης , τύπο διακομιστή βάσης δεδομένων, τύπο αποθήκευσης, μοντέλο διαχείρισης, προσθήκη επιπλέον διακομιστών host, εξοπλισμό ενέργειας και ψύξης, «facilities» και τέλος τον αριθμο των ετών (από 1 έως 5) που είναι το χρονικό διάστημα για το οποίο θα γίνει η επενδυτική αξιολόγηση. Στην ετικέτα του Excel «Inputs» εισάγονται οι παρακάτω επιλογές:

| <b>Number of Virtual Machines</b>        | 6.000                                  |                     |
|------------------------------------------|----------------------------------------|---------------------|
| <b>Operating System</b>                  | <b>OS1</b>                             |                     |
| Product type software                    | Type A                                 |                     |
| <b>Virtualization Host Type</b>          | Server A                               |                     |
| <b>Storage Type</b>                      | Network-attached storage<br><b>NAS</b> |                     |
| <b>Virtualization Management</b>         | Virtual management servers             |                     |
| Additional host servers for VMngmnt      | 2                                      |                     |
| <b>Additional host servers</b>           | O                                      |                     |
| Cost power&cooling equipment per sq.m    | Low                                    |                     |
| Cost for facilities data center per sq.m | Low                                    |                     |
| VMs per Server (density)                 | 10                                     |                     |
| Number of management servers             | 0                                      | Server B            |
| <b>Numberof DB servers</b>               | $\Omega$                               | Server <sub>C</sub> |
| Number of Host servers                   | 602                                    |                     |
| Years                                    | 5                                      | 1to <sub>5</sub>    |

Πίνακας 21: Ετικέτα τεχνοοικονομικού εργαλείου ( Inputs)

Με τη συμπλήρωση όλων κελιών των παραπάνω ετικετών του excel που δέχονται δεδομένα υπολογίζονται αυτόματα: CapEx, OpEx και TCO.

## **3.2.13 Υπολογισμός CapEX**

Από όλες τις παραπάνω δαπάνες αρχικού κόστους υπολογίζεται το «CapEx»

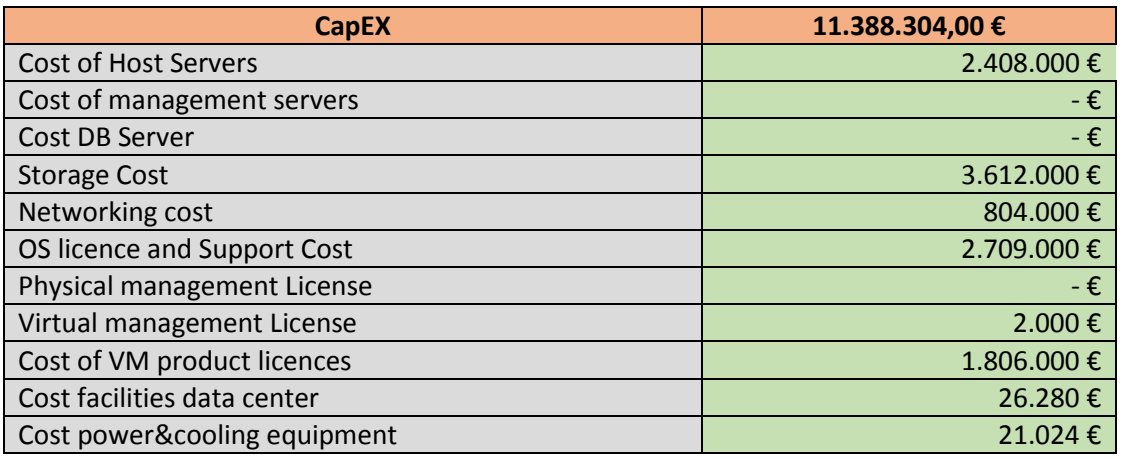

Πίνακας 22: Ετικέτα τεχνοοικονομικού εργαλείου «Inputs» CapEx

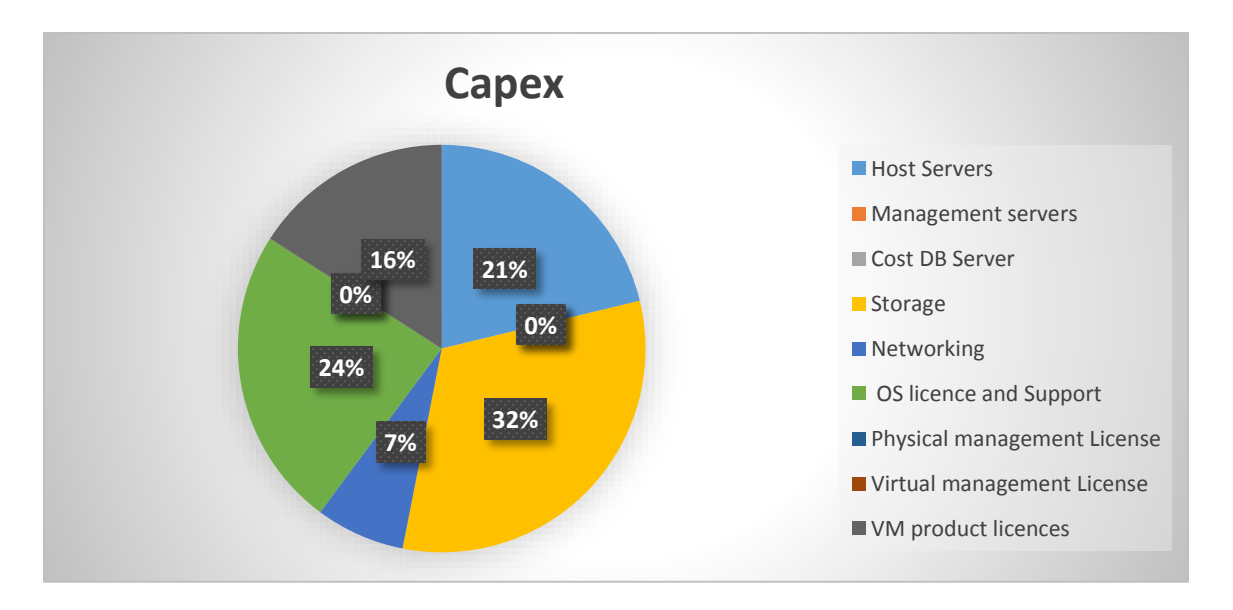

Εικόνα 16:Τεχνοοικονομικό εργαλείο, ετικέτα Expenditures, Κυκλικό διάγραμμα CapEx

Στο σενάριο που αποτυπώνεται στην παρούσα εργασία έχει επιλεγεί η εικονική διαχείριση με αποτέλεσμα να μην έχουν δαπανηθεί χρήματα για αγορά διακομιστών διαχείρισης και βάσεων δεδομένων. Ως εκ τούτου τα κόστη «Cost of management Server» , «Cost DB Server» και «Physical management License» είναι μηδενικά.

## **3.2.14 Υπολογισμός OpEx**

Από τις δαπάνες λειτουργικού κόστους υπολογίζεται το «OpEx» για 5 συνολικά έτη.

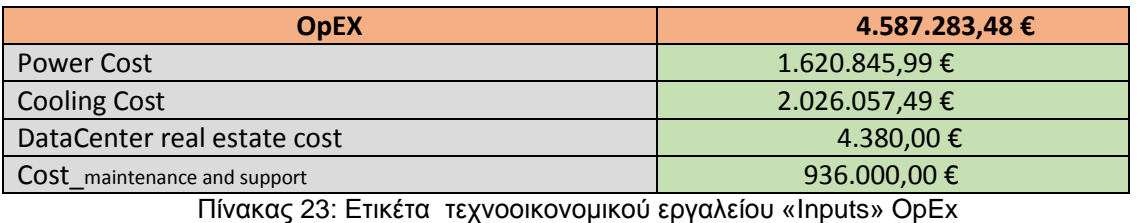

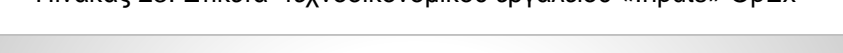

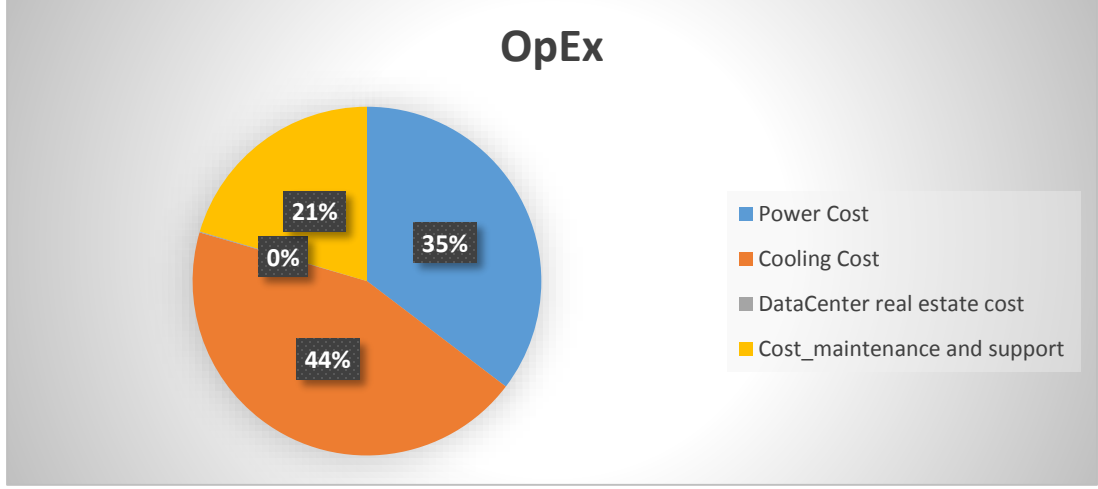

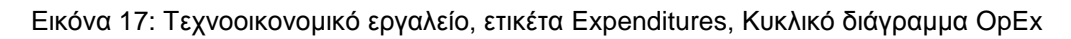

## **3.2.15 Υπολογισμός TCO**

Το συνολικό κόστος ιδιοκτησίας προκύπτει από το άθροισμα CapEx και Opex. Tο TCO είναι απολύτως χρήσιμο για την αξιολόγηση του κόστους του Cloud datacenter καθ' όλη τη διάρκεια της ύπαρξης του. Χρησιμοποιείται για την αξιολόγηση του βασικού κόστους και αντανακλά στην ελαστική παράδοση των πόρων του νέφους. Το βασικό κόστος είναι το μέρος του κόστους που δεν αλλάζει πολύ με την χρησιμοποίηση του Cloud από τους χρήστες. Το TCO αποτελείται από το κόστος όλων των servers στην δεξαμενή πόρων, όλες τις εγκαταστάσεις για να υποστηριχτούν οι server και ούτω καθ' εξής.

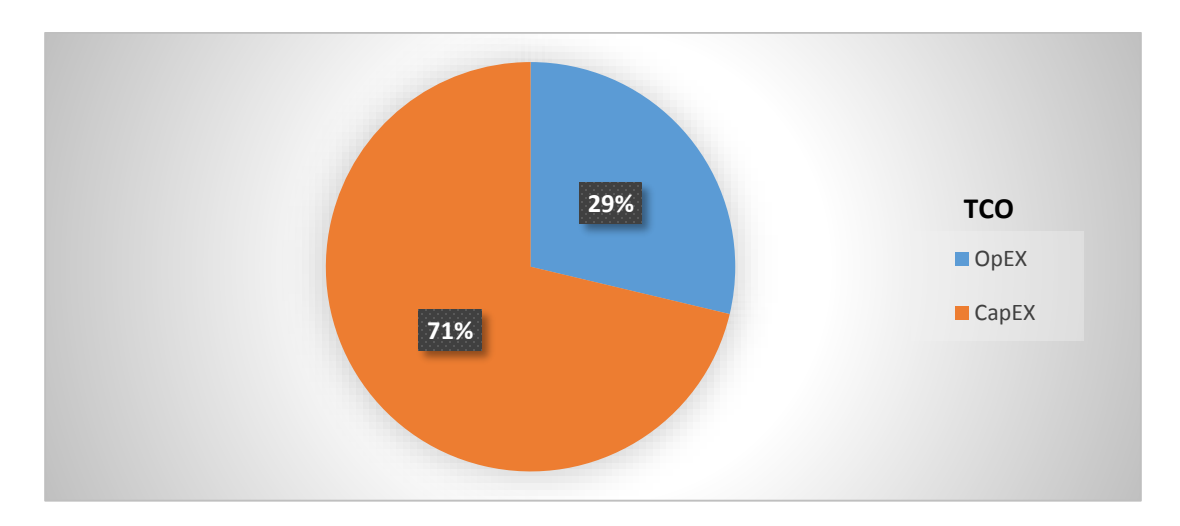

Εικόνα 18: Τεχνοοικονομικό εργαλείο, ετικέτα Expenditures, Κυκλικό διάγραμμα TCO

Ωστόσο το Cloud datacenter χρησιμοποιεί ένα μέρος από αυτούς τους servers και τους πόρους των άλλων κατηγοριών για να ικανοποιήσει το φόρτο εργασίας των χρηστών. Το κόστος των χρησιμοποιούμενων πόρων αλλάζει ανάλογα με το φόρτο εργασίας, και είναι σημαντικό να υπολογίζεται η αποτελεσματικότητα χρήσης των πόρων που παραχωρούνται. Το κόστος λοιπόν που προκύπτει από τους χρήστες ανάλογα με την χρήση των πόρων ονομάζεται Utilization Cost [5] και είναι ο λόγος που στο τεχνοοικονομικό εργαλείο βασική παράμετρος εισαγωγής από τον χρήστη είναι ο αριθμός των εικονικών μηχανών.

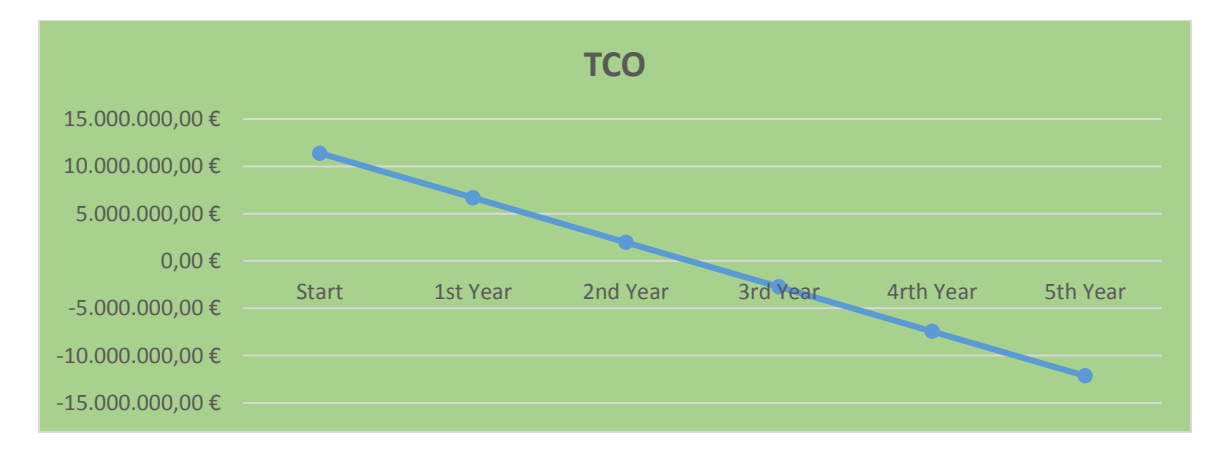

Εικόνα 19: Τεχνοοικονομικό εργαλείο, ετικέτα «Cash\_flows» ,διάγραμμα TCO

## **Κεφάλαιο 4<sup>ο</sup>**

## **4.1 Τιμολόγηση**

Οι πάροχοι του Cloud Computing προσφέρουν ποικιλία υπηρεσιών [15] στους πελάτες τους, όπως: υποδομή ως υπηρεσία (IaaS), πλατφόρμα ως υπηρεσία (PaaS), λογισμικό ως υπηρεσία (SaaS), αποθήκευση ως υπηρεσία (STaaS), ασφάλεια ως υπηρεσία (SECaaS), δοκιμή περιβάλλοντος ως υπηρεσία (TEaaS), και πολλές άλλες. Ο τυπικός στόχος των παρόχων του cloud computing είναι να μεγιστοποιούν τα έσοδά τους με σύστημα τιμολόγησης, ενώ ο κύριος στόχος των πελατών είναι η απόκτηση υψηλότερου επιπέδου ποιότητας των υπηρεσιών (QoS) σε μια προσιτή τιμή. Οι υπηρεσίες αυτές προσφέρονται σε διαφορετικές τιμές χρησιμοποιώντας διάφορα συστήματα τιμολόγησης και τεχνικές. Οι τελικοί χρήστες θα ευνοηθούν από τον πάροχο υπηρεσιών αφού θα τους προσφερθούν καλύτερης ποιότητας υπηρεσίες με τη χαμηλότερη τιμή. Επομένως, η εφαρμογή ενός δίκαιου μοντέλου τιμολόγησης θα προσελκύσει περισσότερους πελάτες και ενδεχομένως επίτευξη υψηλότερων εσόδων για τους παρόχους υπηρεσιών. Ως εκ τούτου, η ικανοποίηση και των δύο πλευρών προϋποθέτει τη βέλτιστη μεθοδολογία τιμολόγησης.

Οι πάροχοι cloud computing χρησιμοποιούν πολλές τεχνικές τιμολόγησης π.χ., η Amazon Web Services [15] και το Google App Engine [16]) χρησιμοποιούν «pay-per-use fixed pricing», η οποία χρεώνει τους χρήστες σύμφωνα με τη συνολική κατανάλωση των πόρων τους. «Pay for resources» είναι μια άλλη τεχνική, κατά την οποία οι χρήστες χρεώνονται ανάλογα με το μέγεθος αποθήκευσης ή εύρος ζώνης που παρέχεται. Η συνδρομή είναι μια άλλη τεχνική τιμολόγησης, στην οποία ο πελάτης συμφωνεί με ένα συγκεκριμένο φορέα παροχής υπηρεσιών για μια σταθερή τιμή για μεγάλες χρονικές περιόδους. Επιπλέον, μια συμφωνία σε επίπεδο υπηρεσιών (service level agreement SLA) [8] αποτελεί ουσιαστικό μέρος του cloud computing. Περιγράφει τις διαπραγματεύσεις μεταξύ του παρόχου και του πελάτη σχετικά με τις παρεχόμενες υπηρεσίες. Η τελική συμφωνία επαληθεύεται μέσω μιας σύμβασης μεταξύ των εμπλεκόμενων μερών. Μια συμφωνία για το επίπεδο των υπηρεσιών θα μπορούσε να

περιλαμβάνει συμφωνίες όσον αφορά την ποιότητα των υπηρεσιών (QoS), την τιμολόγηση, τις εγγυήσεις, και ούτω καθεξής.

## **4.2 Τιμολόγηση στο cloud**

Ως τιμολόγηση ορίζεται η διαδικασία καθορισμού του τι θα λάβει ένας πάροχος υπηρεσιών από έναν χρήστη ως αντάλλαγμα για τις υπηρεσίες του. Η διαδικασία προσδιορισμού των τιμών στο cloud ακολουθούν τρεις βασικές προσεγγίσεις:

- Fixed, στην οποία ο πελάτης χρεώνεται με την ίδια τιμή όλη την ώρα
- Dynamic, κατά την οποία η τιμή της υπηρεσίας αλλάζει δυναμικά
- Market-dependent, στην οποία η τιμή ορίζεται με βάση τις συνθήκες της αγοράς σε πραγματικό χρόνο.

Πιο συγκεκριμένα, η fixed τιμολόγηση στηρίζεται στο pay-per-use μοντέλο, στο οποίο ο πελάτης χρεώνεται είτε για την ποσότητα του προϊόντος είτε για την ποσότητα του χρόνου χρήσης μιας υπηρεσίας. H πληρωμή συνδρομής είναι ένας ακόμα τύπος fixed τιμολόγησης, κατά την οποία ο πελάτης πληρώνει σταθερό ποσό χρημάτων για τη χρήση μιας υπηρεσίας για μεγαλύτερες περιόδους οποιαδήποτε στιγμή και σε οποιοδήποτε ποσό. Από την άλλη πλευρά, η dynamic τιμολόγηση υποδηλώνει ότι οι τιμές μεταβάλλονται δυναμικά σύμφωνα με τα χαρακτηριστικά των υπηρεσιών, τα χαρακτηριστικά των πελατών, τη ποσότητα της υπηρεσίας που έχει αγοραστεί και τις προτιμήσεις των πελατών. Τέλος, η marketdependent τιμολόγηση, εξαρτάται από τις συνθήκες της αγοράς σε πραγματικό χρόνο, όπως τη διαπραγμάτευση (bargaining), τη δημοπράτηση (auctioning), τη ζήτηση και τη διαχείριση απόδοσης (yield management).

Οι πιο σημαντικοί παράγοντες που επηρεάζουν την τιμολόγηση στο cloud computing είναι οι παρακάτω:

- Αρχικό κόστος (Initial cost): Είναι το ποσό των χρημάτων που o πάροχος υπηρεσιών δαπανά ετησίως για να αγοράσει πόρους.
- Περίοδος μίσθωσης (Lease period): Είναι η περίοδος κατά την οποία ο πελάτης μισθώνει πόρους από τον φορέα παροχής υπηρεσιών. Οι πάροχοι

των υπηρεσιών συνήθως προσφέρουν χαμηλότερες τιμές για περιόδους μεγαλύτερης συνδρομής.

- Ποιότητα της Υπηρεσίας (QoS): Είναι το σύνολο των τεχνολογιών και των τεχνικών που προσφέρονται από τον πάροχο για να ενισχύσουν την εμπειρία του χρήστη στο υπολογιστικό νέφος όπως το απόρρητο των δεδομένων και τη διαθεσιμότητα των πόρων. Όσο καλύτερη είναι η ποιότητα υπηρεσίας που προσφέρεται, τόσο υψηλότερη είναι και η τιμή.
- Ηλικία των πόρων (Age of resources): Είναι η ηλικία των πόρων που χρησιμοποιούνται από τον πάροχο. Όσο παλαιότεροι είναι οι πόροι, τόσο λιγότερο χρεώνονται. Αυτό συμβαίνει διότι οι πόροι μπορεί να υποστούν φθορά με την πάροδο του χρόνου κάτι το οποίο μειώνει και την οικονομική τους αξία.
- Κόστος συντήρησης (Cost of maintenance): Είναι το ποσό των χρημάτων που ο πάροχος των υπηρεσιών δαπανά ετησίως για τη διατήρηση και την ασφάλεια του υπολογιστικού νέφους.

# **4.3 Μοντέλα Τιμολόγησης και τύποι προσφορών για IaaS υπηρεσίες του υπολογιστικού νέφους (pricing models and offering types)**

Έχουν παρατηρηθεί τέσσερις τύποι μοντέλων τιμολόγησης που συσχετίζονται με ορισμένους τύπους προσφορών [17]. Η ανάλυση που ακολουθεί ασχολείται με τις βασικές πτυχές του κάθε μοντέλου τιμολόγησης και η εικόνα 20παρουσιάζει έναν πίνακα ταξινόμησης αυτών των μοντέλων.

 **Per-use model:** Είναι επίσης γνωστό ως pay-as-you-go μοντέλο όπου ομαδοποιούνται οι υπολογιστικοί πόροι και χρεώνονται ανά μονάδα χρόνου χρήσης. Αυτό το μοντέλο χρησιμοποιείται πιο συχνά από τους Cloud Infrastructure Service Providers (CISPs) για περιπτώσεις τιμολόγησης του

cloud server όπου οι τιμές συχνά διαφέρουν και βασίζονται στον επεξεργαστή, την μνήμη RAM, την αποθήκευση σε δίσκους ή στην ικανότητα εύρους ζώνης (διαφέρει μεταξύ CISPs). Άλλοι υπολογιστικοί πόροι τιμολογούνται παρόμοια με βάση την χρήση αλλά ανά ποσότητα/ποσό ανά μονάδα χρόνου. Παραδείγματα αυτού του τύπου τιμολόγησης περιλαμβάνουν 1€ ανά GB εισόδου /εξόδου μεταφοράς δεδομένων, 1€ ανά GB αποθήκευσης δεδομένων ανά χρονική περίοδο και ανά χρήση διεύθυνσης IP ανά μονάδα χρόνου. Το μοντέλο per-use είναι απλό και δεν απαιτεί καμία προκαταβολή ή / και μακροπρόθεσμες δεσμεύσεις και οι υπολογιστικοί πόροι μπορούν να ζητηθούν ανά πάσα στιγμή και για το λόγο αυτό ονομάζονται, on-demand of cloud servers.

- **Subscription model:** Σε αυτό το μοντέλο οι καταναλωτές του υπολογιστικού νέφους εγγράφονται εκ των προτέρων για τον υπολογισμό της χρήσης των πόρων για ένα συγκεκριμένο χρονικό διάστημα υπογράφοντας μια σύμβαση. Οι υπολογιστικοί πόροι ομαδοποιούνται σε διαφορετικά πακέτα που συχνά ονομάζονται Dedicated Servers ή Reserved Instances κατά τις οποίες οι τιμές ποικίλλουν ανάλογα με την χωρητικότητα των πόρων που περιλαμβάνουν. Σε αντίθεση με το pay as-you-go μοντέλο, το subscription model απαιτεί προκαταβολή και μακροπρόθεσμες ή και βραχυπρόθεσμες δεσμεύσεις που κυμαίνονται από μηνιαία ως ετήσια βάση. Τα πακέτα Dedicated server συχνά προσφέρονται σε μειωμένες τιμές.
- **Prepaid per-use model:** είναι μια παραλλαγή του per-use μοντέλου τιμολόγησης. Σε αυτό το μοντέλο οι on-demand servers χρεώνονται με την ώρα αλλά από μια προπληρωμένη πίστωση.
- **Subscription + per-use model:** Είναι ένα ενδιάμεσο μοντέλο ανάμεσα στα per-use και subscription μοντέλα. Σε αυτό το πρότυπο οι Dedicated Servers πρέπει να ενοικιάζονται εκ των προτέρων για ένα χρονικό διάστημα και επιπλέον οι cloud servers μπορούν να ζητούνται κατ' απαίτηση (ondemand) και να χρεώνονται με χρεώσεις per-use μοντέλου.

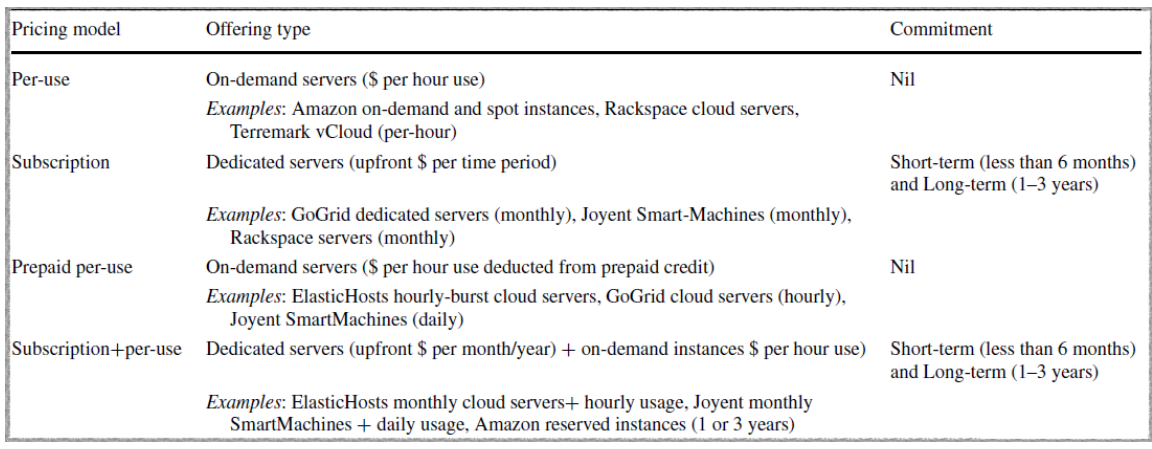

Εικόνα 20: *Classification of pricing models and cloud server offering types.*

Πηγή: ¨On understanding the economics and elasticity challenges of deploying business applications on public cloud infrastructure¨(2011)

Η τιμολόγηση είναι ένας κρίσιμος παράγοντας για τις οργανώσεις/εταιρίες που προσφέρουν υπηρεσίες ή προϊόντα. Με το πώς καθορίζεται η τιμή επηρεάζεται και η συμπεριφορά των πελατών, η αφοσίωση σε έναν πάροχο, και η επιτυχία του οργανισμού. Ως εκ τούτου, η ανάπτυξη ενός κατάλληλου μοντέλου τιμολόγησης θα συμβάλει στην επίτευξη υψηλότερων εσόδων. Η τιμή που θα καθορίζεται για μια υπηρεσία ή ένα προϊόν πρέπει να εξετάσει το κόστος κατασκευής, το κόστος συντήρησης, τον ανταγωνισμό στην αγορά, την ζήτηση και πως οι πελάτες εκτιμούν την υπηρεσία ή το προϊόν που προσφέρεται.

### **4.4 Έσοδα**

Εάν οι πάροχοι του Cloud καθορίσουν τη σωστή τιμή, μπορεί να πετύχουν αύξηση των εσόδων, και ως εκ τούτου περισσότερα κέρδη αφού η τιμή επηρεάζει τη συμπεριφορά των πελατών [18]. Μια τυπική τιμολογιακή πολιτική για υπηρεσίες Cloud είναι άμεσα συνδεδεμένη με: τις ώρες λειτουργίας VM που το σύστημα παρέχει στους τελικούς χρήστες (ζήτηση), το κόστος δημιουργίας και συντήρησης μιας VM, καθώς και την τιμή που παρέχεται η VM από άλλους ανταγωνιστικούς παρόχους. Εάν οι πάροχοι λάβουν υπόψιν τους όλα τα παραπάνω τότε μπορούν να καθορίσουν και τη σωστή τιμή, προκειμένου να έχουν υψηλότερα έσοδα.

Τα έσοδα για ένα ορισμένο χρονικό διάστημα μπορεί να υπολογιστούν ως:

#### **38. Incomes = (Price\_VM\_per\_hour)\*(NofVM\_hours)**

Όπου NofVM\_hours οι ώρες εικονικών μηχανών που λειτουργούν στο σύστημα Cloud και Price\_VM\_per\_hour είναι η τιμή της εικονικής μηχανής ανά μία ώρα. Από την εξίσωση (38) ότι το σύνολο εσόδων καθορίζεται από την συνάρτηση ζήτησης.

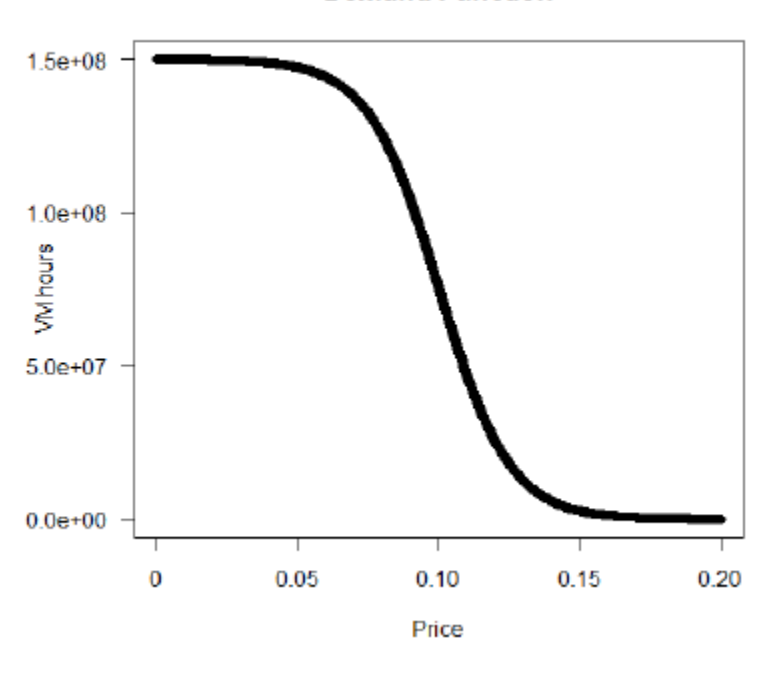

**Demand Function** 

Εικόνα 21:Συνάρτηση ζήτησης Πηγή:[19]

Ένας πάροχος νέφους μπορεί να επιλέξει την τιμή είτε την ποσότητα. Αν ο πάροχος θέσει μια τιμή θα ξέρει και των αριθμό των ωρών VMs. Από την άλλη, αν ο πάροχος θελήσει να πουλήσει μια συγκεκριμένη ποσότητα από ώρες VMs , τότε θα πρέπει να ορίσει την τιμή σύμφωνα με τη συνάρτηση της ζήτησης (εικόνα 21).

Στη παρούσα εργασία έχει εφαρμοστεί το μοντέλο τιμολόγησης «pay as you go» με εβδομαδιαία συνδρομή (subscription). Στο συγκεκριμένο μοντέλο ο αριθμός των VMs συμπίπτει με τον αριθμό των εικονικών επεξεργαστών (vCPUs) ενώ κάθε vCPU έχει επεξεργαστική ισχύ ίση με την επεξεργαστική ισχύ του host\_Server διαιρεμένο με την πυκνότητα των VMs (density) αφαιρώντας τυχόν απώλειες. Η

συνολική μνήμη καταμερίζεται σε εικονικές μνήμες (vRAMs) μεγέθους 0,5GB αφαιρουμένων των απωλειών και η συνολική χωρητικότητα καταμερίζεται σε vStorages μεγέθους 1GB. Ο όγκος δεδομένων που λαμβάνονται και φορτώνονται χρεώνεται στον καταναλωτή ανά GΒ ενώ η χρήση οποιουδήποτε λειτουργικού συστήματος (OS) προσφέρεται δωρεάν. Το συγκεκριμένο μοντέλο προς το παρόν δεν εξαρτάται από το Cloud TCO , δεν εξαρτάται από την ζήτηση μα ούτε και από τιμές ανταγωνιστικών παρόχων. Η τιμολόγηση δεν είναι αυτοματοποιημένη και αποτελεί αυθαίρετη επιλογή του χρήση του τεχνοοικονομικού εργαλείου.

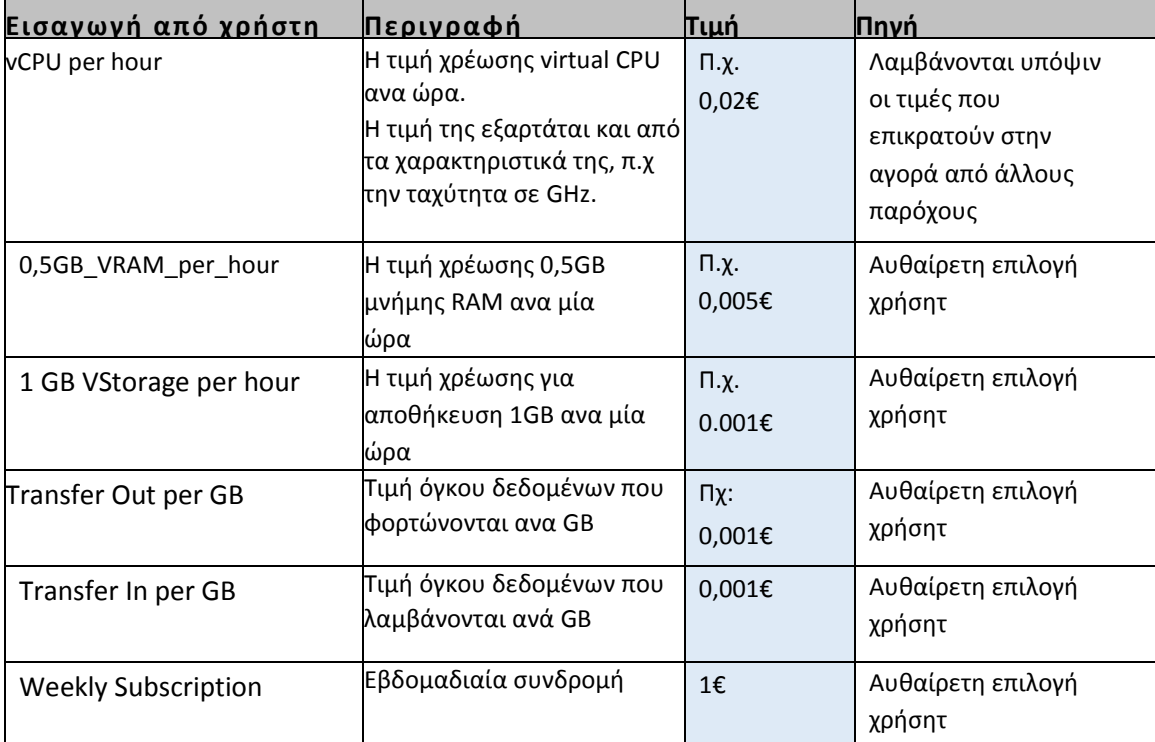

Πίνακας 24: Περιγραφικός πίνακας τιμολόγησης ποσότητας υπολογιστικών πόρων

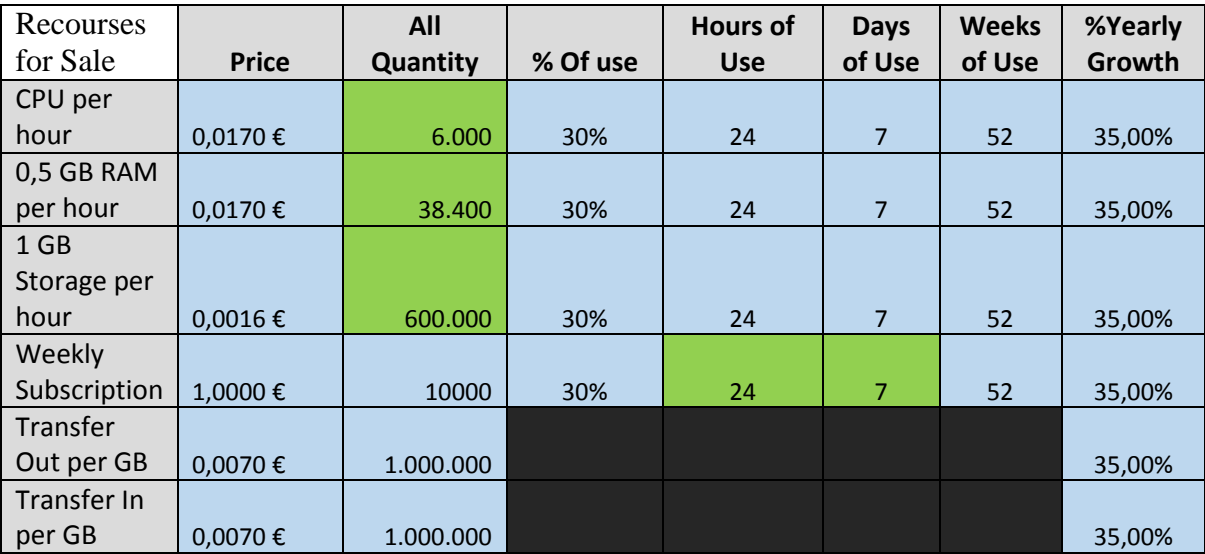

Στην ετικέτα του Excel «Incomes» εισάγονται οι παρακάτω επιλογές:

Πίνακας 25:Τεχνοοικονομικό εργαλείο ετικέτα «incomes»

Μετά την εισαγωγή των τιμών: χρηματικής αξίας , ποσότητας υπολογιστικών πόρων που παραχωρούνται, χρονική διάρκεια δέσμευσης και πιθανό σενάριο σταθερής ετήσιας αύξησης πωλήσεων στα κελιά της ετικέτας «Incomes» υπολογίζονται τα έσοδα που προκύπτουν ξεχωριστά από τους υπολογιστικούς πόρους.

39. **Revenue\_vCPU = (Nof\_vCPU)\*(vCPU\_per\_hour)\*(use\_time\_cpu)\*(Use\_percent\_cpu)** Revenue\_vCPU τα έσοδα που προκύπτουν από την μίσθωση των vCPU.

**40. Revenue\_vRAM = (Price\_0,5GB\_RAM\_per\_hour)\*(Cloud\_Quantity\_RAM/0,5)\* (use\_time\_RAM)\*(\*(Use\_percent\_RAM)**

Revenue\_vRAM τα έσοδα που προκύπτουν από τη μίσθωση κάποιας ποσότητας πόρων μνήμης. Cloud Quantity RAM είναι η συνολική ποσότητα μνήμης στο Cloud Data Center

**41. Revenue\_Storage = (Price\_1GB\_Storage\_per\_hour)\*(Cloud\_Quantity\_Storage)\* (use\_time\_Storage)\*(Use\_percent\_Storage)**

Revenue Storage τα έσοδα που προκύπτουν από την μίσθωση ποσότητας πόρων αποθήκευσης.

#### **42. Revenue\_Subscription = (Weekly\_Subscription)\*(Nof\_subscriptions)**

Revenue Subscription τα έσοδα που προκύπτουν από την συνδρομή των τελικών χρηστών.

#### **43. Revenue\_Transfer\_Out = (Price\_1GB\_Transfer\_Out)\*(Cloud\_Quantity\_Transfer\_Out)**

Revenue\_Transfer\_Out είναι τα έσοδα που προκύπτουν από τον όγκο δεδομένων που φορτώθηκαν.

#### **44. Revenue\_Transfer\_In = (Price\_1GB\_Transfer\_In)\*(Cloud\_Quantity\_Transfer\_In)**

Revenue Transfer In είναι τα έσοδα που προκύπτουν από τον όγκο δεδομένων που λήφθηκαν.

Άρα τα συνολικά έσοδα που προκύπτουν από την μίσθωση των υπολογιστικών πόρων δίνονται από :

#### **45. Total Revenue = Revenue\_vCPU + Revenue\_VRAM + Revenue\_Storage + Revenue\_Subscription + Revenue\_Transfer\_Out + Revenue\_Transfer\_In ,** (n-years)

Αν λοιπόν θεωρηθεί ότι μια εικονική μηχανή (VM) αποτελείται από τα στοιχεία του πίνακα (26)

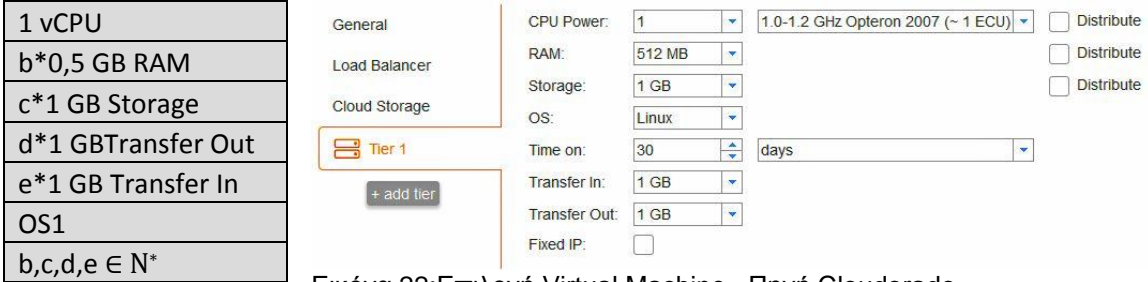

 $\Box$ Εικόνα 22:Επιλογή Virtual Machine , Πηγή Cloudorado

Πίνακας 26: Virtual Machine

τότε ορίζεται και η τιμή της εικονικής μηχανής ανα ώρα (VM per hour).

**46. VM\_per\_hour = (vCPU per hour) + b\*(0,5GB\_vRAM\_per\_hour)+ c\*(1GB\_vStorage per hour) + d\*(Transfer\_Out\_per\_GB) + e\*(Transfer\_In\_per\_GB) + Weekly Subscription/(24\*7)**

Για t ώρες δέσμευσης η τιμής της VM είναι

**47. Price\_VM\_t\_hours = t \* VM\_per\_hour**

Επομένως τα έσοδα που προκύπτουν για το σύνολο των εικονικών μηχανών ανα ώρα δίνεται από τον παρακάτω τύπο:

**48.** Total\_VM\_Revenue\_per\_hour=  $(\sum_1^n VMi\_per\_hour) = (\sum_1^n vi)^*(\text{vCPU per hour}) +$ (∑n bi)\*(0,5GB\_vRAM\_per\_hour )+ (∑n ci)\*(1GB\_vStorage per hour) + (∑n d i)\*(Transfer\_Out\_per\_GB) + (∑n *ei*)\*(Transfer\_In\_per\_GB) + **(**∑ **)\*Weekly\_Subscription/(24\*7)**

Και τα συνολικά έσοδα βάσει των εικονικών μηχανών προκύπτουν από:

**49.** Total\_VM\_Revenue =  $\sum_{1}^{k} (VMi) * Ti$ 

Όπου Τi είναι ο χρόνος(h) που παραχωρήθηκε η εικονική μηχανή VMi.

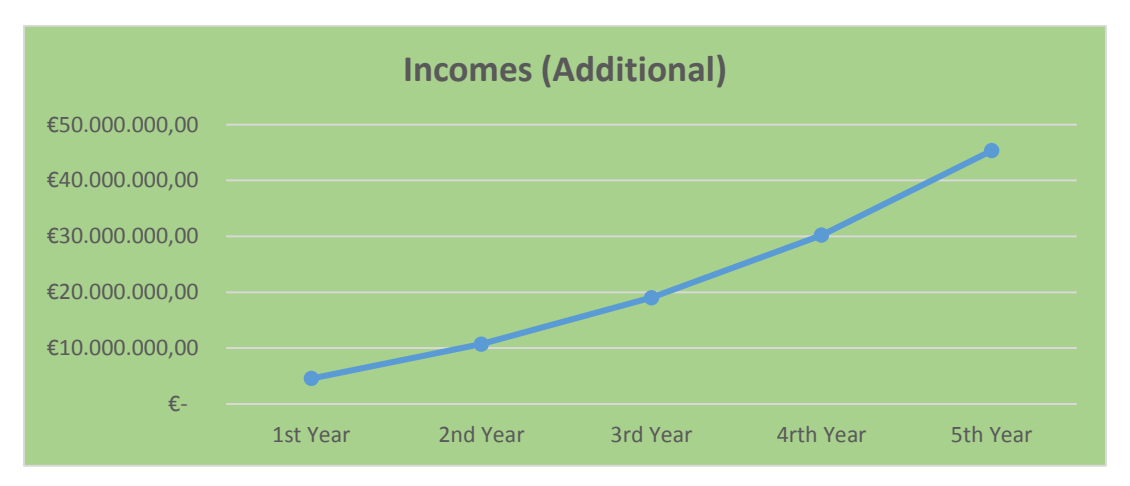

Εικόνα 23:Τεχνοοικονομικό εργαλείο, ετικέτα «Incomes», Διάγραμμα εσόδων.

## **4.5 Ταμειακές ροές (Cash Flows)**

Στην παρούσα παράγραφο παρουσιάζονται τα μοντέλα εκτίμησης: Καθαρής Παρούσας Αξίας (Net Present Value), Εσωτερικού Επιτοκίου Απόδοσης (Internal Rate of Return) και του Δείκτη κερδοφορίας [20] που θα υπολογιστούν βάσει των ταμειακών ροών και θα χρησιμοποιηθούν για την αξιολόγηση των επενδυτικών σεναρίων. Ταμειακή ροή είναι η διαφορά μεταξύ συνολικών ταμειακών εσόδων (εισροές) και συνολικών ταμειακών εξόδων (εκροές) για µια συγκεκριμένη χρονική περίοδο. Οι ταμειακές ροές είναι πολύ σημαντικές επειδή σχηματίζουν τη βάση για την εκτίμηση του επενδυτικού έργου. Η οπτικοποιήση των ταμειακών ροών γίνεται μέσα από το διάγραμμα των ταμειακών ροών που στην ουσία είναι το διάγραμμα που προκύπτει από την πρόσθεση των
διανυσμάτων του «γραφήματος TCO» (εικόνα 19) και των διανυσμάτων του «γραφήματος Incomes» (εικόνα 23) για τις αντίστοιχες χρονικές περιόδους. Θετικές ταμειακές ροές (καθαρές εισροές) αναπαριστώνται µε τα προς τα πάνω κατευθυνόμενα διανύσματα και οι αρνητικές ταμειακές ροές (καθαρές εκροές) με τα προς τα κάτω. Κάθε ταμειακή ροή λαμβάνει χώρα στο τέλος της αντίστοιχης χρονικής περιόδου.

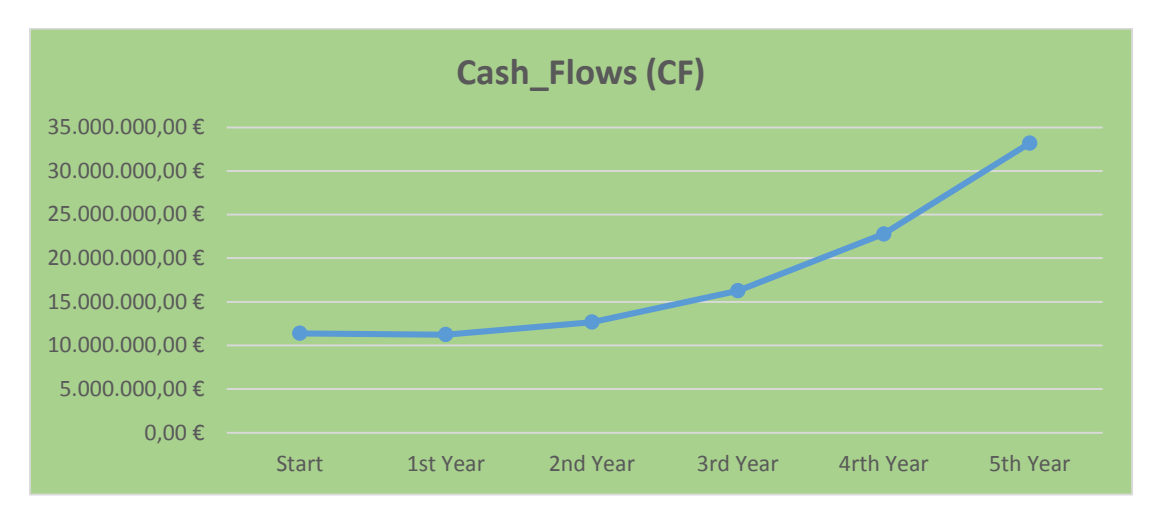

Εικόνα 24: Τεχνοοικονομικό εργαλείο, ετικέτα «Cash\_Flows», Διάγραμμα ταμειακών ροών.

Η ταμειακή ροή είναι το "ρεύμα" αγοραστικής ισχύος που έχει ένας επενδυτής, και ένα μέτρο της παραγωγικότητας της επένδυσης. Όταν μία εταιρία επενδύει, αποθέτει κάποια μελλοντική αγοραστική δύναμη. Όταν μία επένδυση προσφέρει ταμειακή εισροή, προφανώς δημιουργείται αγοραστική δύναμη. Οι µμελλοντικές ταμειακές ροές μιας επένδυσης είναι χρήματα, τα οποία προκύπτουν από την επένδυση και είναι προς διάθεση για την πληρωμή μερισμάτων και τόκων στους επενδυτές της εταιρίας.

#### **4.6 Καθαρή Παρούσα Αξία (NPV)**

Οι επενδυτικές αποφάσεις περιλαμβάνουν μία αρχική πληρωμή η οποία ακολουθείται από µία ροή ταμειακών εισπράξεων και ταμειακών εξόδων σε μεταγενέστερες περιόδους. Η σχέση χρονικής αξίας η οποία καλείται καθαρή παρούσα αξία ( net present value ,NPV) είναι το μοντέλο για την εκτίμηση του βαθμού ελκυστικότητας των ευκαιριών επενδύσεων. Η ταμειακή ροή κάθε έτους

μετατρέπεται σε παρούσα (σημερινή) αξία προεξοφλούμενη με ένα κατάλληλο επιτόκιο. Το επιτόκιο είναι συνήθως η απόδοση πάνω από την οποία ο επενδυτής πραγματοποιεί την επένδυση. Στο τέλος της διαδικασίας η επένδυση εκφράζεται ως άθροισμα από ετήσιες ταμειακές ροές σε παρούσα αξία. Τοµμοντέλο ορίζεται ως εξής:

#### **Net Present Value = - (Αρχική επένδυση) + (παρούσα αξία των προβλεπόμενων ταμειακών ροών)**

**50. NPV** = -**I** +  $\sum_{1}^{n} CF_t/(1+r)^t$ 

Όπου

- Ι: Η αρχική ταμειακή εκροή που απαιτείται για την επένδυση
- $\bullet$   $\;\;CF_t:$  Προβλεπόμενη ταμειακή ροή, μετά φόρων, που προκύπτει στο τέλος του χρόνου t (η διαφορά μεταξύ λειτουργικών ταμειακών εισπράξεων και λειτουργικών ταμειακών πληρωμών)
- r = Επιτόκιο προεξόφλησης
- n = Οικονομική ζωή / διάρκεια του project σε χρόνια , (Έως 5 έτη)

Όταν :

- NPV > 0  $\Rightarrow$  Αποδοχή του project
- NVP =  $0 \Rightarrow$  Αδιάφορο ως προς το project
- NPV  $<$ 0  $\Rightarrow$  Απόρριψη του project

Γενικά ισχύει: NVP > 0 ⇒ Αποδοχή του project

|                  |                      | <b>Cost of Capital</b> |
|------------------|----------------------|------------------------|
|                  | <b>NPV</b>           |                        |
| <b>Start</b>     |                      | 5%                     |
| <b>1st Year</b>  | $-11.533.676,88 \in$ | <b>Reject</b>          |
| <b>2nd Year</b>  | $-10.226.112,06 \in$ | <b>Reject</b>          |
| <b>3rd Year</b>  | $-7.121.650 \in$     | <b>Reject</b>          |
| <b>4rth Year</b> | $-1.774.668 \in$     | <b>Reject</b>          |
| <b>5th Year</b>  | 6.391.006€           | <b>Accept</b>          |

Πίνακας 27: Τεχνοοικονομικό εργαλείο, ετικέτα «Inputs», NVP

## **4.7 Μοντέλο Εσωτερικού Επιτοκίου Προεξόφλησης (IRR)**

Το εσωτερικό επιτόκιο προεξόφλησης -IRR- μιας επένδυσης, είναι το επιτόκιο προεξόφλησης το οποίο εξισώνει την παρούσα αξία των αναμενόμενων καθαρών ταμειακών ροών με την αρχική δαπάνη για την επένδυση. Μηδενίζει δηλαδή την καθαρή παρούσα αξία της επένδυσης. Το project γίνεται αποδεκτό όταν ισχύσει: IRR > r. Αυτή η μέθοδος εκτίμησης του project συνήθως δίνει τις ίδιες αποφάσεις αποδοχής ή απόρριψης όπως η NPV. Οι κανόνες απόφασης είναι:

- Αποδοχή των projects με τιμή IRR μεγαλύτερη από r: Έχουν θετική NPV
- Απόρριψη των projects με τιμή IRR μικρότερη από r: Έχουν αρνητική NPV
- Αδιάφοροι ως προς τα projects με τιμές IRR ίσες με r: Έχουν μηδενική NPV

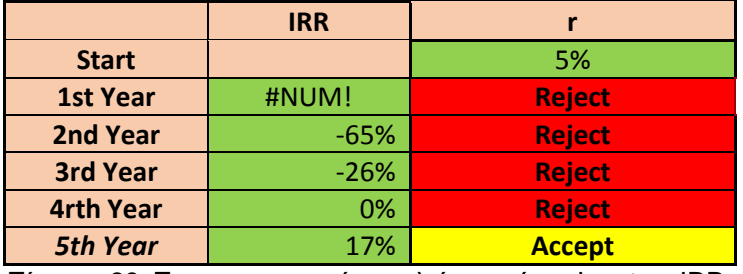

Πίνακας 28: Τεχνοοικονομικό εργαλείο, ετικέτα «Inputs», IRR.

### **4.8 Δείκτης κερδοφορίας ( Profitability Index)**

Ο δείκτης κερδοφορίας ορίζεται από τη σχέση:

PI= Παρούσα αξία των ταμειακών ροών / Αρχική επένδυση

**51.**  $PI = \sum_{1}^{n} CF_t/(1+r)^t / I$  ή  $PI = NPV/I + 1$ 

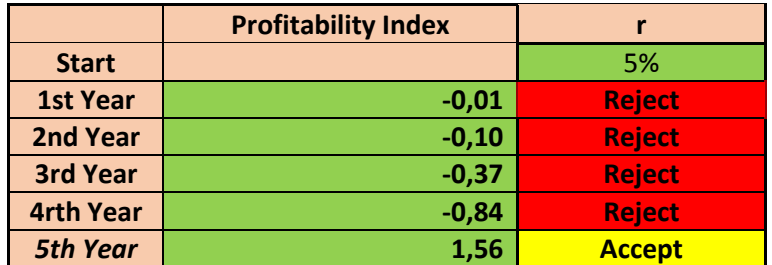

Πίνακας 29: Τεχνοοικονομικό εργαλείο, ετικέτα «Inputs», Profitability Index

Συνεπώς με βάση τα προαναφερθέντα, μια επένδυση είναι αποδεκτή όταν ο δείκτης κερδοφορίας υπερβαίνει τη μονάδα. Από την εξίσωση φαίνεται ότι PI > 1 μόνο εάν NPV > 0. Ο συντελεστής κερδοφορίας παρέχει ακριβώς την ίδια πληροφορία για την αποδοχή ή απόρριψη κάποιας επένδυσης όπως και το NPV. Ωστόσο, μπορούν να συμβούν επιπλοκές κατά την εκτίμηση επενδύσεων με βάση το μέγεθος του συντελεστή κερδοφορίας, στις περιπτώσεις όπου η απόφαση λαμβάνεται μεταξύ αμοιβαία αποκλειόμενων projects. Αυτό σημαίνει ότι τυχόν επιλογή μιας επένδυσης, αυτόματα συνεπάγεται την απόρριψη κάποιας άλλης ανταγωνιστικής επένδυσης.

#### **Συμπεράσματα**

Από την άποψη των επιχειρήσεων, η αύξηση της ζήτησης και του ανταγωνισμού μεταξύ των παρόχων υπολογιστικού νέφους, δημιούργησε την ανάγκη ανάπτυξης μιας μεθοδολογίας ενός λογισμικού-τεχοοικονομικού εργαλείου, που θα ενημερώνει τους δυνητικούς επενδυτές του Cloud Computing, για μια σειρά από οικονομικές μετρήσεις και δείκτες. Το εργαλείο βασίζεται σε μια λεπτομερή μεθοδολογία, η οποία ενσωματώνει όλες τις κατάλληλες παραμέτρους, και κάνει τους απαραίτητους υπολογισμούς, παρέχοντας μια σειρά αποτελεσμάτων που εκτιμούν την επένδυση. Αναλύεται το συνολικό κόστος ιδιοκτησίας (TCO) των υπηρεσιών Cloud και με την εφαρμογή μιας απλής μεθόδου τιμολόγησης των υπηρεσιών υπολογίζονται οι ταμειακές ροές (Cash Flows), η καθαρή παρούσα αξία (Net Present Value), το εσωτερικό επιτόκιο προεξόφλησης (Internal Rate of Return) και ο δείκτης κερδοφορίας (Profitability Index). Έτσι παρέχονται σημαντικές πληροφορίες για τη διαδικασία λήψης αποφάσεων, το μέγεθος, την στρατηγική και τον σχεδιασμό ενός Cloud Data Center με στόχο την καλύτερη αξιοποίηση των πόρων. Τα αποτελέσματα αναφέρονται σε ένα καθορισμένο χρονικό διάστημα (από 1 έως 5 έτη) και προσαρμόζονται δυναμικά στις επιλογές του χρήστη. Το εργαλείο, αυτό σε μια αρκετά πιο εξελιγμένη έκδοση θα είναι σε θέση να εκτελέσει προσομοιώσεις και αναλύσεις ευαισθησίας, όσον αφορά το επίπεδο της ζήτησης των παρεχόμενων υπηρεσιών, τα μερίδια αγοράς

και άλλων κρίσιμων παραμέτρων. Θα εκτελεί αναλύσεις αβεβαιότητας και κινδύνου που βοηθούν τον έλεγχο της βιωσιμότητας ενός έργου για διάφορα σενάρια. Θα είναι εμπλουτισμένο με περισσότερες πληροφορίες από την βιομηχανία της πληροφορικής και θα μπορεί να διακρίνει την πιο αποτελεσματική αρχιτεκτονική για μείωση του κόστους καθώς και την κατάλληλη τιμολόγηση υπηρεσιών για τη μεγιστοποίηση του κέρδους.

# **Βιβλιογραφία**

- 1. <http://csrc.nist.gov/publications/nistpubs/800-145/SP800-145.pdf>
- 2. http://www.acc.ncku.edu.tw/chinese/faculty/shulc/courses/IT\_Competitive [Advantage/assignments/2012-fall/cloud-computing-business](http://www.acc.ncku.edu.tw/chinese/faculty/shulc/courses/IT_Competitive_Advantage/assignments/2012-fall/cloud-computing-business-perspective.pdf)[perspective.pdf](http://www.acc.ncku.edu.tw/chinese/faculty/shulc/courses/IT_Competitive_Advantage/assignments/2012-fall/cloud-computing-business-perspective.pdf)
- 3. <http://www.w3.org/TR/ws-gloss/>
- 4. <http://www.w3.org/Protocols/>
- 5. Xinhui, L., Ying, L., Tiancheng, L., Jie, Q., Fengchun, W., "TheMethod and Tool of Cost Analysis for Cloud Computing," cloud, IEEE International Conference on Cloud Computing, (2009), 93-100
- 6. [http://pubs.vmware.com/vsphere-](http://pubs.vmware.com/vsphere-51/index.jsp?topic=%2Fcom.vmware.vsphere.storage.doc%2FGUID-E3B77DE4-7525-47D3-B2D7-BC71CCD7992D.html)[51/index.jsp?topic=%2Fcom.vmware.vsphere.storage.doc%2FGUID-](http://pubs.vmware.com/vsphere-51/index.jsp?topic=%2Fcom.vmware.vsphere.storage.doc%2FGUID-E3B77DE4-7525-47D3-B2D7-BC71CCD7992D.html)[E3B77DE4-7525-47D3-B2D7-BC71CCD7992D.html](http://pubs.vmware.com/vsphere-51/index.jsp?topic=%2Fcom.vmware.vsphere.storage.doc%2FGUID-E3B77DE4-7525-47D3-B2D7-BC71CCD7992D.html)
- 7. [http://www.windowsnetworking.com/articles](http://www.windowsnetworking.com/articles-tutorials/netgeneral/Networking-Basics-Part1.html)[tutorials/netgeneral/Networking-Basics-Part1.html](http://www.windowsnetworking.com/articles-tutorials/netgeneral/Networking-Basics-Part1.html)
- 8. [http://corescholar.libraries.wright.edu/cgi/viewcontent.cgi?article=1077&co](http://corescholar.libraries.wright.edu/cgi/viewcontent.cgi?article=1077&context=knoesis&sei-redir=1&referer=http%3A%2F%2Fscholar.google.gr%2Fscholar%3Fq%3Dservice%2Blevel%2Bagreement%26btnG%3D%26hl%3Del%26as_sdt%3D0%252C5#search=%22service%20level%20agreement%22) [ntext=knoesis&sei](http://corescholar.libraries.wright.edu/cgi/viewcontent.cgi?article=1077&context=knoesis&sei-redir=1&referer=http%3A%2F%2Fscholar.google.gr%2Fscholar%3Fq%3Dservice%2Blevel%2Bagreement%26btnG%3D%26hl%3Del%26as_sdt%3D0%252C5#search=%22service%20level%20agreement%22)[redir=1&referer=http%3A%2F%2Fscholar.google.gr%2Fscholar%3Fq%3D](http://corescholar.libraries.wright.edu/cgi/viewcontent.cgi?article=1077&context=knoesis&sei-redir=1&referer=http%3A%2F%2Fscholar.google.gr%2Fscholar%3Fq%3Dservice%2Blevel%2Bagreement%26btnG%3D%26hl%3Del%26as_sdt%3D0%252C5#search=%22service%20level%20agreement%22) [service%2Blevel%2Bagreement%26btnG%3D%26hl%3Del%26as\\_sdt%3](http://corescholar.libraries.wright.edu/cgi/viewcontent.cgi?article=1077&context=knoesis&sei-redir=1&referer=http%3A%2F%2Fscholar.google.gr%2Fscholar%3Fq%3Dservice%2Blevel%2Bagreement%26btnG%3D%26hl%3Del%26as_sdt%3D0%252C5#search=%22service%20level%20agreement%22)

[D0%252C5#search=%22service%20level%20agreement%22](http://corescholar.libraries.wright.edu/cgi/viewcontent.cgi?article=1077&context=knoesis&sei-redir=1&referer=http%3A%2F%2Fscholar.google.gr%2Fscholar%3Fq%3Dservice%2Blevel%2Bagreement%26btnG%3D%26hl%3Del%26as_sdt%3D0%252C5#search=%22service%20level%20agreement%22)

- 9. <http://152.14.86.15/faculty/rouskas/Publications/Journals/JLT-NV-2013.pdf>
- 10[.http://www.ieee802.org/1/files/public/docs2013/802-rev-D1-7CMP.pdf](http://www.ieee802.org/1/files/public/docs2013/802-rev-D1-7CMP.pdf)
- 11.VMware
- 12.The True Cost of Virtual Server Solutions. Teneja Group
- 13.Sawyer, Richard, "Calculating Total Power Requirements for Data Centers," American Power Conversion, 2004
- 14.Anthes, Gary, "Data Centers Get a Makeover", Computerworld news article, published November 1, 2005. [http://www.computerworld.com/databasetopics/data/datacenter/story/0,10](http://www.computerworld.com/databasetopics/data/datacenter/story/0,10801,97021,00.html?SKC=home97021) [801,97021,00.html?SKC=home97021](http://www.computerworld.com/databasetopics/data/datacenter/story/0,10801,97021,00.html?SKC=home97021)
- 15.Al-Roomi, M., Al-Ebrahim, S., Buqrais, S. and Ahmad, I. (2013) 'Cloud Computing Pricing Models: A Survey', *International Journal of Grid & Distributed Computing*, Vol.6, No.5
- 16.B. Sharma, R. K. Thulasiram, P. Thulasiraman, S. K. Garg and R. Buyya, (2012) "Pricing Cloud Compute Commodities: A Novel Financial Economic Model", Proc. of IEEE/ACM Int. Symp. on Cluster, Cloud and Grid Computing.
- 17.Basem Suleiman, Sherif Sakr, Ross Jeffery ,Anna Liu, (2011) ¨On understanding the economics and elasticity challenges of deploying business applications on public cloud infrastructure¨ [Journal of Internet](http://link.springer.com/journal/13174)  [Services and Applications,](http://link.springer.com/journal/13174)September 2012, Volume 3, [Issue 2,](http://link.springer.com/journal/13174/3/2/page/1) pp 173-193
- 18. Landsburg, S. E., "Pricing Theory and its Application", Thomson, 7<sup>th</sup> edition, (2008).
- 19.Thanadech T, Raja N, Chokchai Box L, Mihaela P, "An Economic Model for Maximizing Profit of a Cloud Service Provider" , 2012 Seventh International Conference on Availability, Reliability and Security, IEEE
- 20.McGraw-Hill Fundamentals of Corporate Finance, 3rd ed Richard A. Brealey, Stewart C. Myers, Alan J. Marcus, ISBN 0-07-553109-7